## Faltung, Korrelation, Filtern

- $\triangleright$  Wie beschreibe ich lineare Systeme (z.B. Seismometer) -> Faltung, Konvolution, Dekonvolution?
- Wie quantifiziere ich die Ähnlichkeit von Zeitreihen (-> Korrelation)
- Wie quantifiziere ich zeitliche Versätze (z.B. Laufzeitunterschiede) -> Korrelation
- Wie unterdrücke ich bestimmte Frequenzbereiche (-> Filtern)

Shearer: Chapter 11, Instruments and Appendix E (Time series and Fourier transforms) Kearey et al: Chapter 2.4, 2.5 Mussett and Khan: Chapter 3.2, 3.3

# **Motivation**

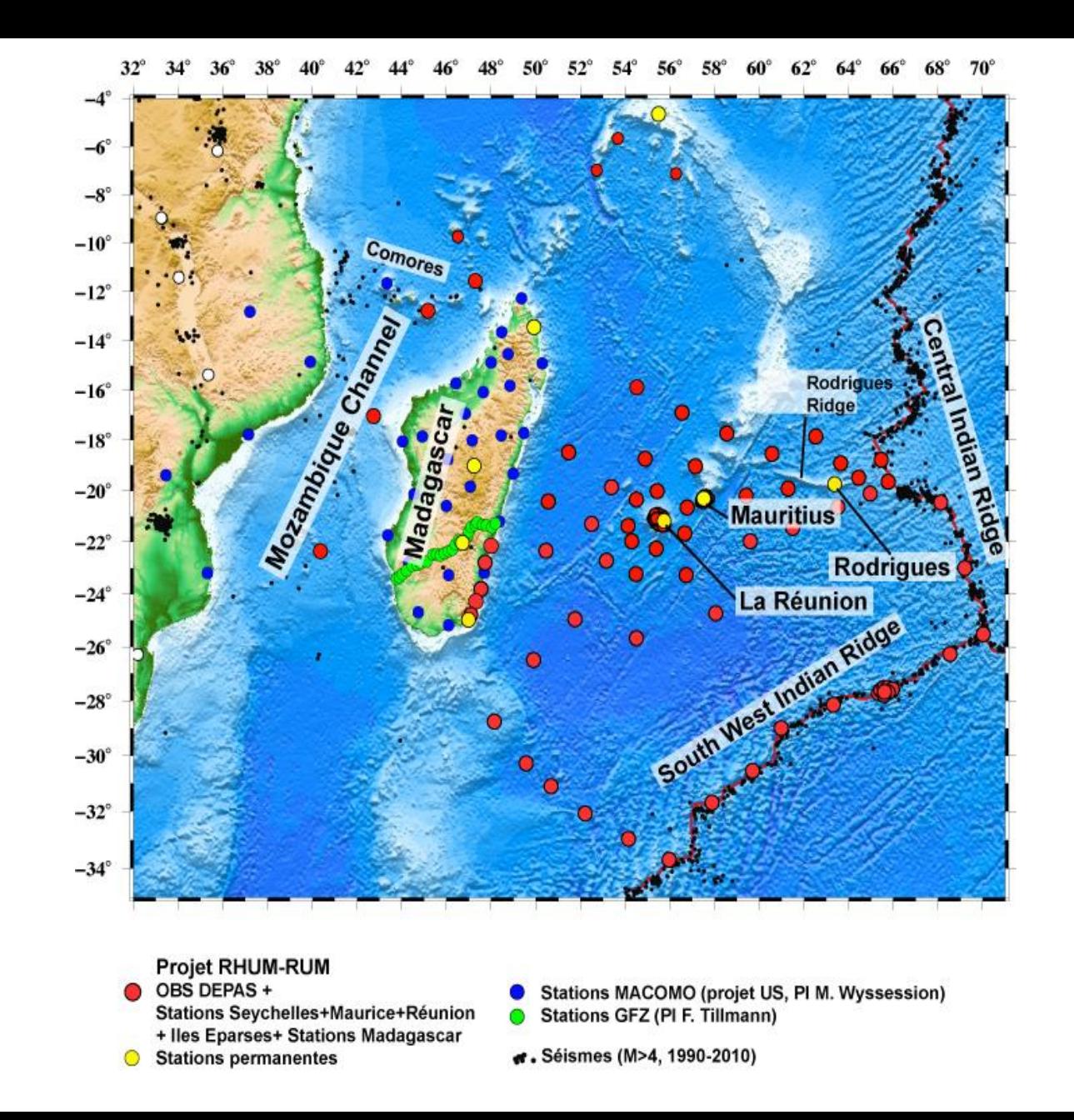

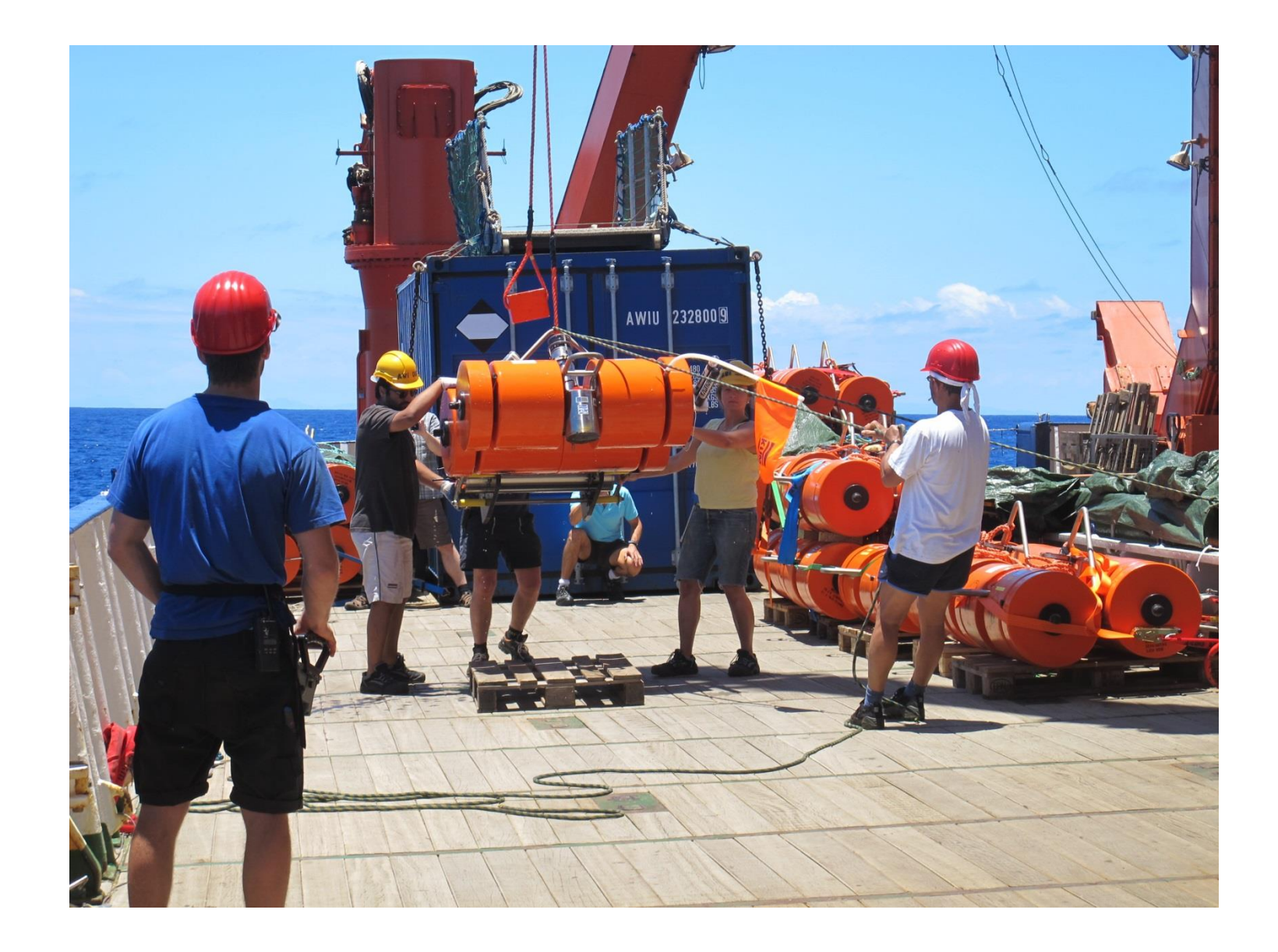

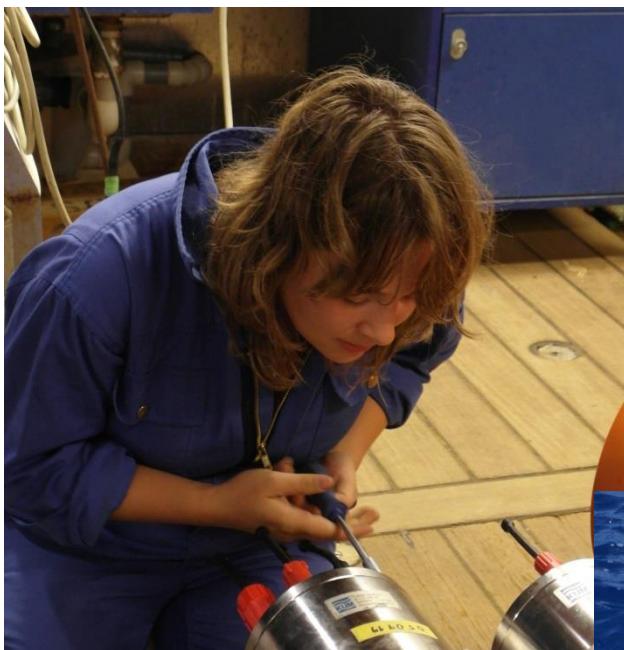

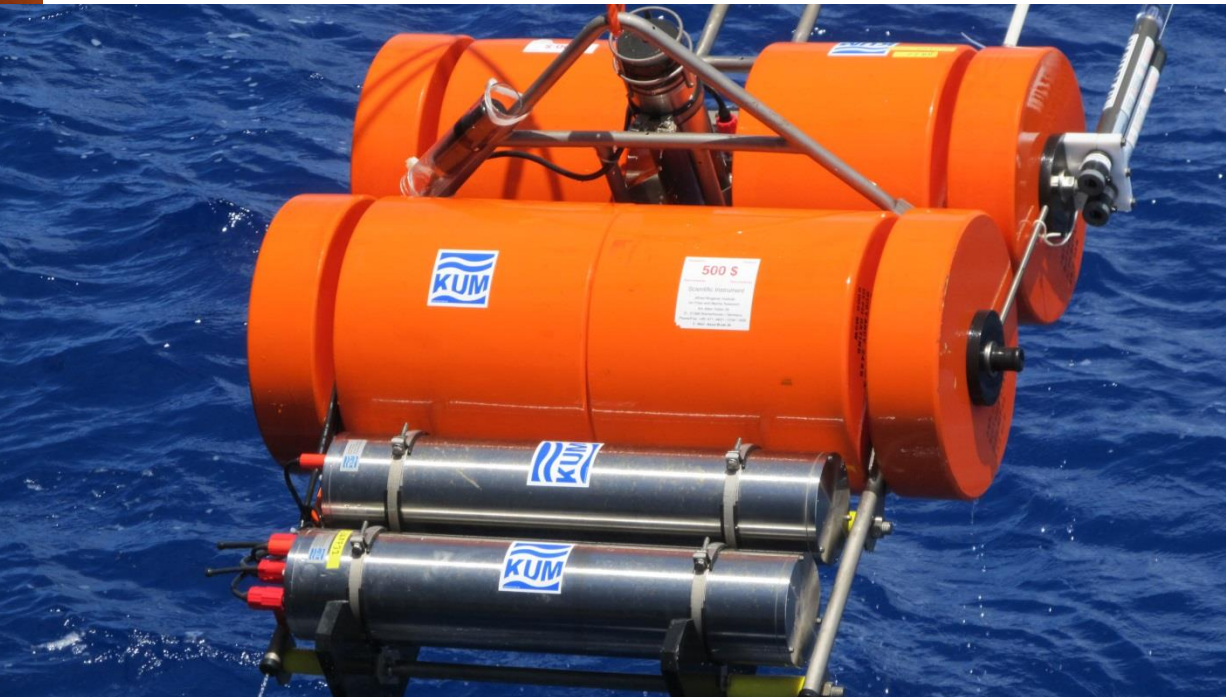

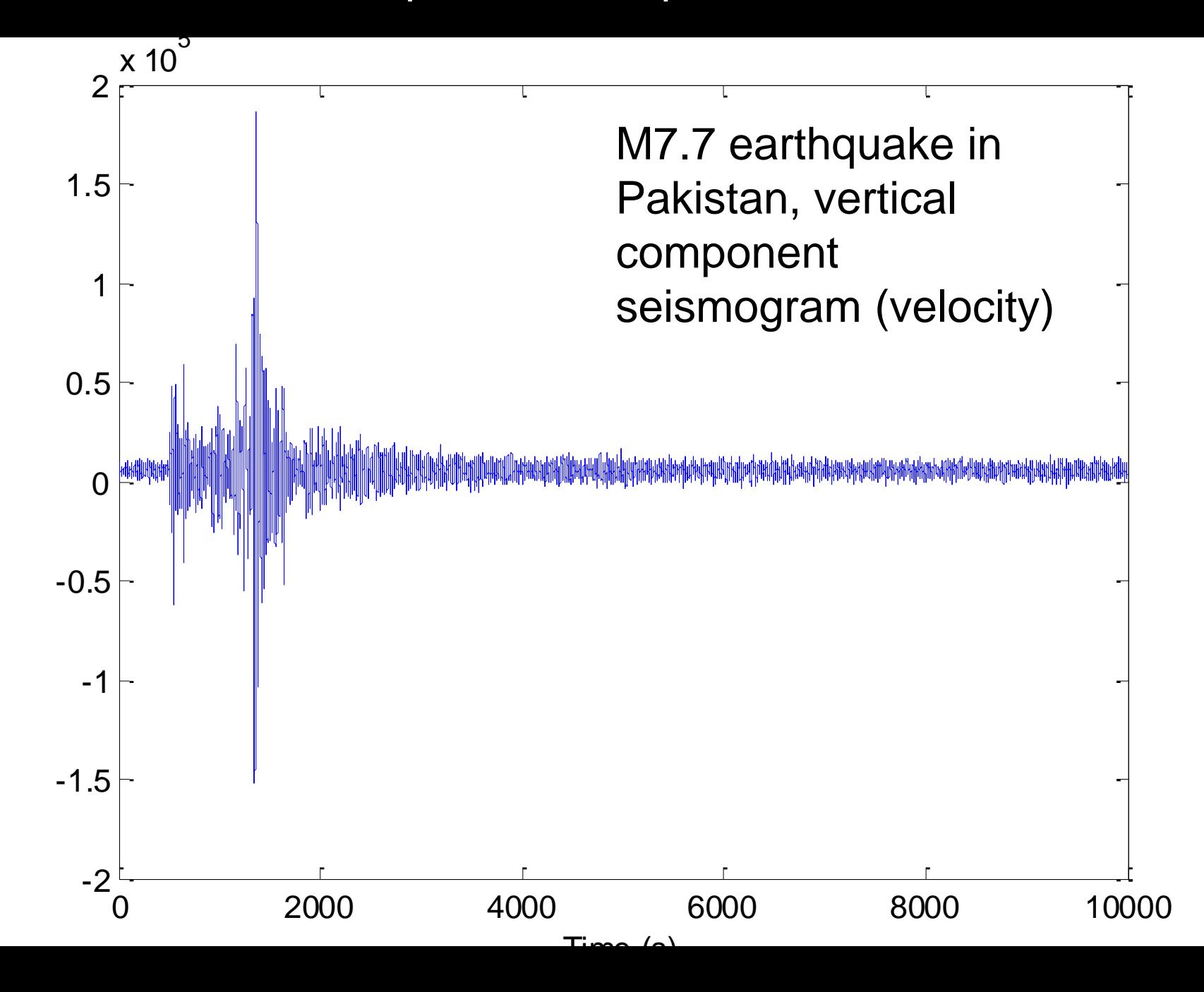

#### Whales

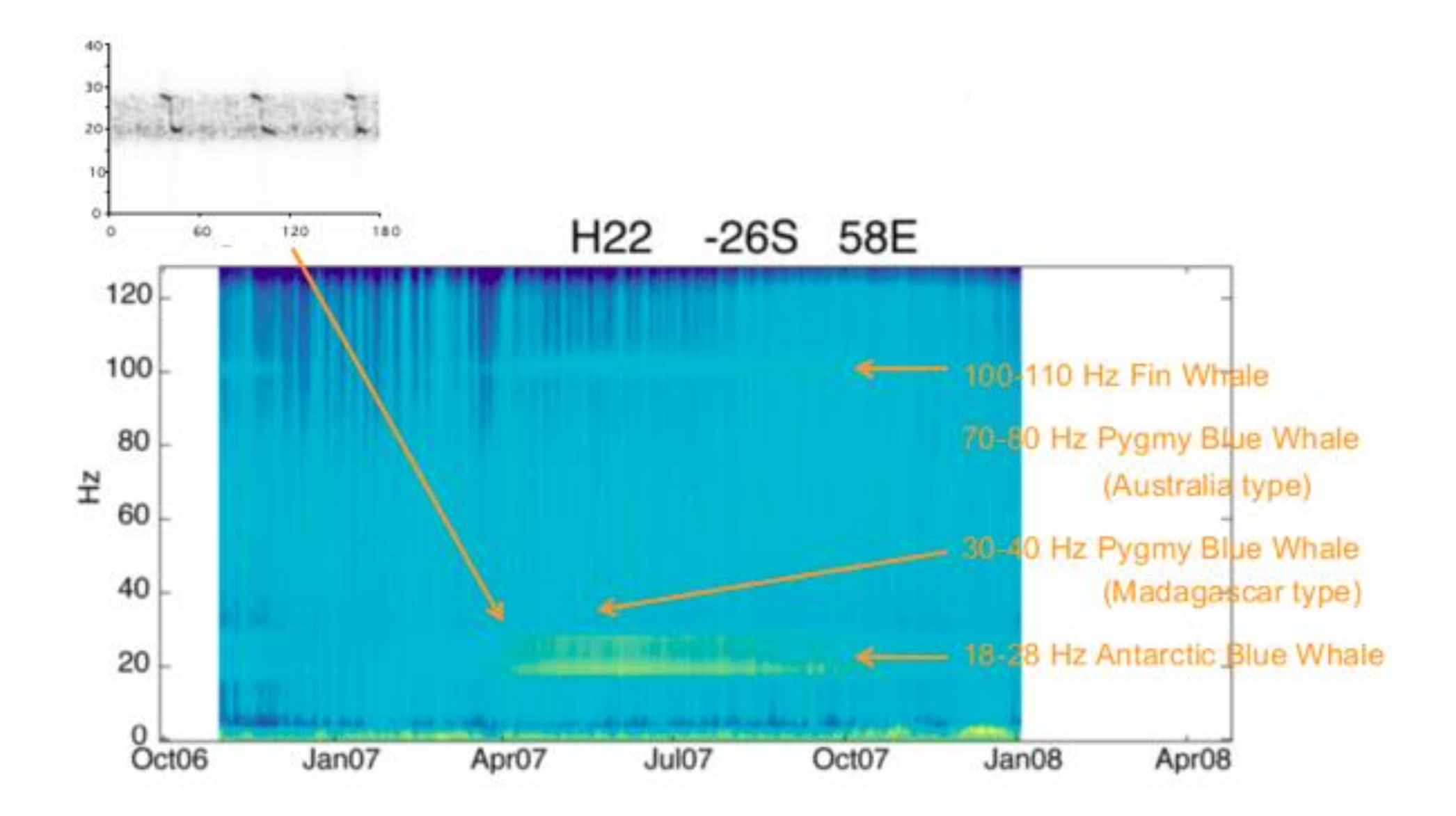

#### Fin Whale

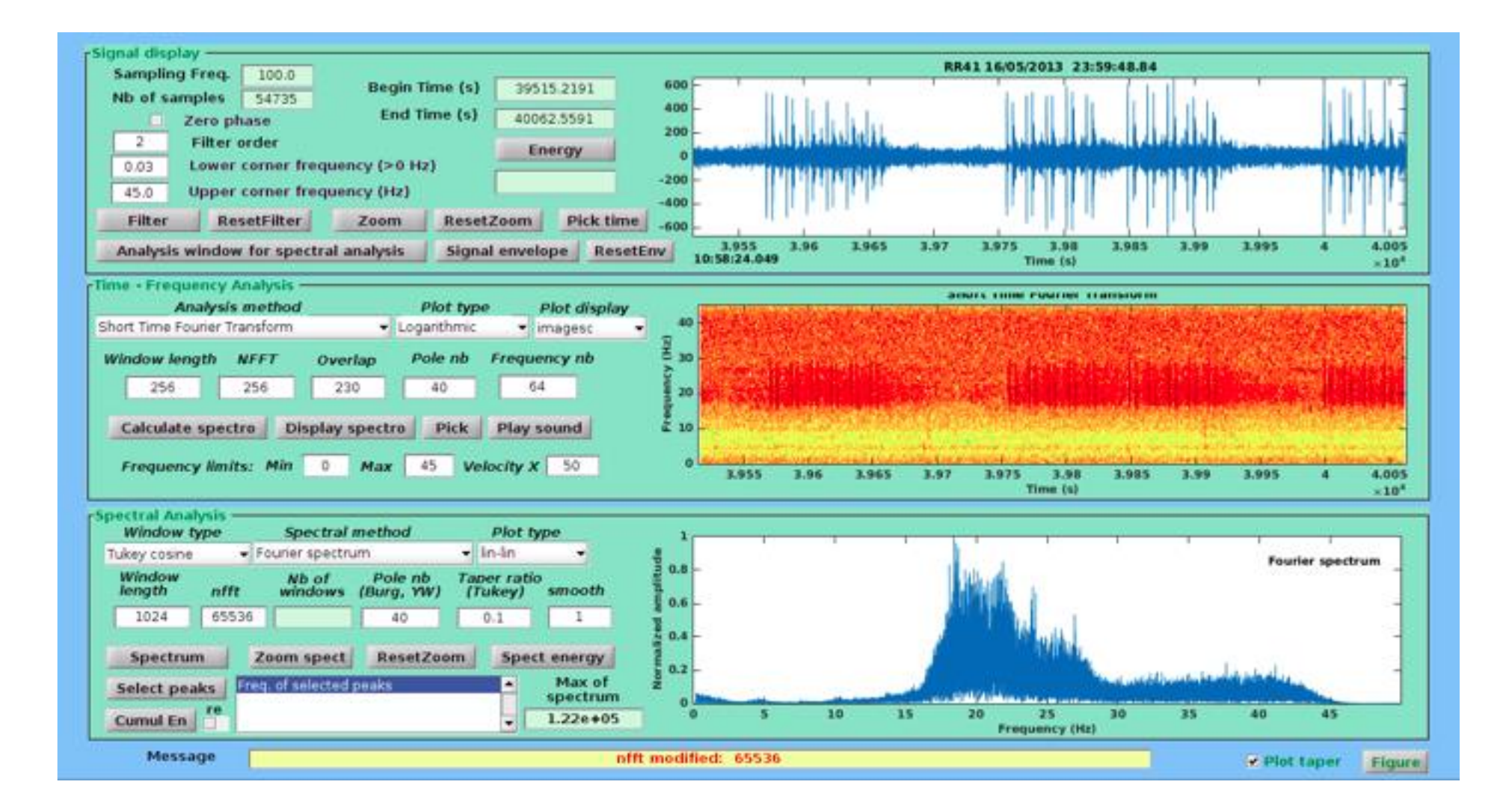

#### Blue Whale

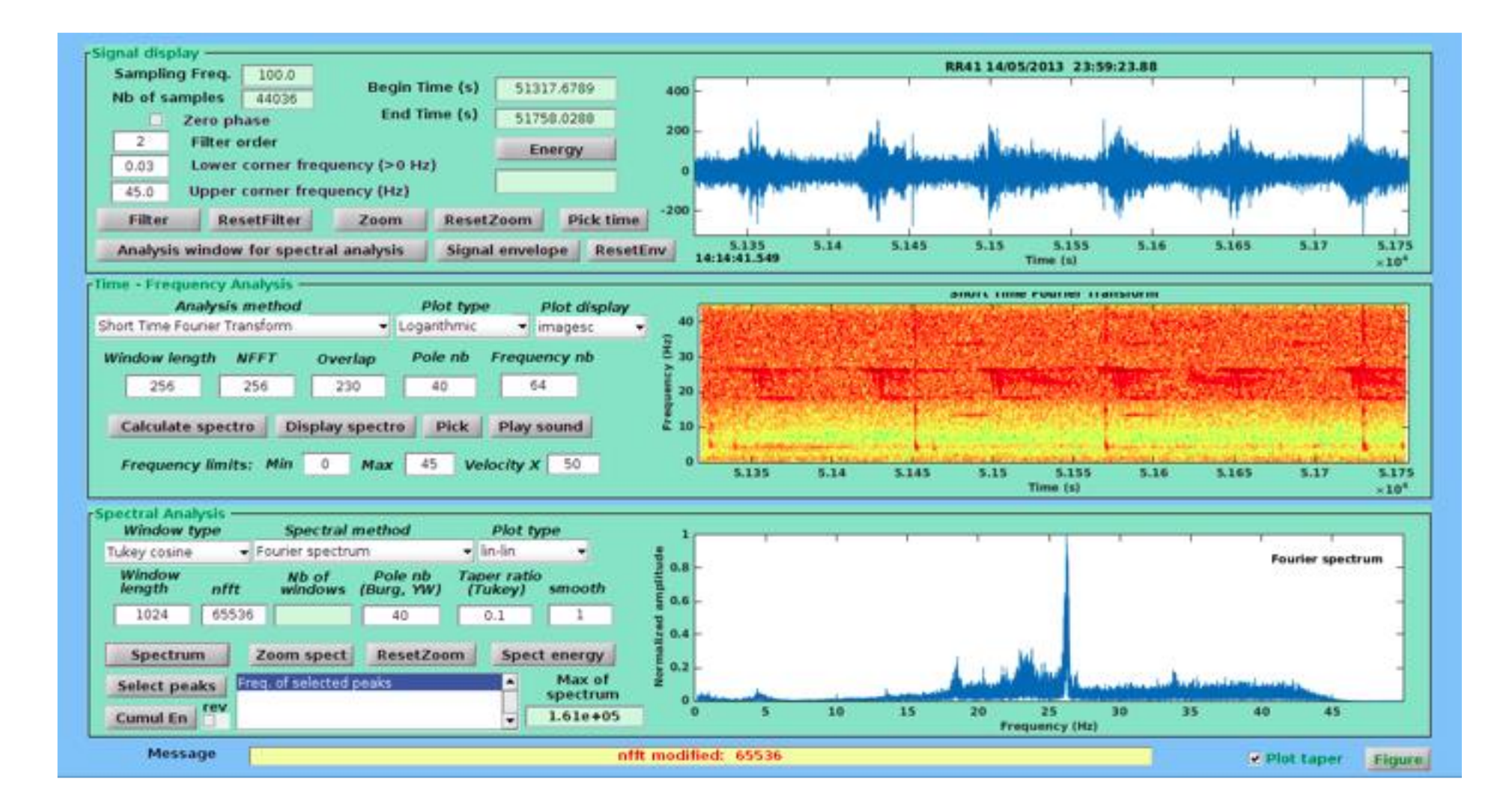

## ToDo List

- Instrument correction (de-convolution)
- Noise suppression (filtering)
- Travel time analysis (correlation time delay)
- Timing corrections (correlation, phase differences)
- Signal detection (cross-correlation)

These processing steps require understanding of spectral analysis using *convolution/deconvolution, correlation, filtering* 

# Linear Systems

Convolution – Deconvolution *Faltung - Dekonvolution*

#### Bearbeiten von Wellenformen – Lineare Systeme

Wie müssen wir unsere digitalisierten Daten behandeln, um Information zu entnehmen? Diese Frage führt uns direkt zu den Konzepten der (De-) Konvolution (Faltung), (Auto-, Kreuz-) Korrelation und Filterung.

Das zentrale Konzept ist die Ausgabe eines Systems auf einen eingegebenen Impuls. Die Impuls-Antwort

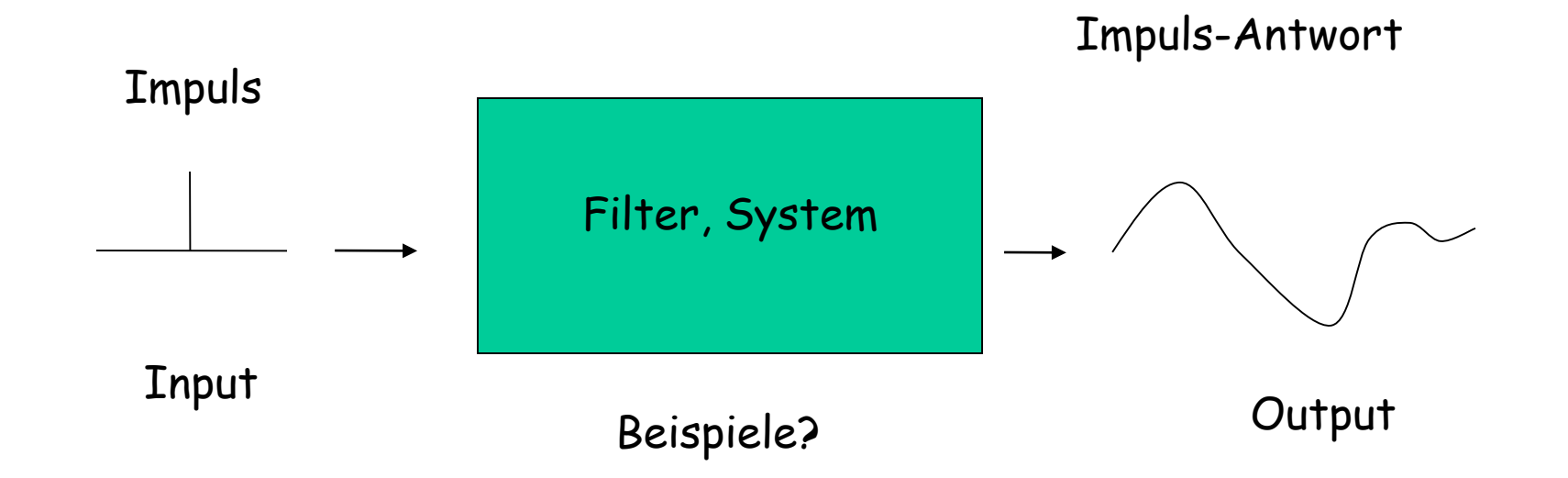

#### Beispiel: Impuls-Antwort eines Seismometers

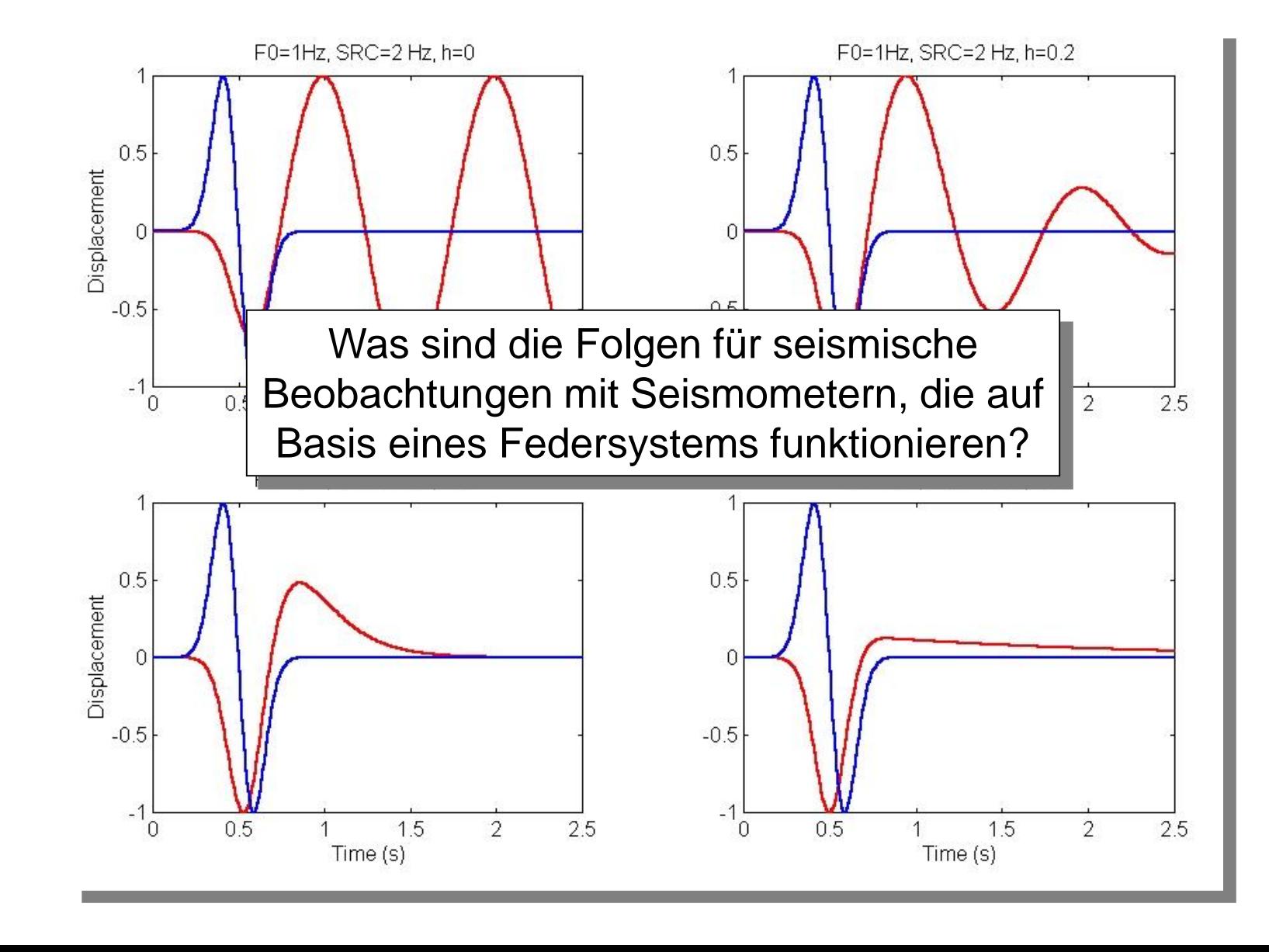

Beispiel: Instrumentkorrektur

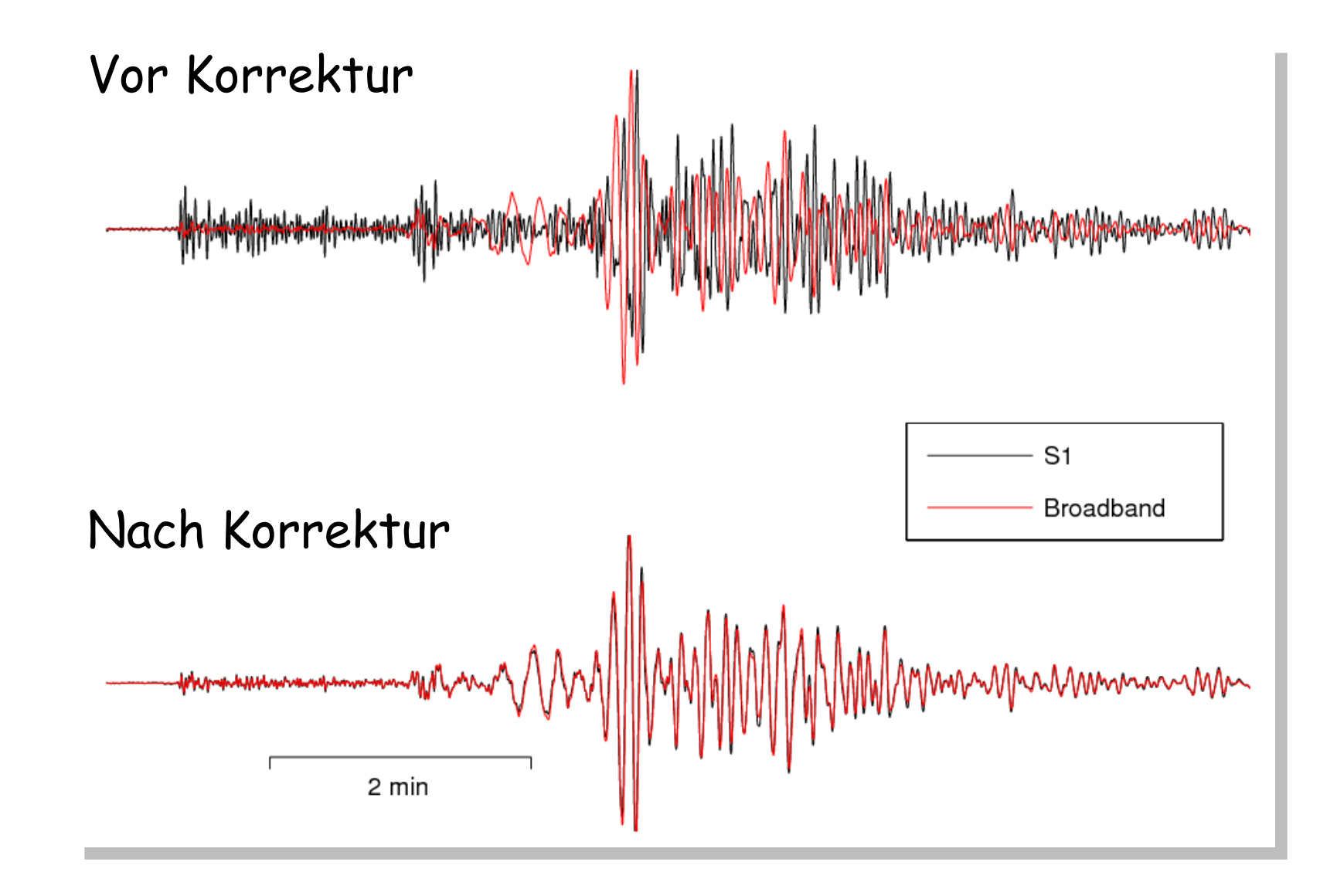

## Diskrete Konvolution (Faltung)

Konvolution (Faltung) ist die mathematische Beschreibung der Änderung der Form eines Eingabesignals nach dem Durchlaufen eines Filters (Filtersystem, lineares System)

Es gibt ein eigenes mathematisches Symbol für Konvolution:

 $y(t) = g(t) * f(t)$ 

Hier ist die Impuls-Antwort Funktion g gefaltet mit dem Eingangssignal f. g wird auch "Greensche Funktion" genannt.

$$
y_k = \sum_{i=0}^m g_i f_{k-i}
$$
  
  $g_i$   $i = 0, 1, 2, ..., m$   
 $k = 0, 1, 2, ..., m + n$   $f_j$   $j = 0, 1, 2, ..., n$ 

### Faltung Beispiel (Matlab)

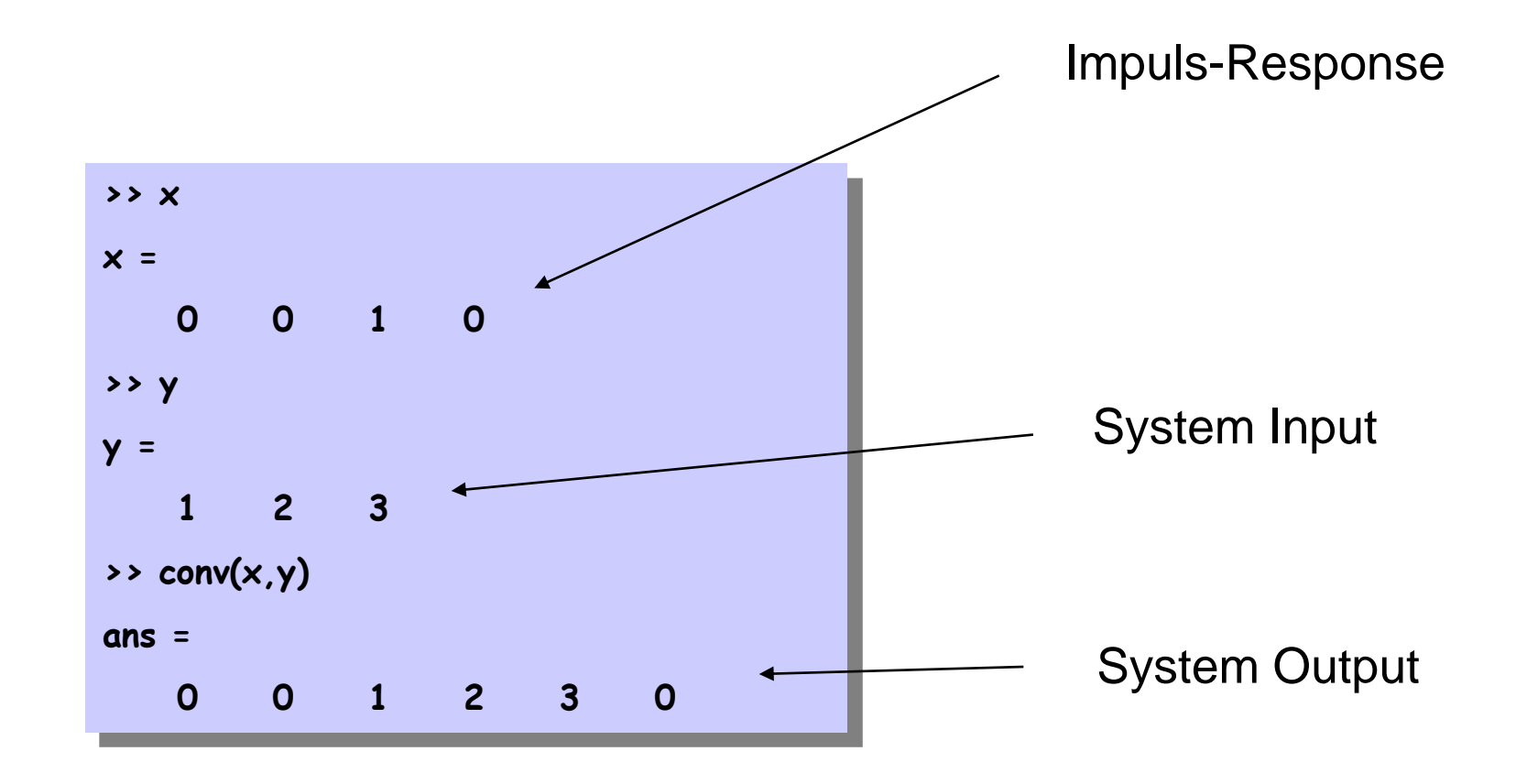

# Faltung Beispiel

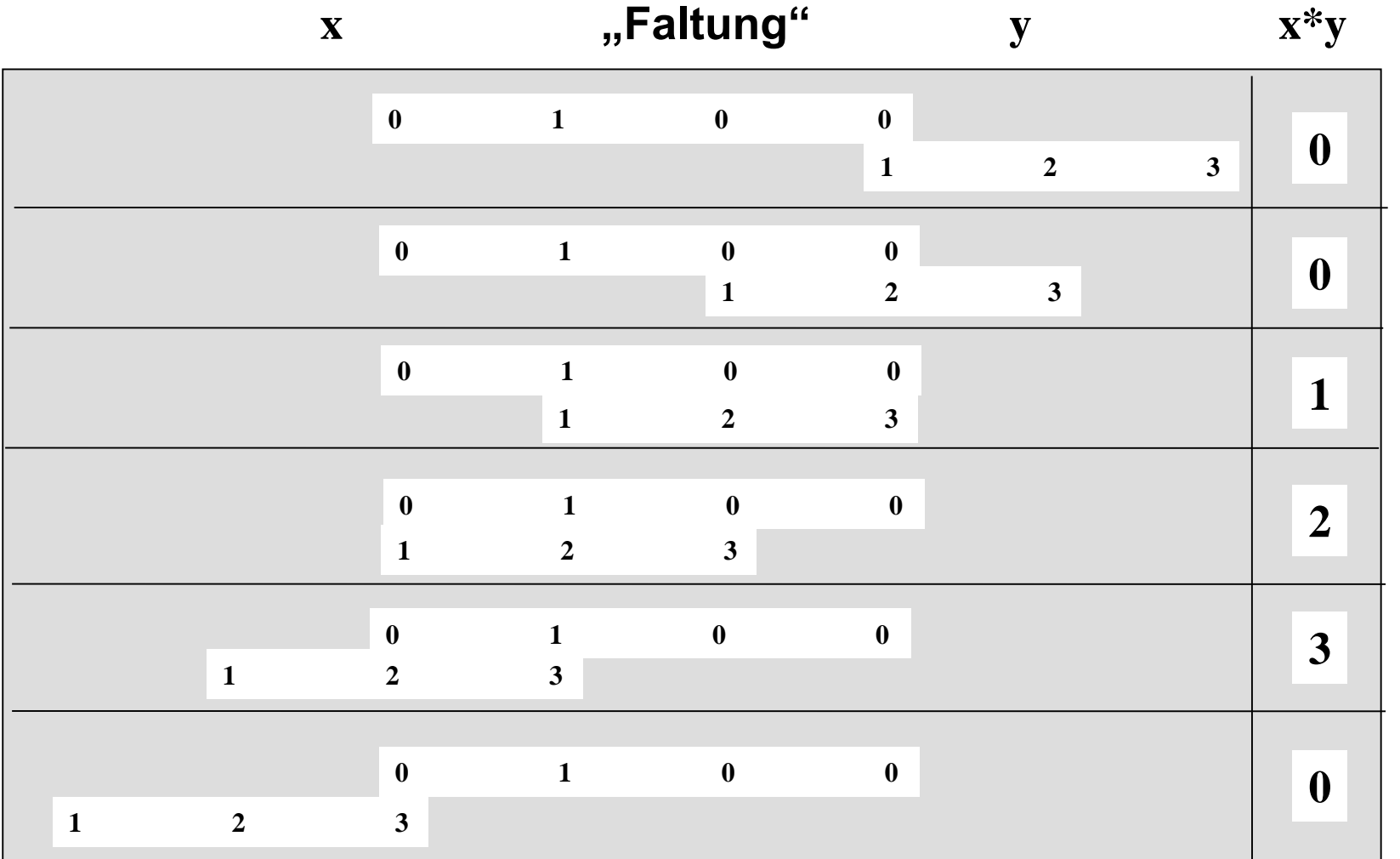

## Konvolutionsmodell: *Seismogramme*

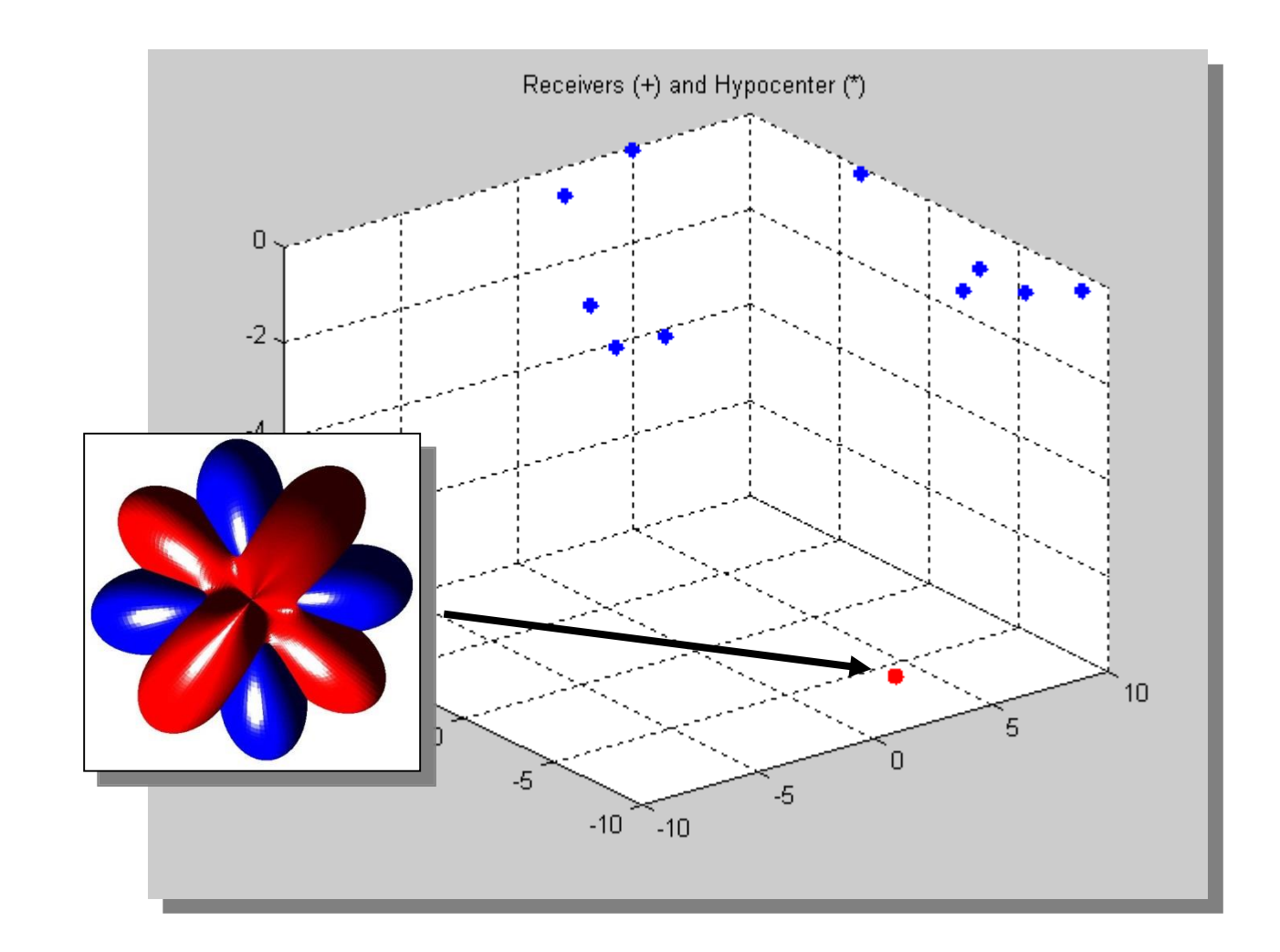

# Die seismische *Impuls-Antwort*

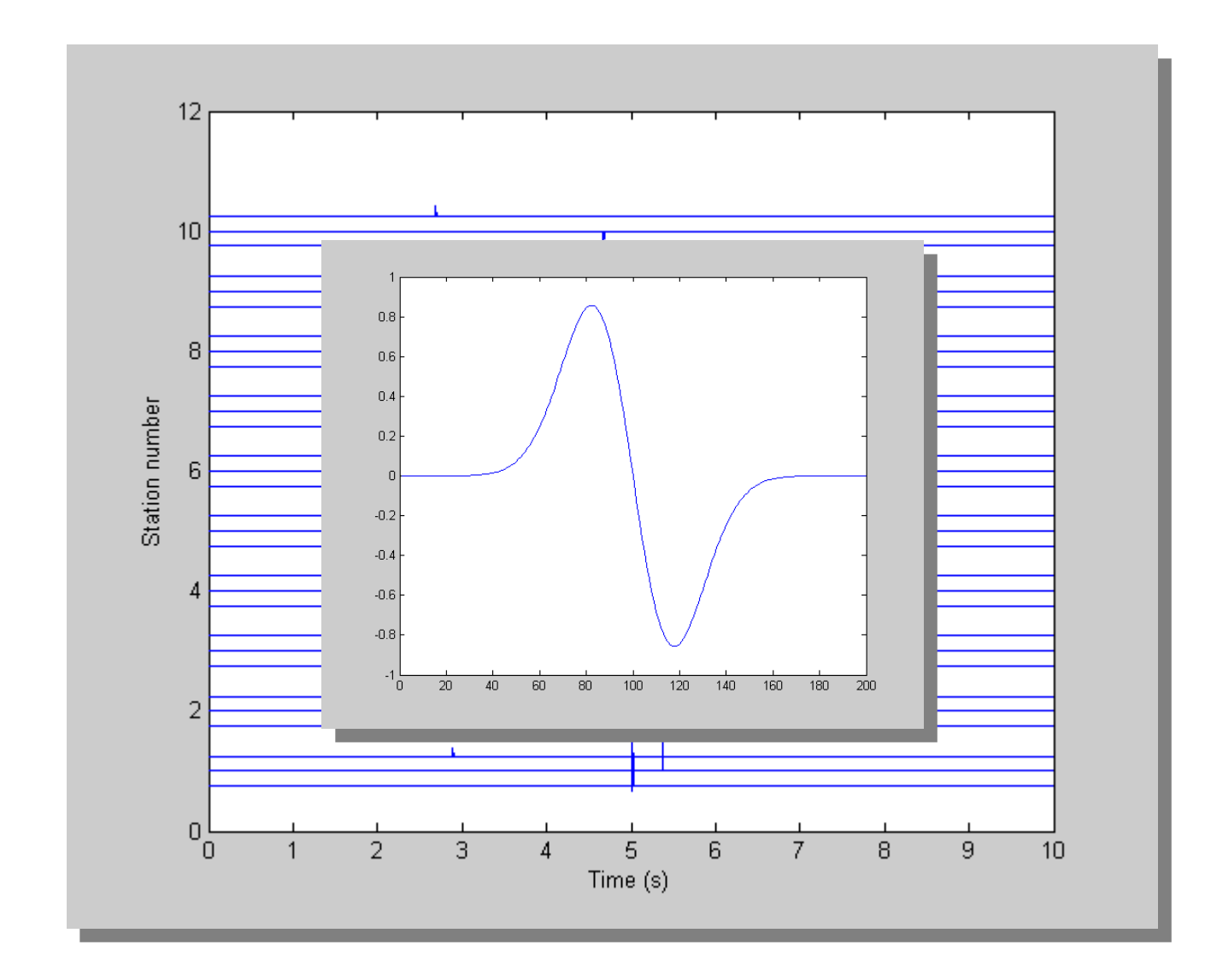

# Die gefilterte (gefaltete) Antwort

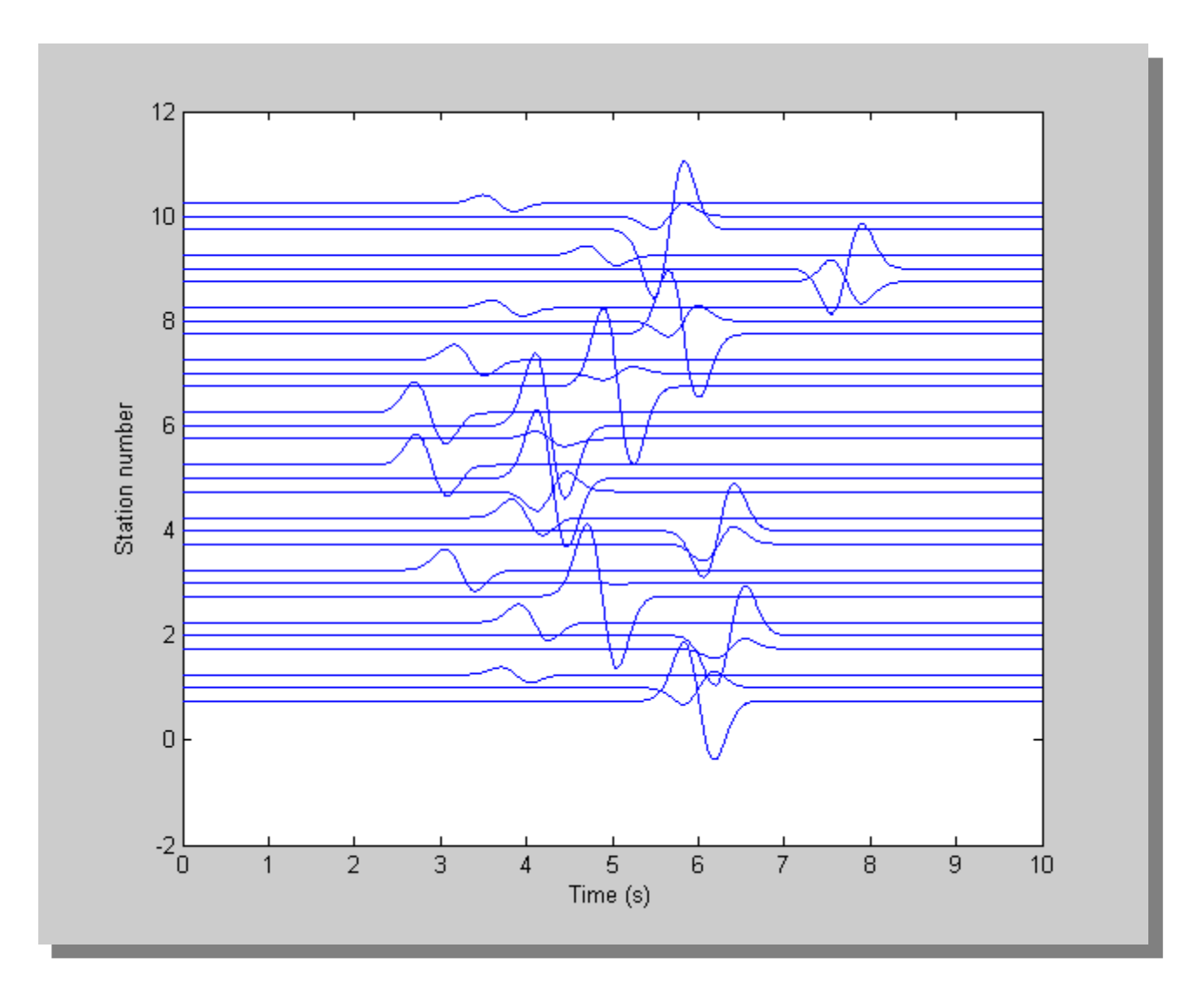

#### 1D Konvolutionsmodell einer seismischen Spur

Das Seismogramm eines geschichteten Mediums kann ebenso mit einem Konvolutionsmodel berechnet werden ...

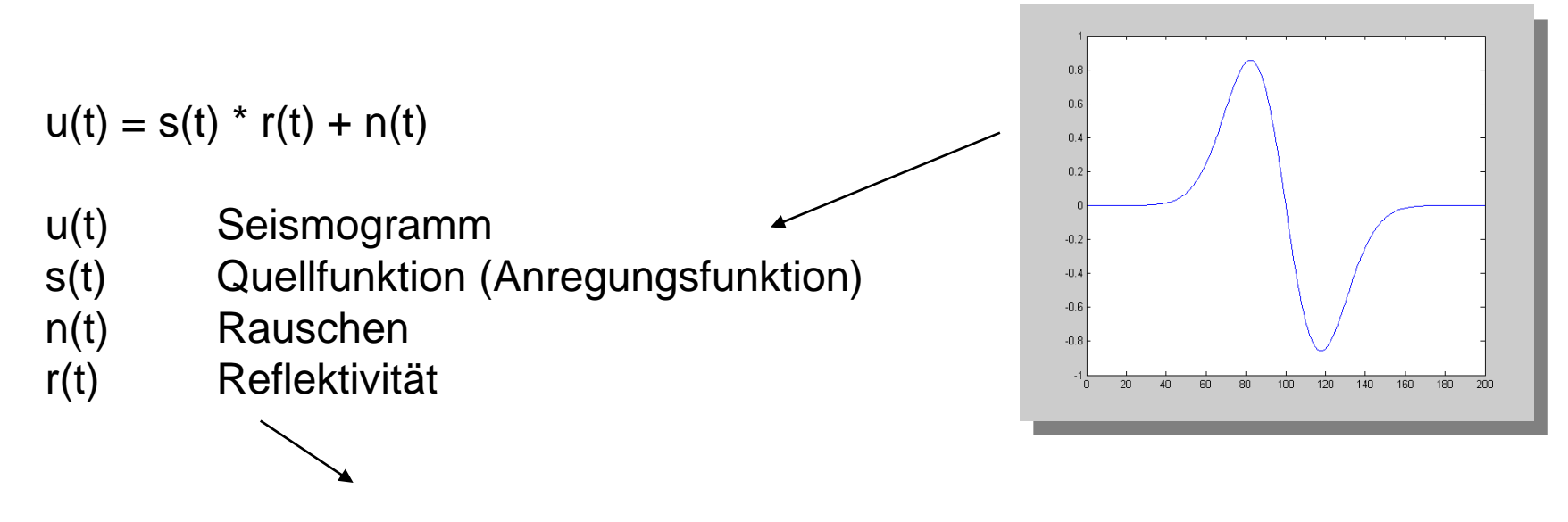

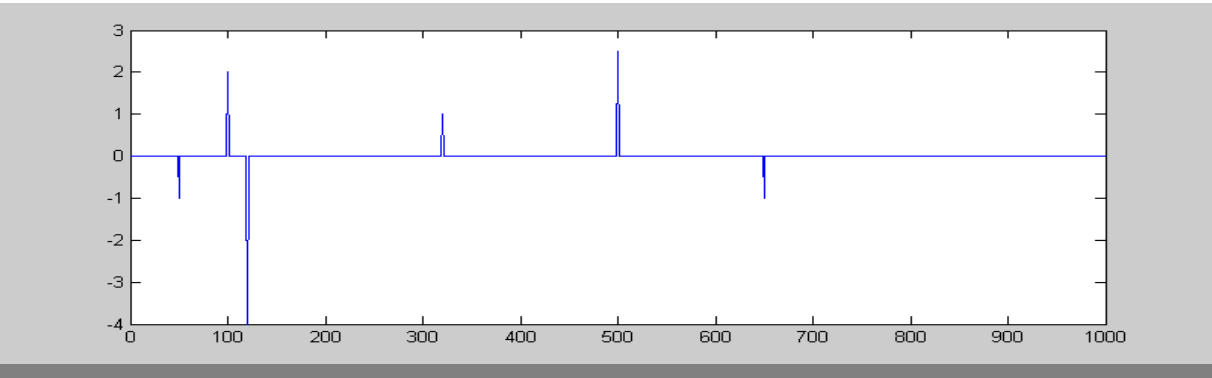

# Übung

#### III Faltung, Konvolution: diskrete Form

$$
y_k = \sum_{i=0}^{m} g_i f_{k-i}
$$
  
\n
$$
g_i \t i = 0,1,2,...,m
$$
  
\n
$$
f_j \t j = 0,1,2,...,n
$$

Berechnen Sie (mit Hand!) die Faltung  $y_k$  der beiden Vektoren g={0 1 2 3} und f={1 2 1}. Machen Sie zuerst eine Tabelle mit Index und Wert der Vektoren. Für welche Prozesse in der Seismik/Seismologie ist die Faltung von Bedeutung?

**Tip:** Machen Sie erst Tabelle Was ist m? Was ist n? Was is m+n? **0 1 2 3 4 5 6** g 0 1 2 3 f 1 2 1 y

Der Faltungssatz (Convolution theorem)

FT -> Fourier Transform

$$
F(\omega) = FT[f(t)]
$$
  
\n
$$
G(\omega) = FT[g(t)]
$$
  
\n
$$
Y(\omega) = FT[y(t)]
$$

**Eine Faltung in der Zeit entspricht einer Multiplikation im Frequenzbereich (und umgekehrt)!**

 $y(t) = g(t) * f(t)$ Zeitbereich Spektralraum  $Y(\omega) = G(\omega)F(\omega)$  $y(t) = g(t)f(t)$   $Y(\omega) = G(\omega)^* F(\omega)$ 

Dieser Satz spielt für die Praxis der Zeitreihenanalyse eine wichtige Rolle! Beispiele an der Tafel.

### **Dekonvolution**

Dekonvolution ist die Inversion der Konvolution. Wann ist eine Dekonvolution nützlich?

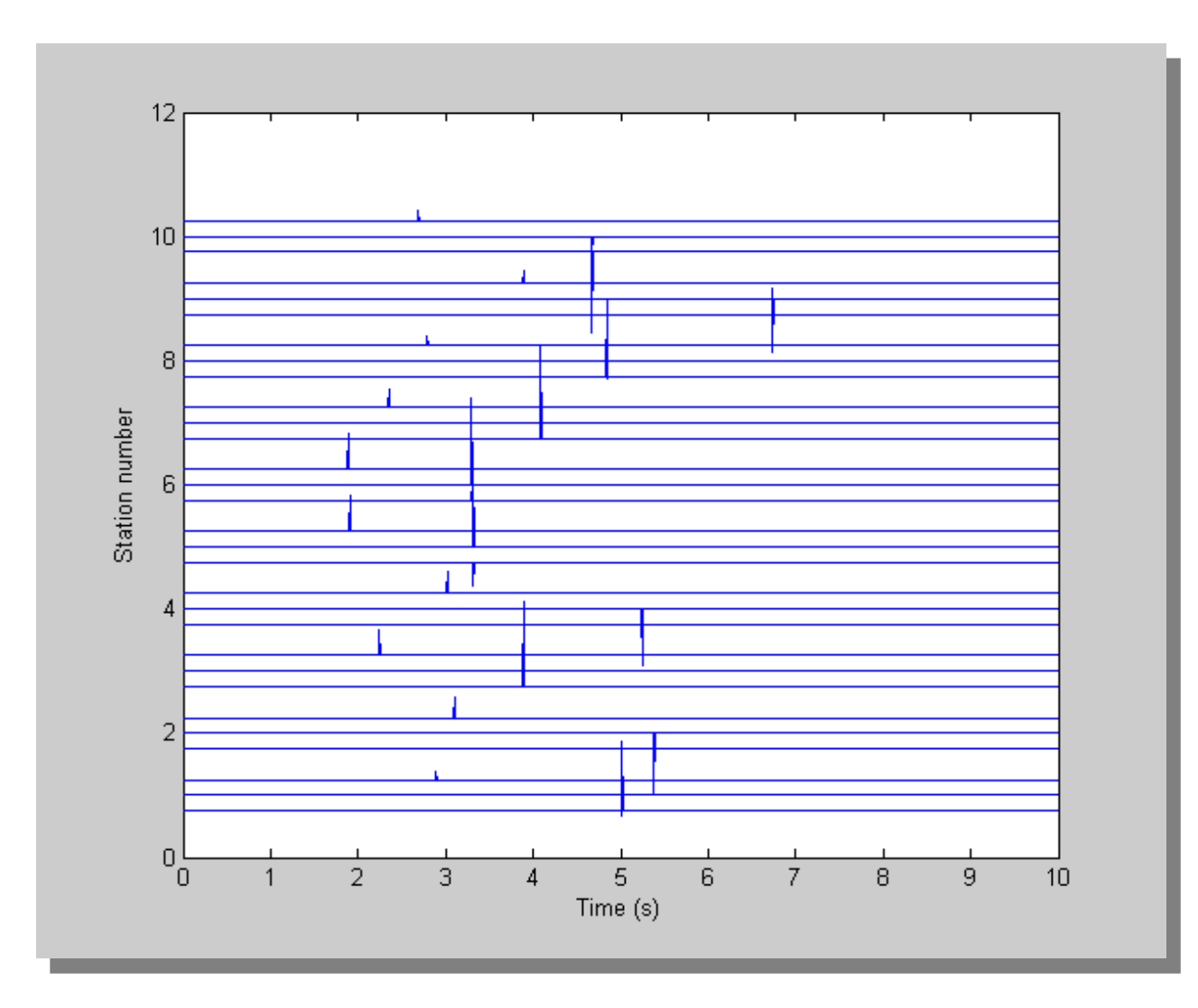

**Correlation** *Korrelation*

# Ähnlich?

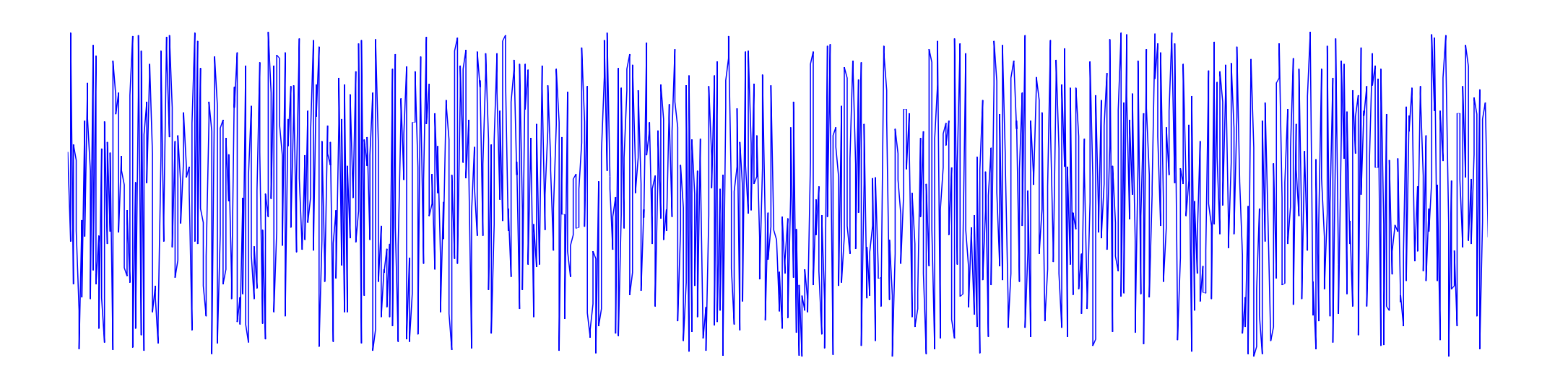

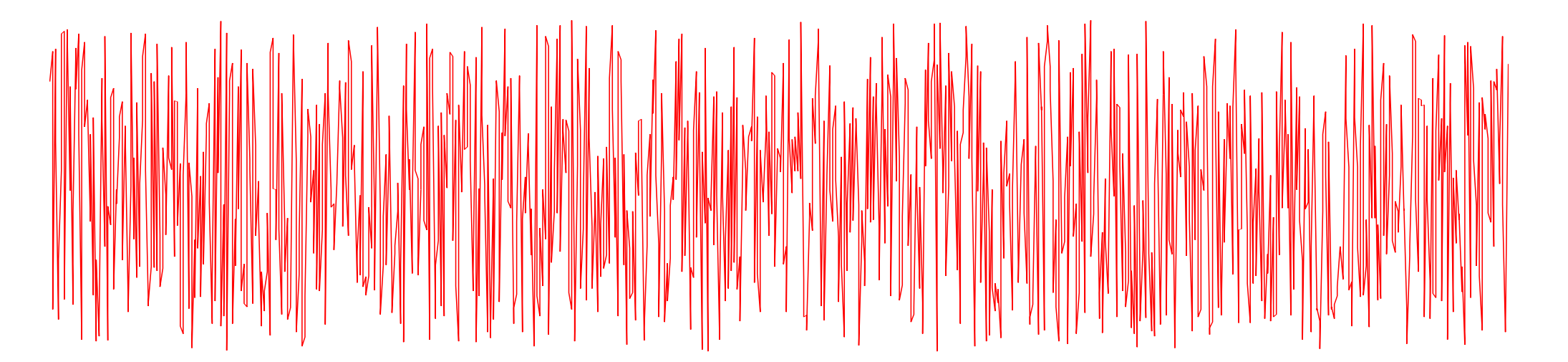

# Verschoben?

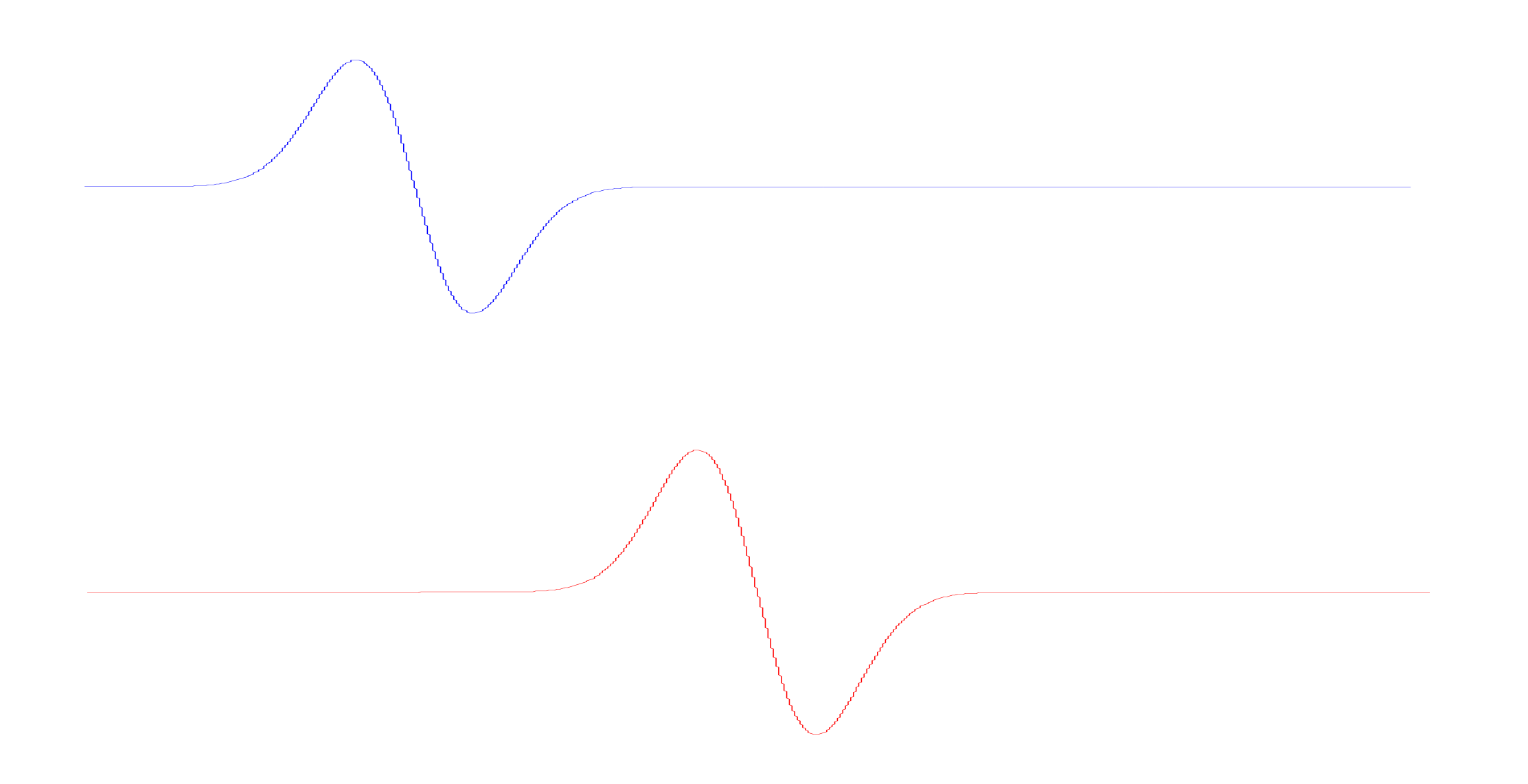

### Korrelation

Korrelation spielt eine zentrale Rolle bei der Studie von Zeitreihen. Normalerweise gibt die Korrelation eine quantitative Abschätzung der Ähnlichkeit zweier Funktionen und den zeitlichen/räumlichen Versatz zwischen ihnen an. Die Korrelation zwischen den Vektoren g und f (beide mit n Elementen) ist definiert durch:

$$
r_{k} = \sum_{i=1}^{n} f_{k+i} g_{i}
$$
  

$$
k = -m, ..., 0, ..., m
$$
  

$$
m = n - 1
$$

m nennt man auch max lag (Verzögerung)

## Beispiel (Matlab)

**>> x=[1 3 2] x = 1 3 2 >> y=[1 2 1] y = 1 2 1 >> xcorr(x,y) ans = 1.0000 5.0000 9.0000 7.0000 2.0000 >>** 

#### Auto-Korrelation

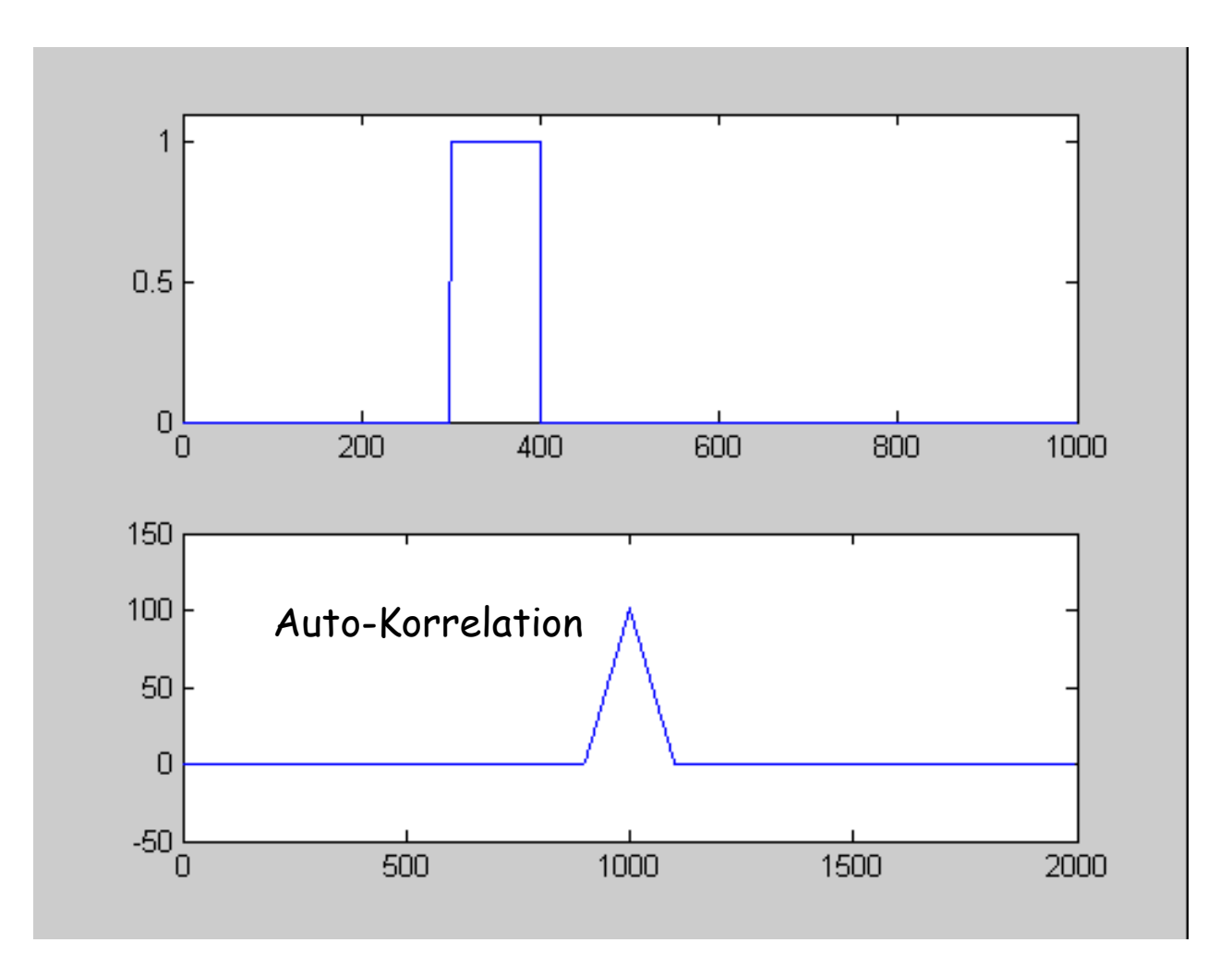

Für einen Vektor der Länge n hat die Korrelation die Länge 2n-1. Bei der Autokorrelation ist das Maximum bei n (perfekte Übereinstimmung)

## Kreuz-Korrelation

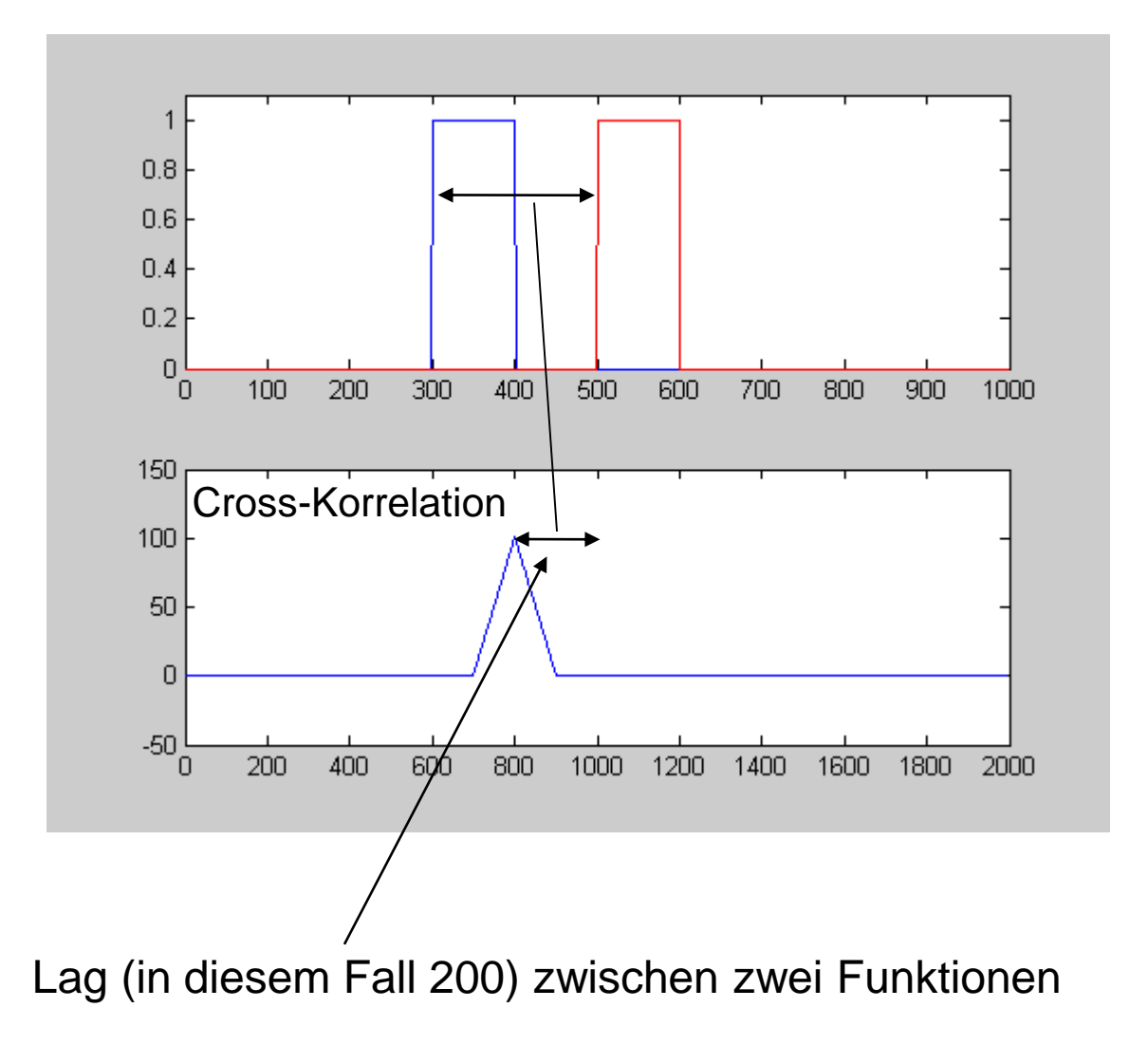

Seismogrammbeispiel

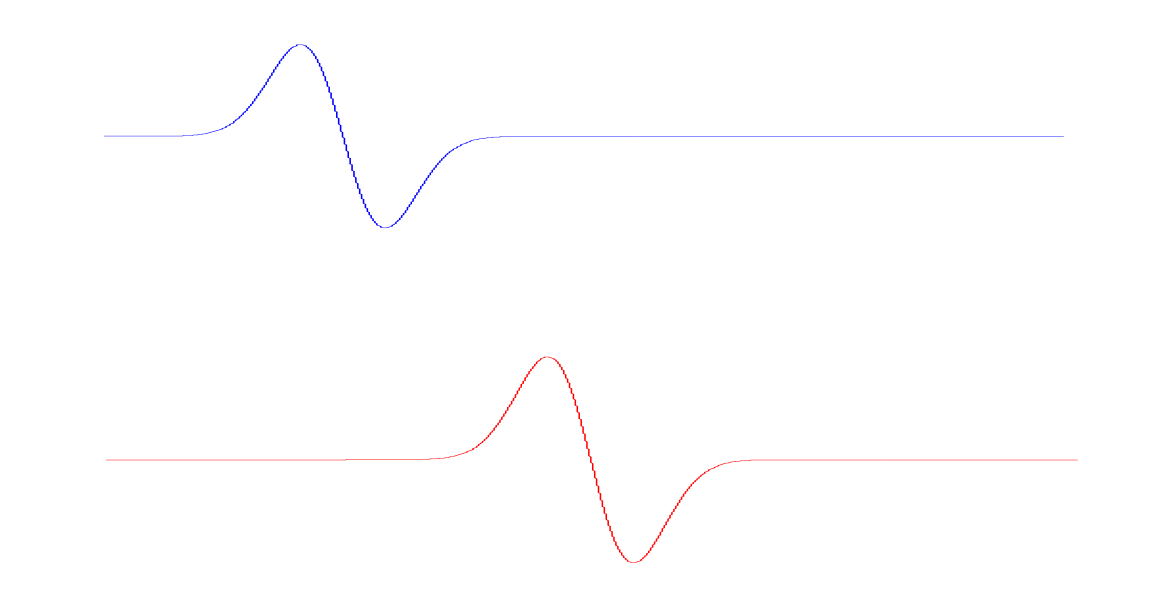

Kreuzkorrelation der roten und blauen Zeitreihe (Länge 4000 samples). -> Automatisierte Bestimmung von Laufzeitdifferenzen

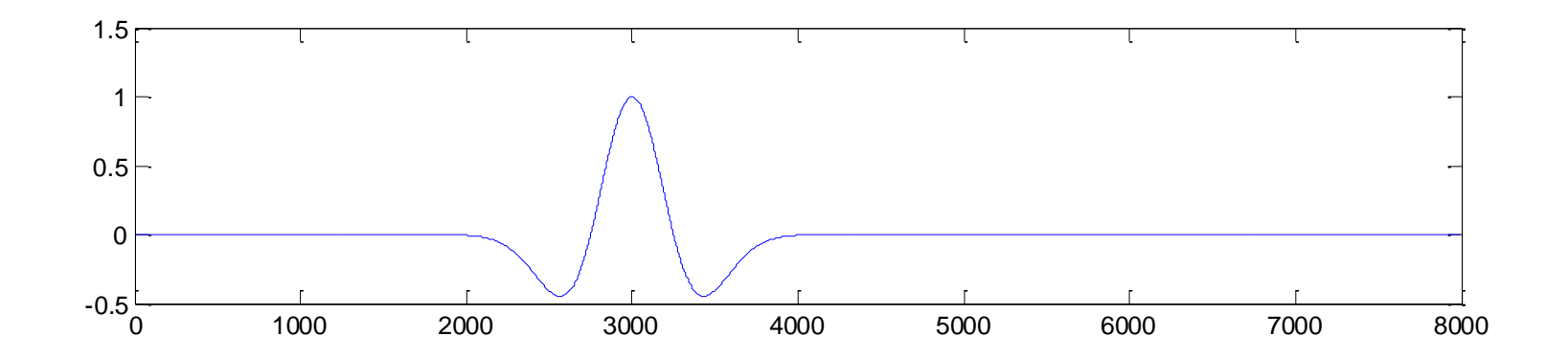

Seismogrammbeispiel - Antikorrelation

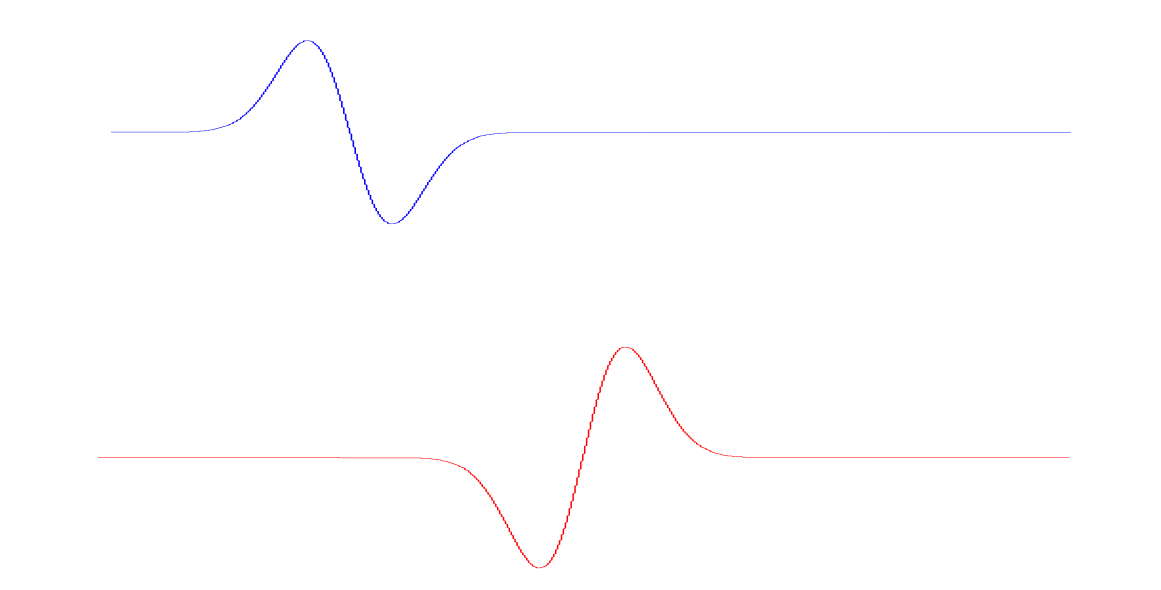

Kreuzkorrelation der roten und blauen Zeitreihe (Länge 4000 samples). -> Antikorrelation (Beispiele?)

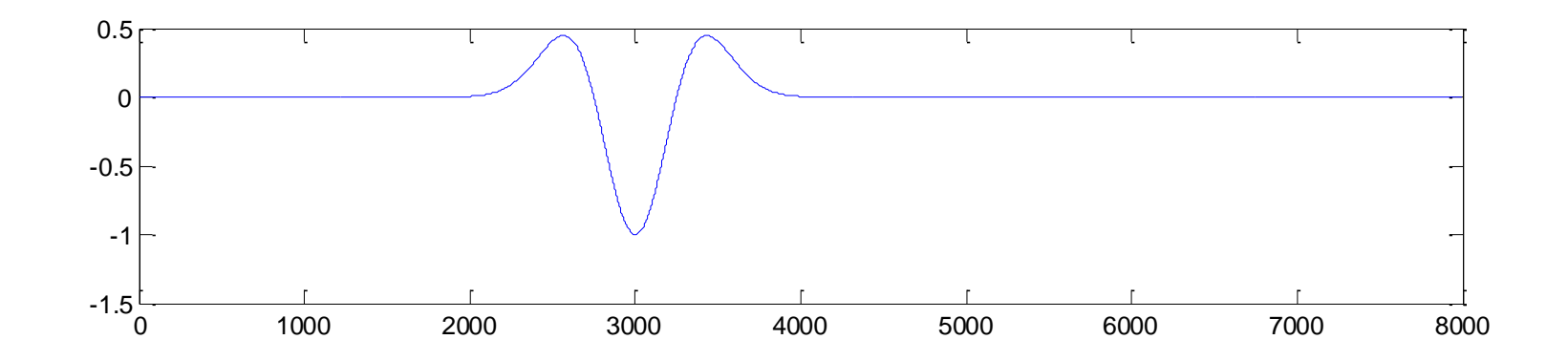

Kreuz-Korrelation **Zufallsfunktionen** 

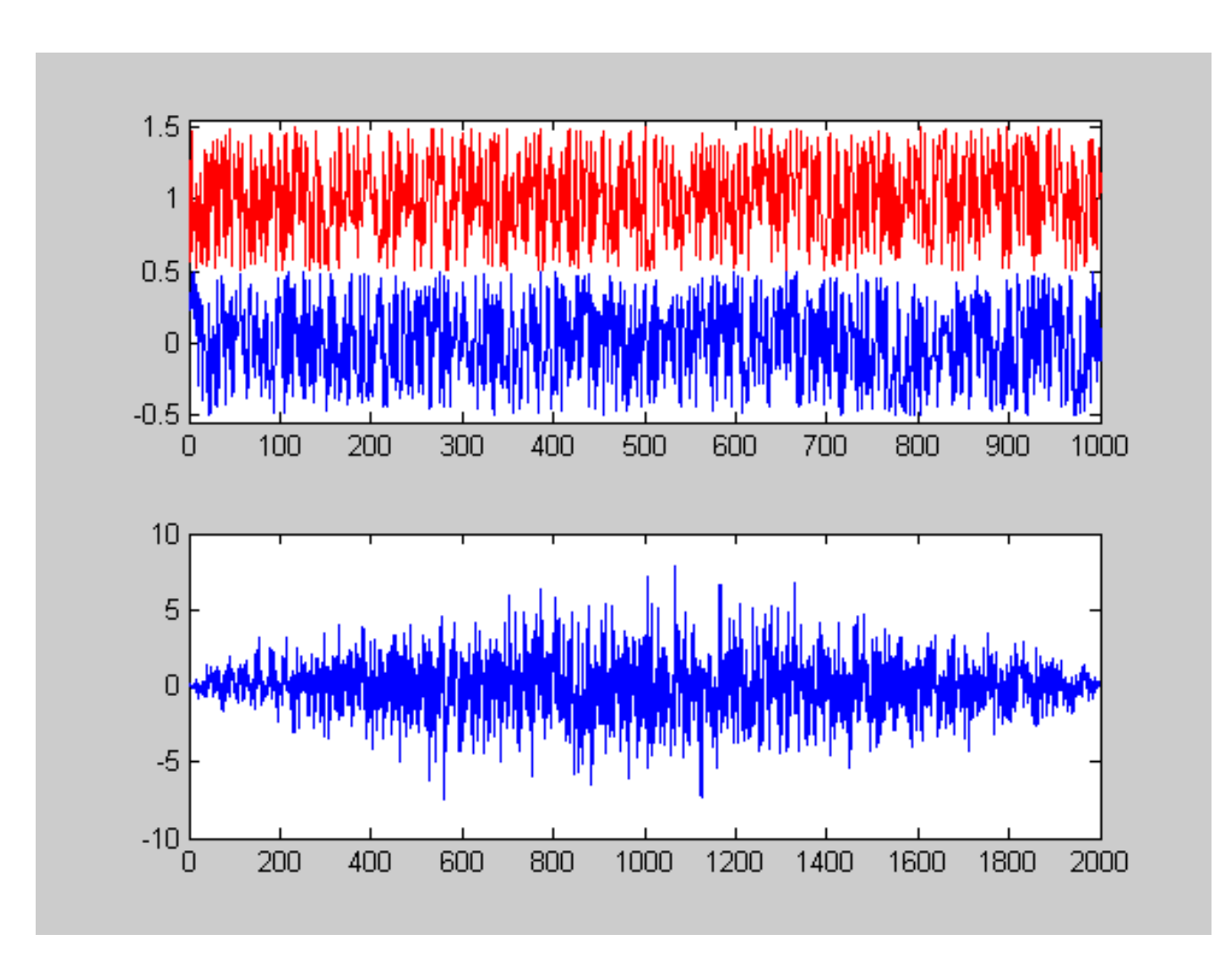

Korrelation zwei verschiedener Zufallszeitreihen

Auto-Korrelation **Zufallsfunktion** 

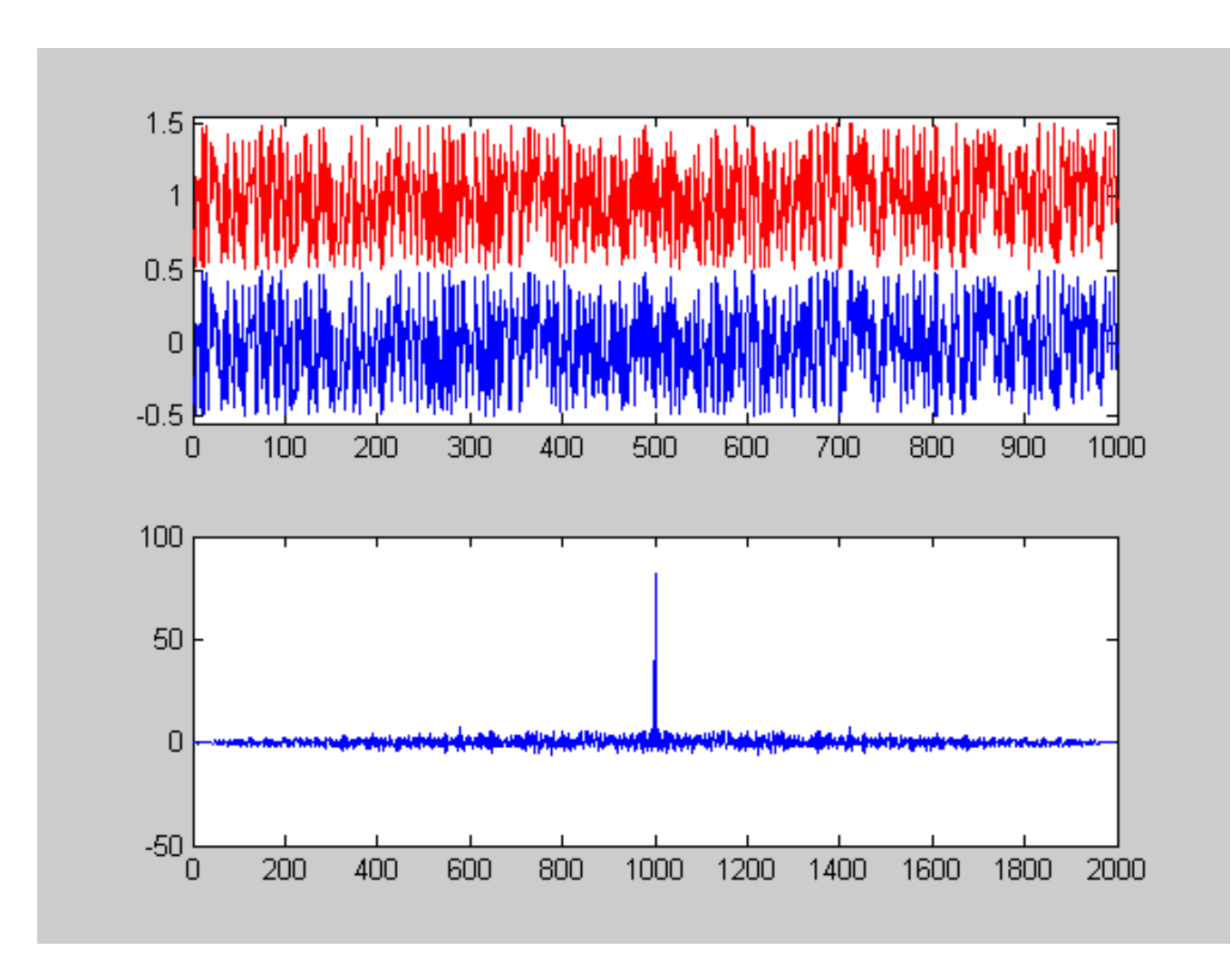

Korrelation zwei gleicher Zufallszeitreihen -> "Deltafunktion"

## Auto-Korrelation Seismisches Signal

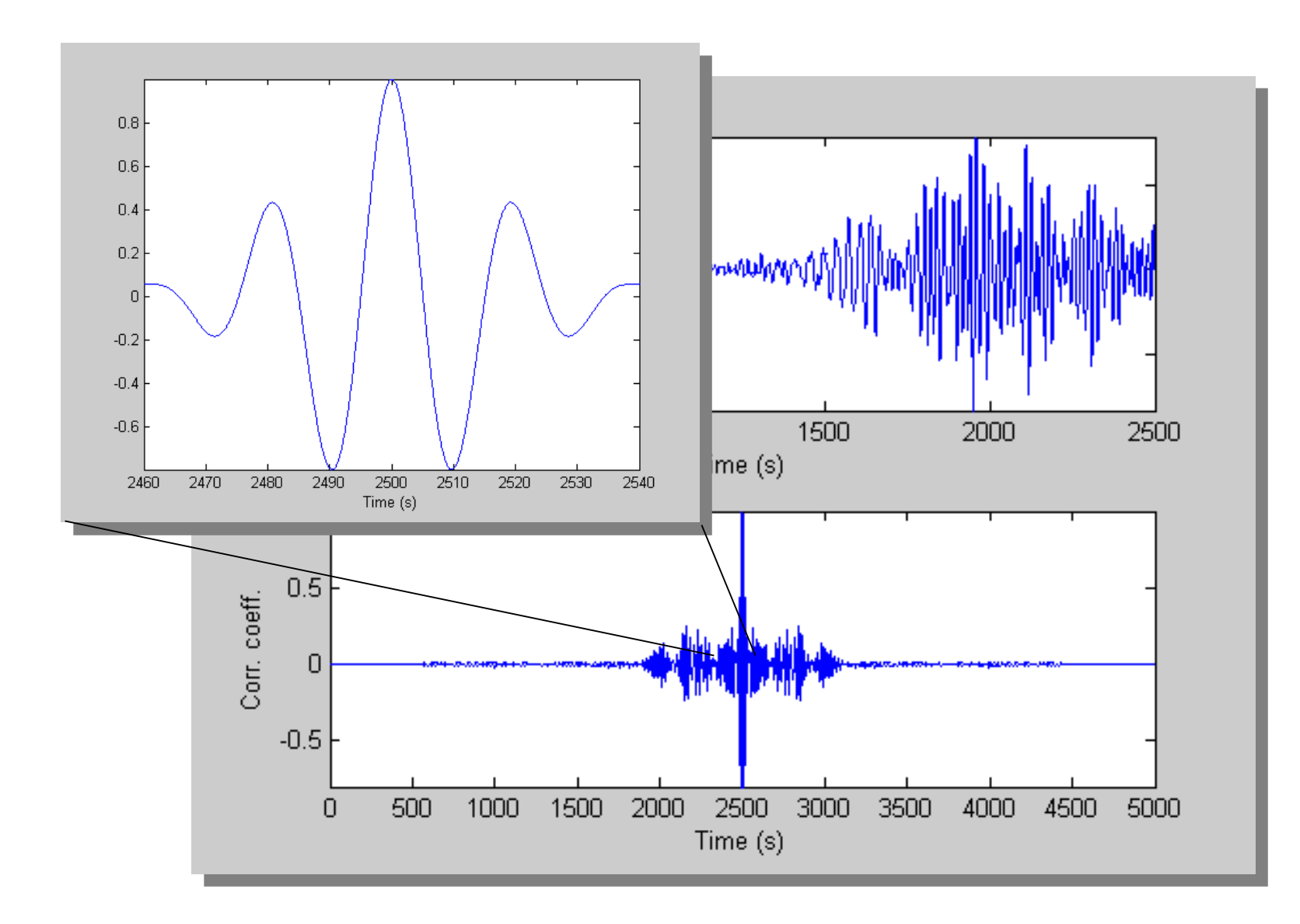
Korrelationslänge "Zufallsmedium"

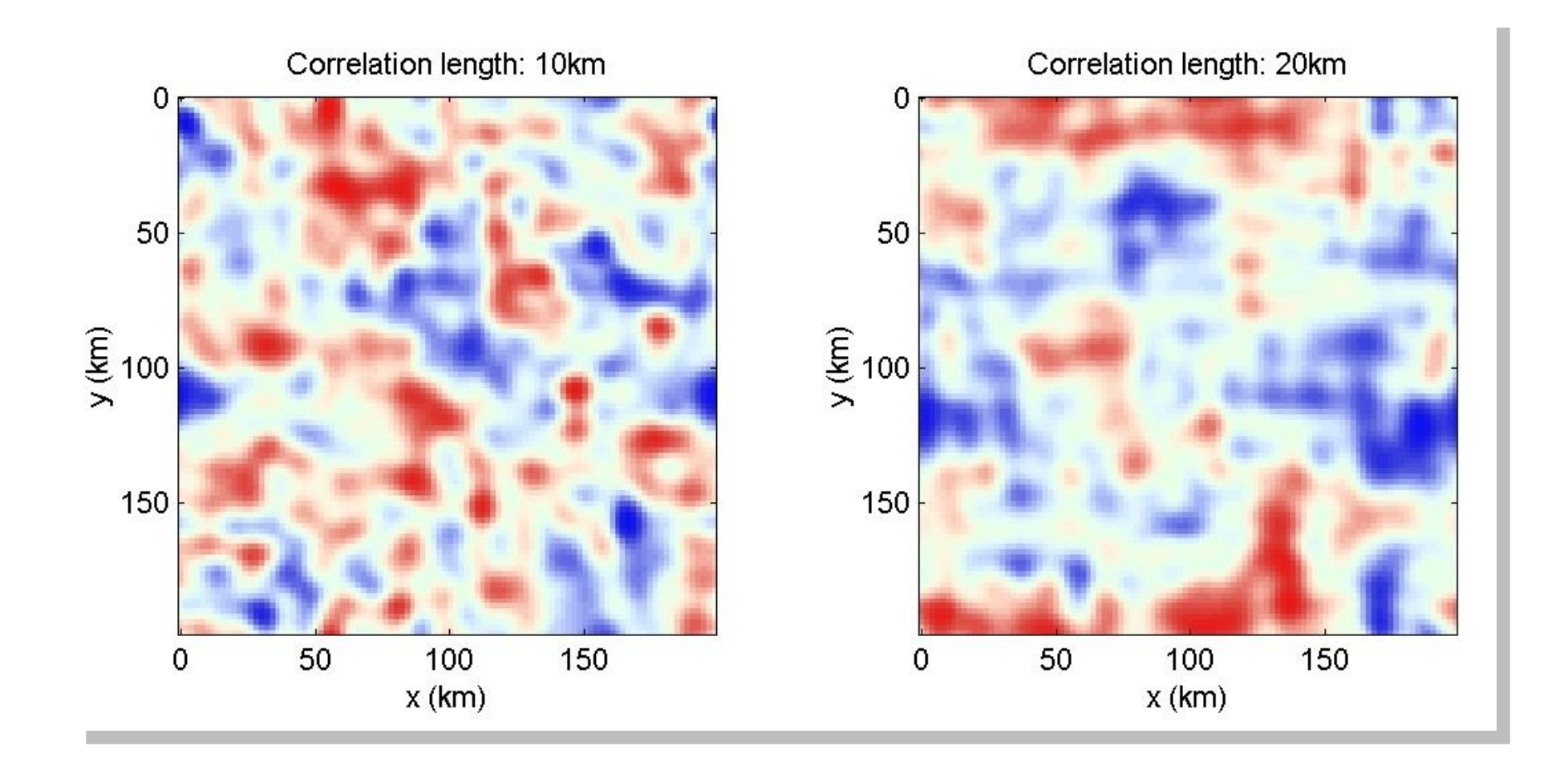

Korrelationslänge "Zufallsmedium"

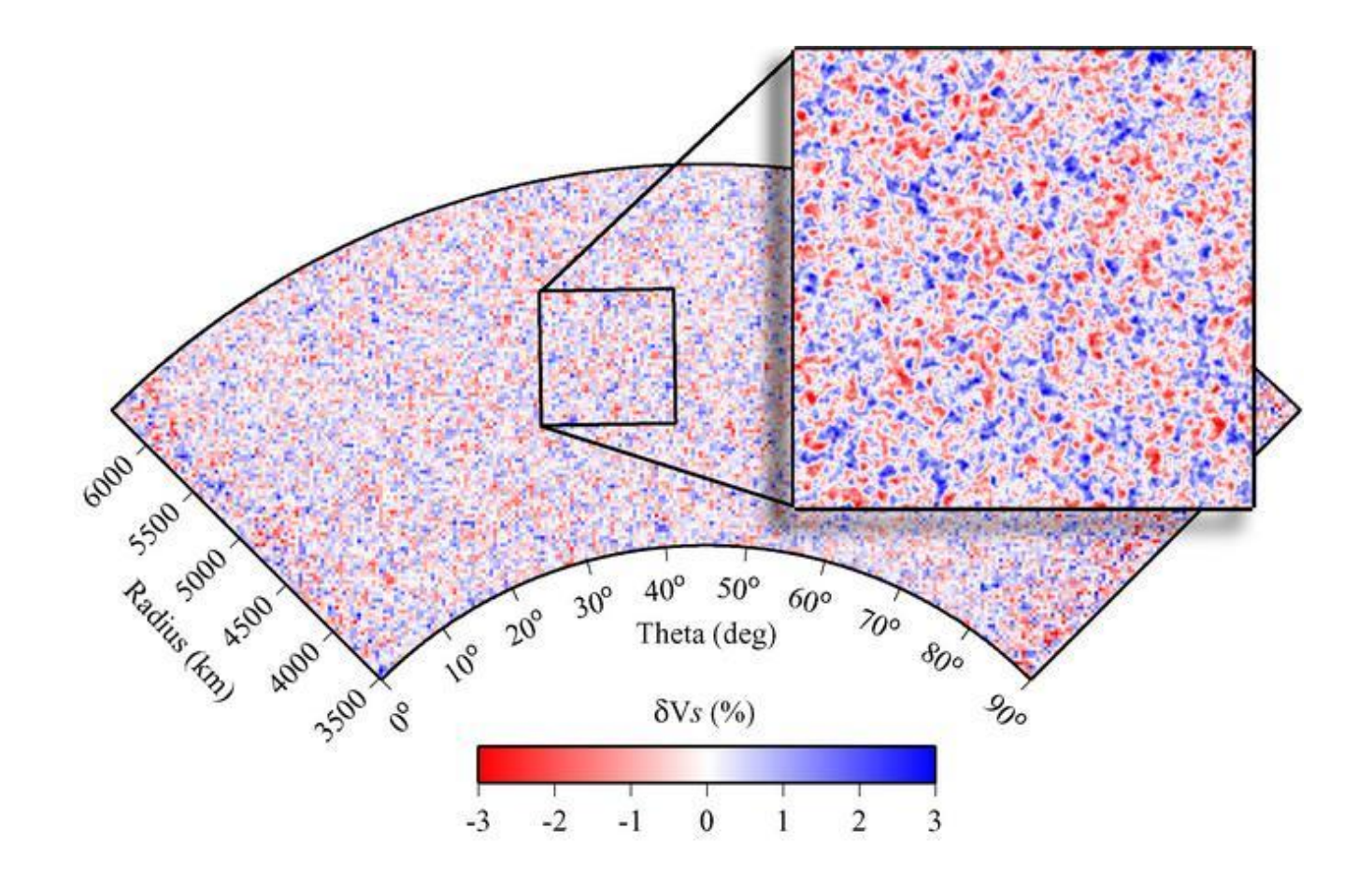

Exponential autocorrelation function. autocorrelation wavelength 32 km. RMS S-wave velocity perturbation 1%.

#### Ähnlichkeit Rotationsrate und transversale Beschleunigung

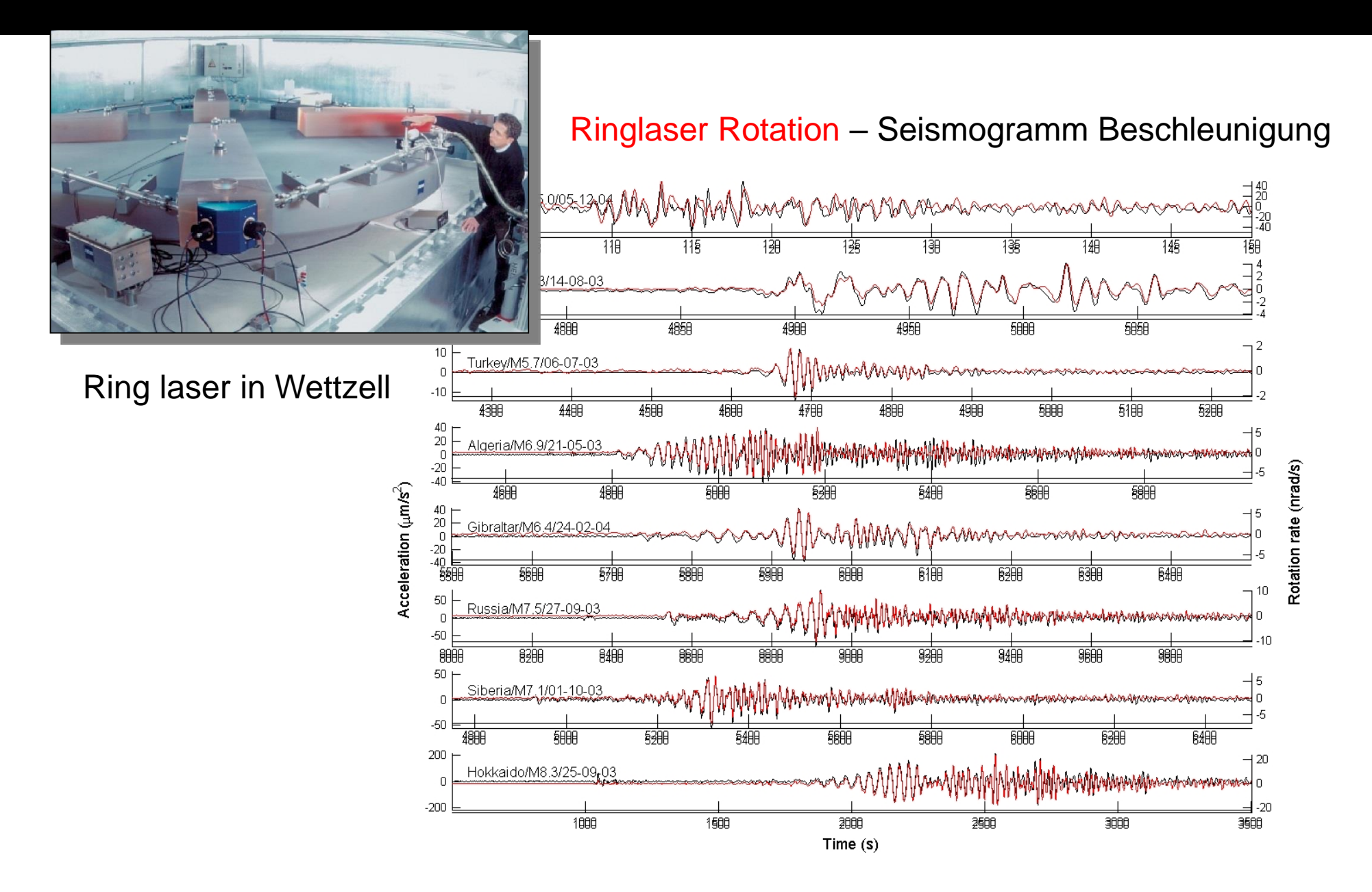

#### Berechnung des Korrelationskoeffizienten

$$
r_{xy} = \frac{\sum_{i=1}^{n} (x_i - \bar{x})(y_i - \bar{y})}{\sqrt{\sum_{i=1}^{n} (x_i - \bar{x})^2 \sum_{i=1}^{n} (y_i - \bar{y})^2}}
$$

Zeigen Sie, wenn  $y_i = x_i$  dann ist  $r_{xy} = 1$ (positive Korrelation)

Zeigen Sie, wenn  $y_i = -x_i$  dann ist  $r_{xy} = -1$ (negative Korrelation)

#### Der Korrelationskoeffizient

Der Korrelationskoeffizient Kor(X,Y) ist eine Zahl zwischen -1 und 1, welche die Ähnlichkeit zweier Funktionen X und Y beschreibt. Es gilt zum Beispiel:

Für beliebiges X Kor  $(X,X) = 1$  $Kor(X,-X) = -1$  (Anti-korrelation)

Kor(X,Y) << 1 wenn X,Y unabhängige Zufallsfunktionen sind

 $Korr(X, Y) = 1$  wenn X und Y identisch

Ein Kor nahe 1 KANN einen kausalen Zusammenhang zwischen Phänomenen bedeuten (z.B. Regen -> Grundwasserspiegel; Regen -> Erdbeben; Sonnenflecken -> Klima)

### Kreuz-Korrelation ein Beispiel – "Ähnlichkeit"

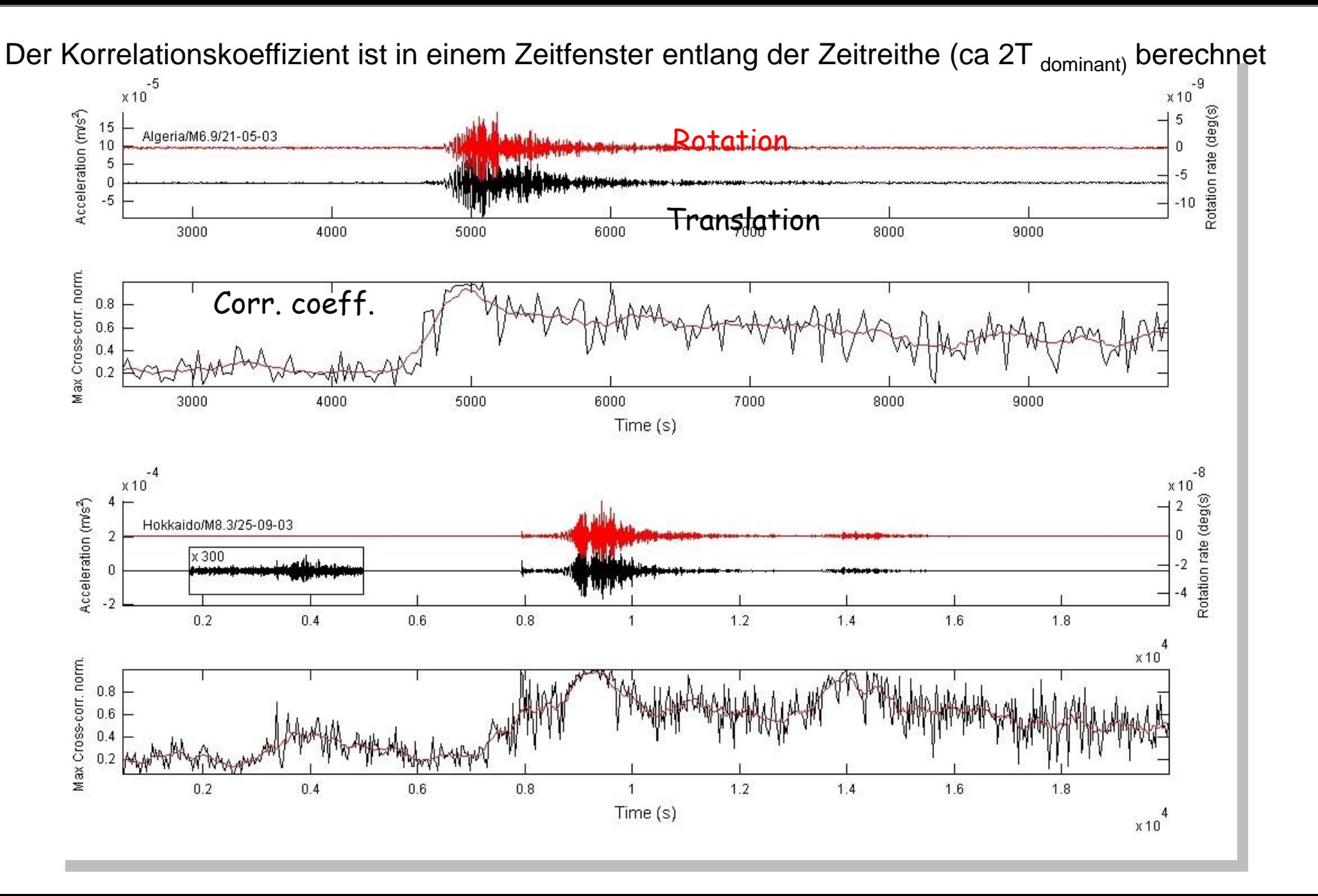

#### Correlation: Solar forcing of climate?

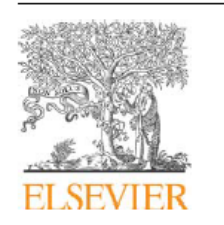

Contents lists available at ScienceDirect

Journal of Atmospheric and Solar-Terrestrial Physics

journal homepage: www.elsevier.com/locate/jastp

Evidence for solar forcing in variability of temperatures and pressures in Europe

Jean-Louis Le Mouël<sup>a</sup>, Elena Blanter<sup>a,b</sup>, Mikhail Shnirman<sup>a,b</sup>, Vincent Courtillot<sup>a,\*</sup>

<sup>a</sup> Institut de Physique du Globe de Paris, Place Jussieu, Paris, France

<sup>b</sup> International Institute of Earthquake Prediction Theory and Mathematical Geophysics, Moscow, Russia

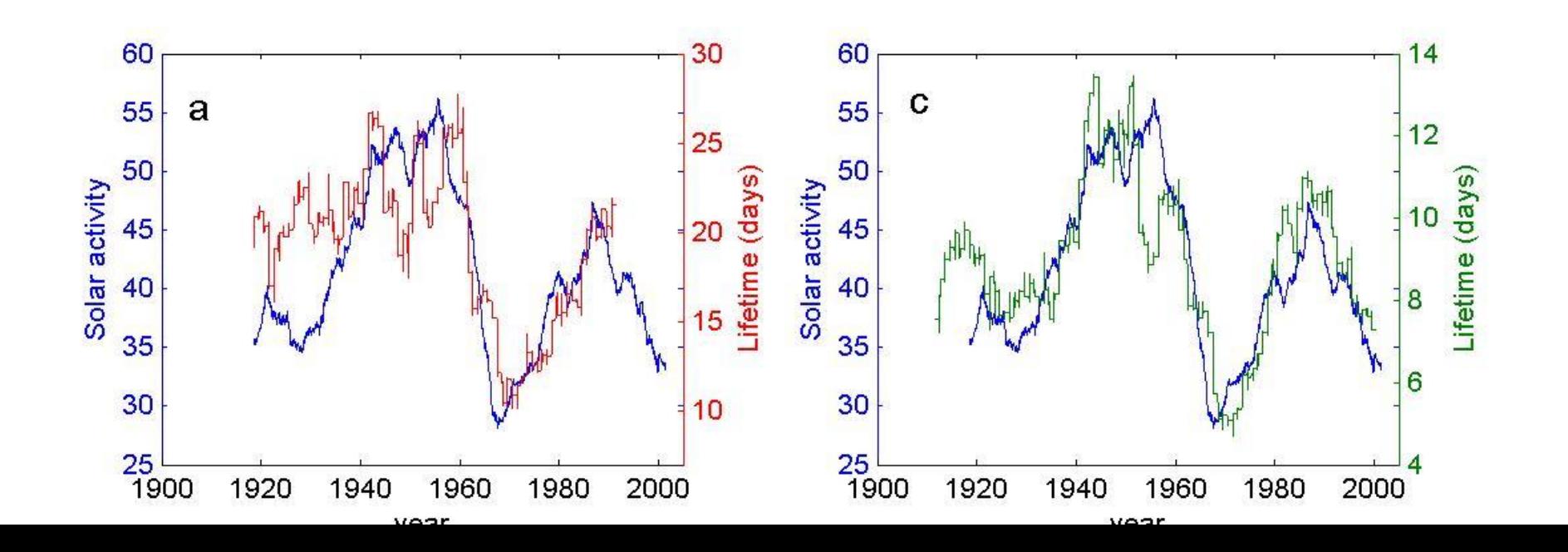

#### Seismizität 2002

... Die Regenfälle, die im August zum Hochwasser führten, hatten ihren Höhepunkt am Tag 218 ...

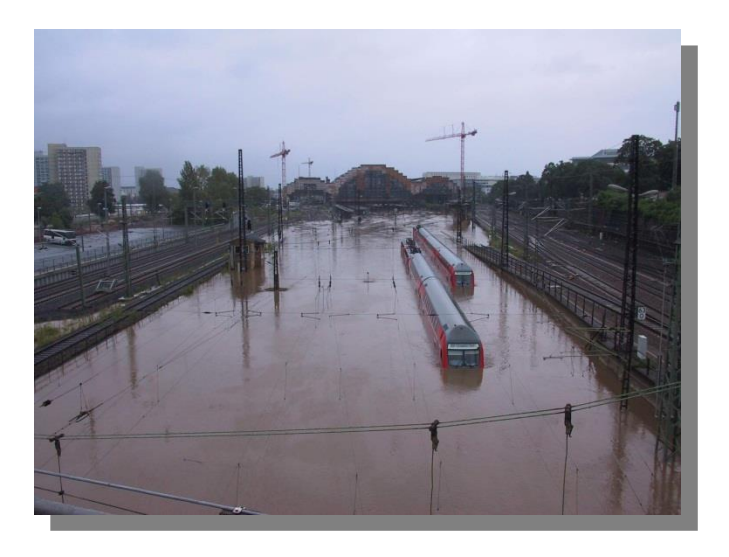

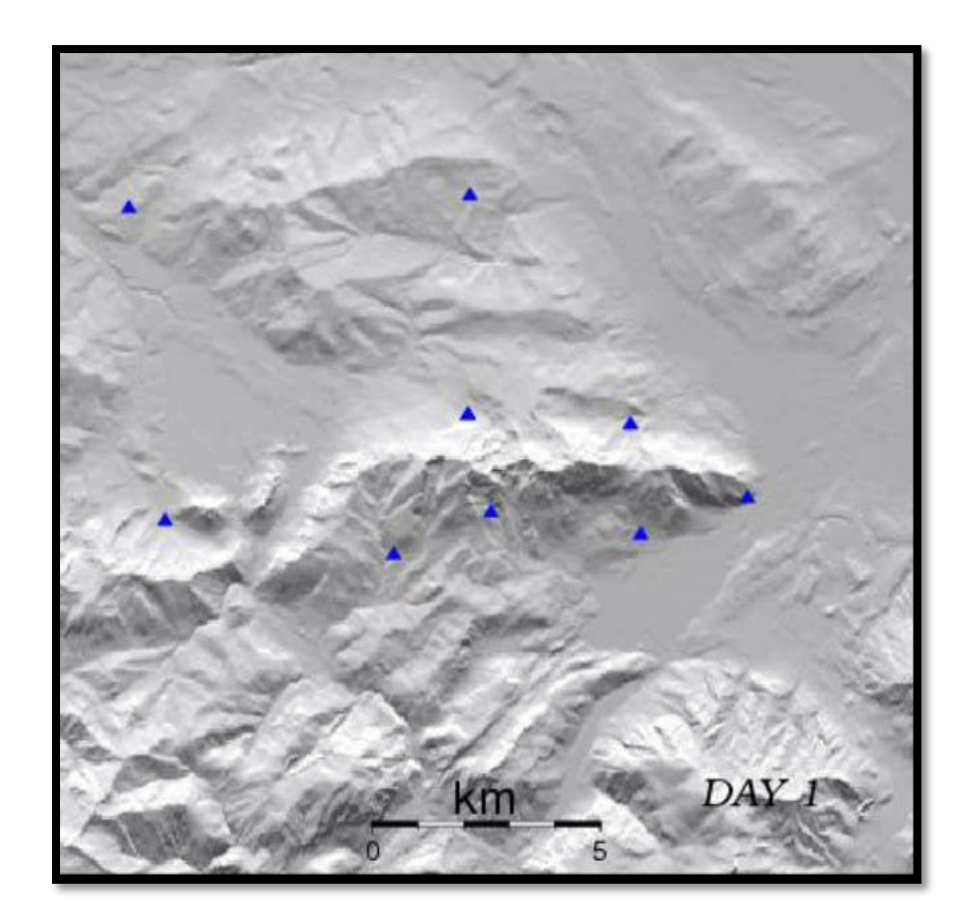

# Externer Einfluss auf Erdbeben?

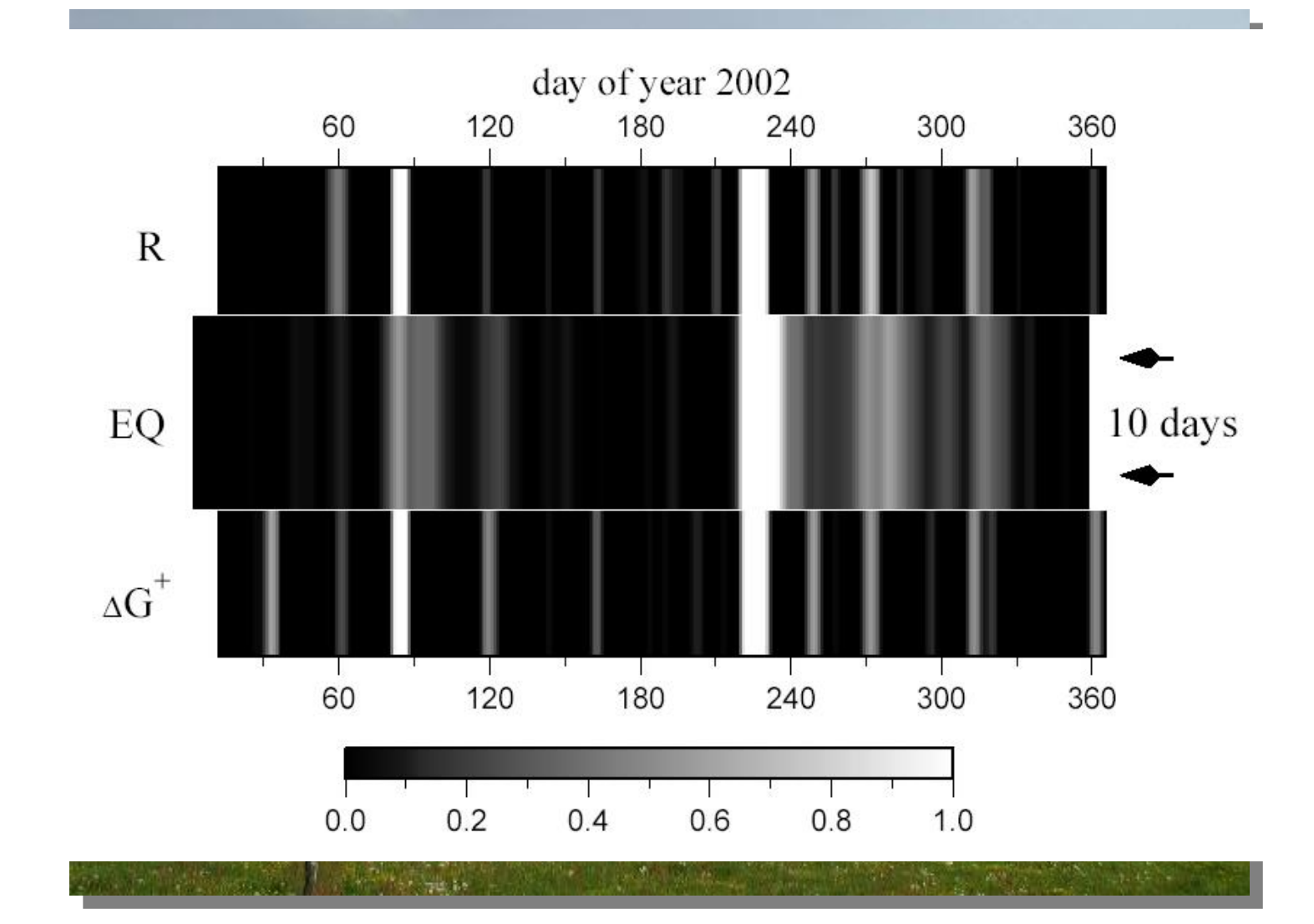

# Correlating Seismic Noise

# Die Power der Korrelationsanalyse: Helioseismologie

# Sonnenflecken Helligkeit Helligkeitszeitreihen

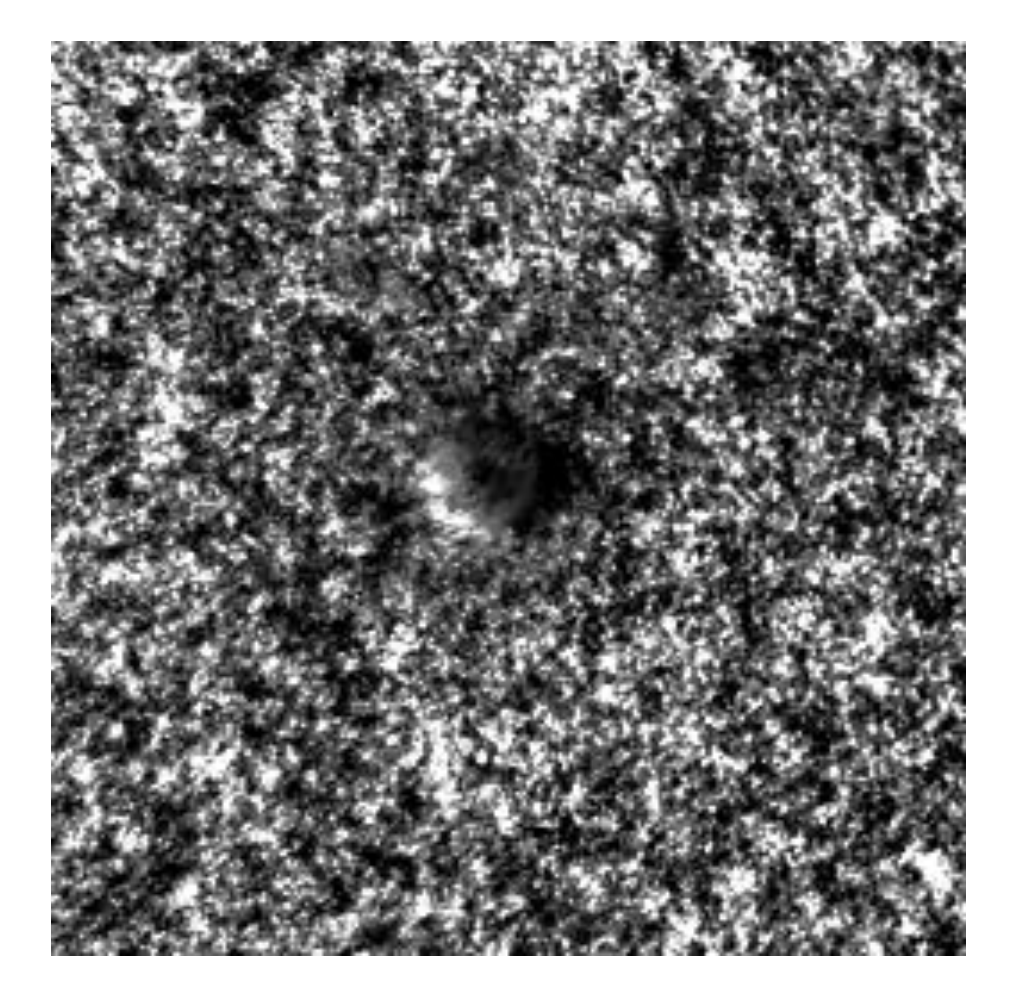

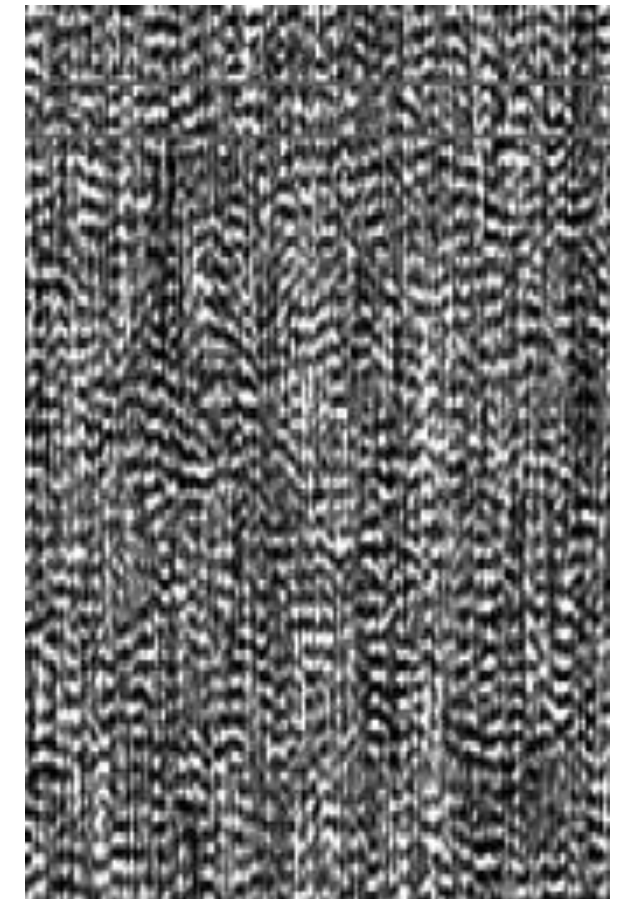

# 2-D + Zeit Helligkeitsdaten

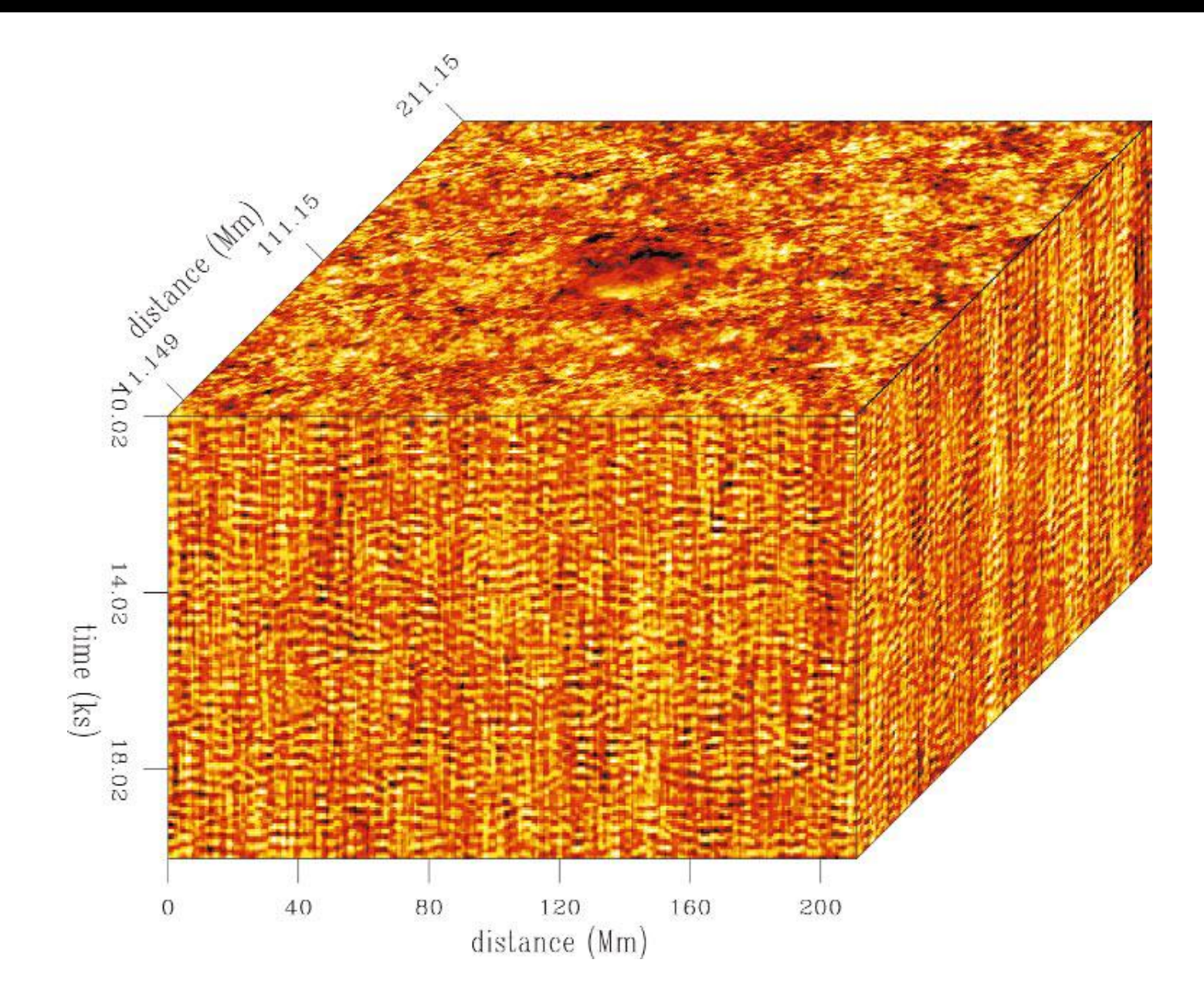

# Sonnenseismogramme aus Rausch-Korrelationen

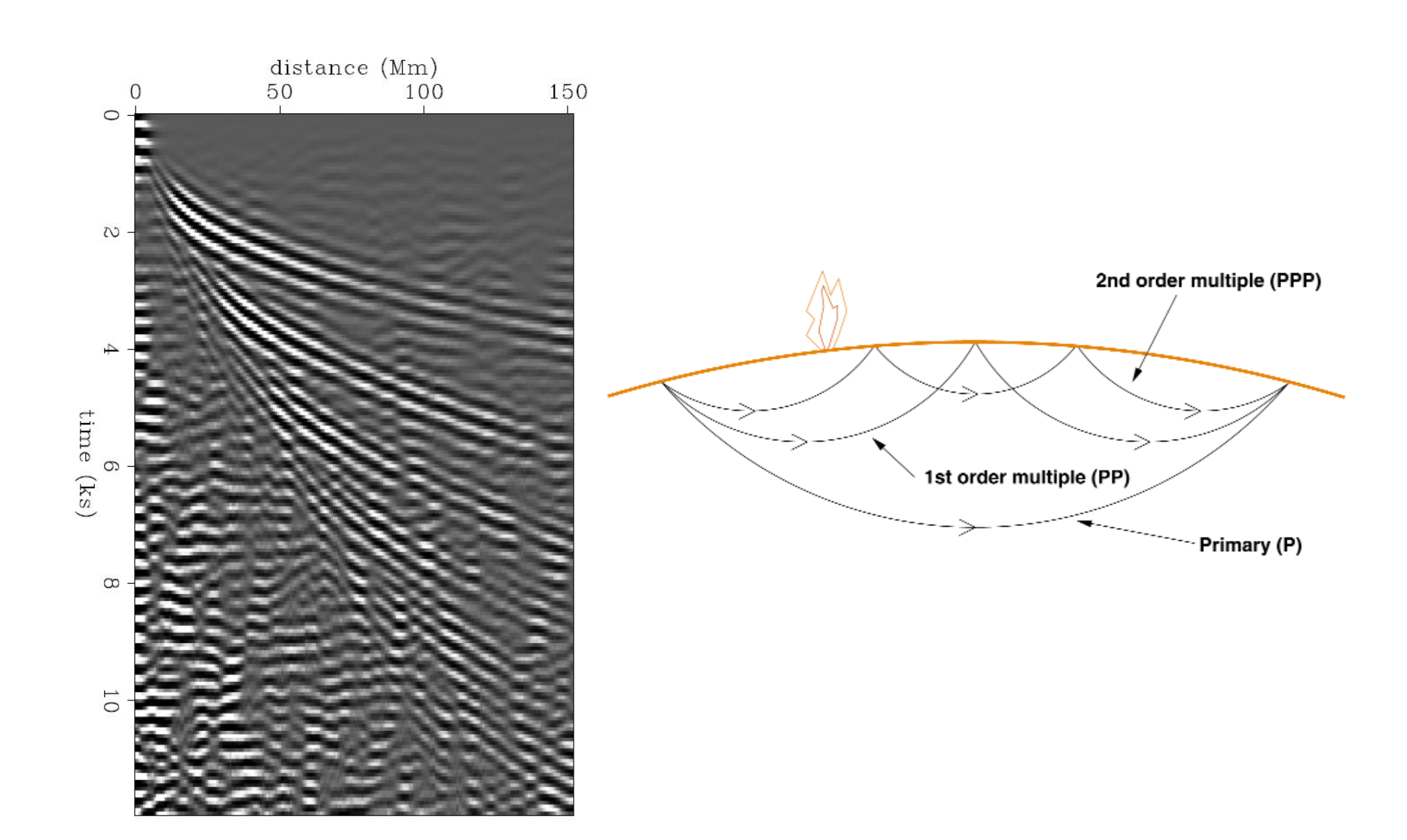

#### Principle of noise correlations

Taking advantage of the correlation properties of diffuse fields towards the empirical reconstruction of seismograms without source

With this (real) passive experiment:

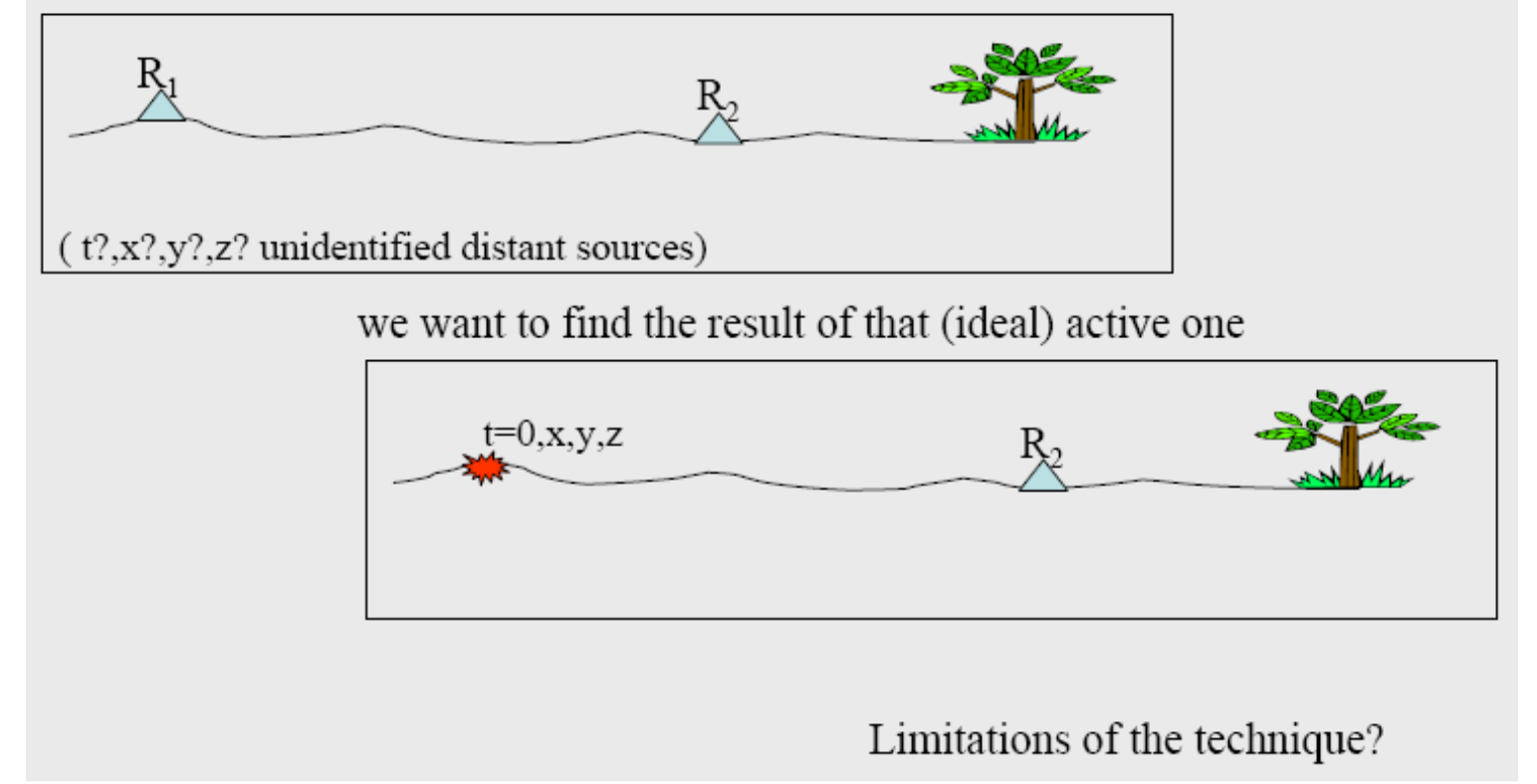

# Tomografie mit Kreuzkorrelation

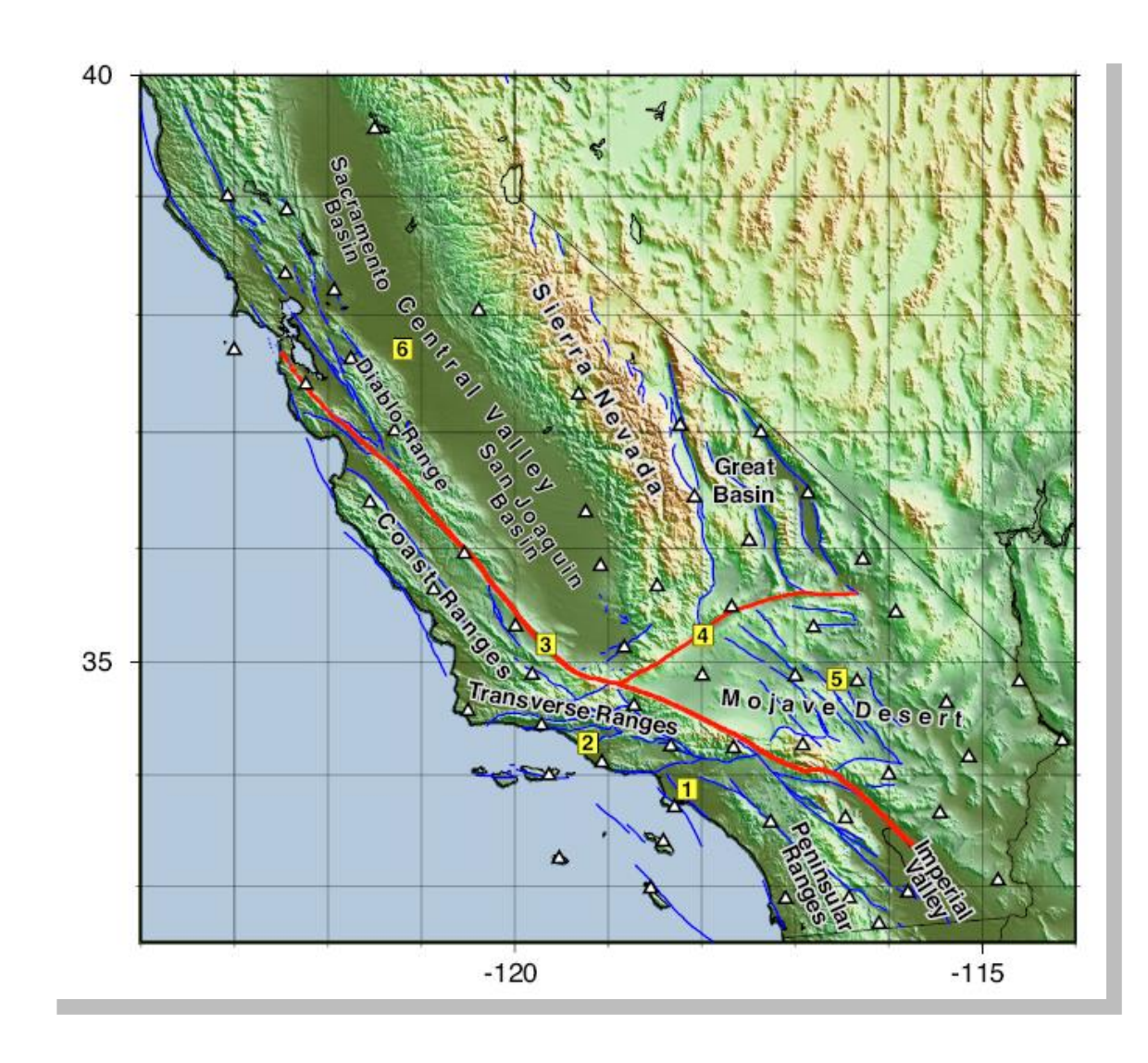

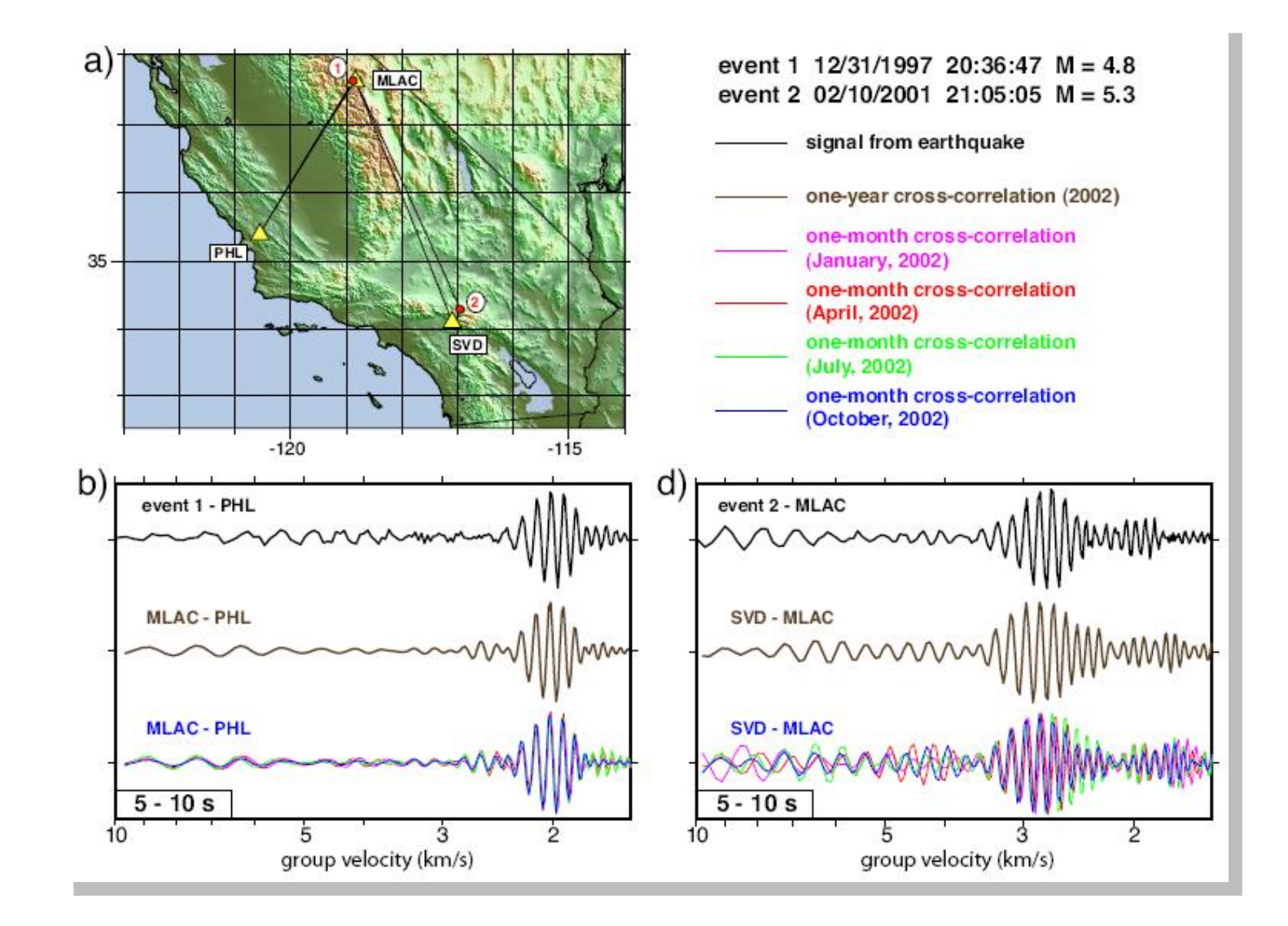

Tomografie von Kalifornien 7.5 s Rayleigh Wellen

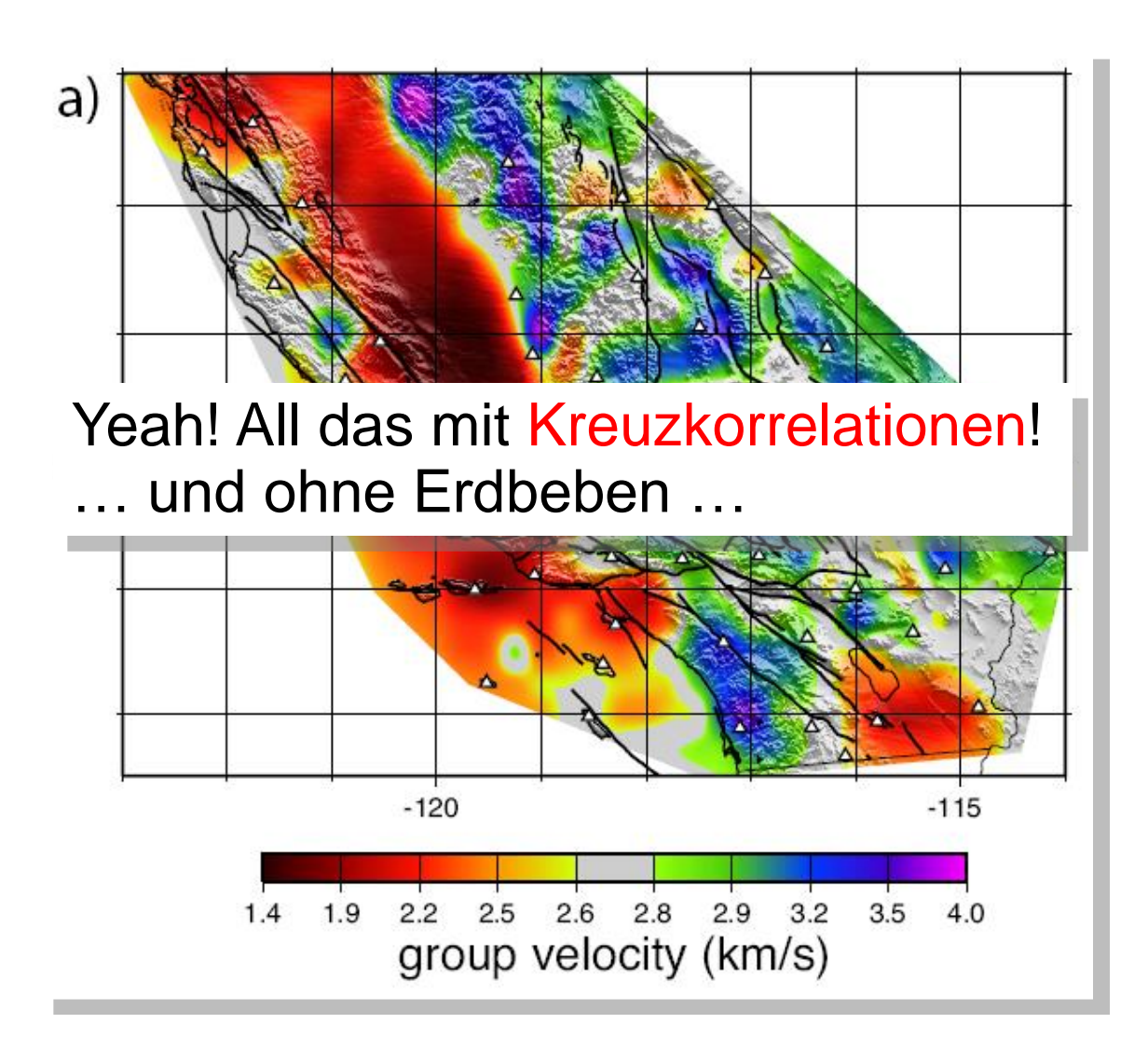

#### Time dependent changes in seismic velocity

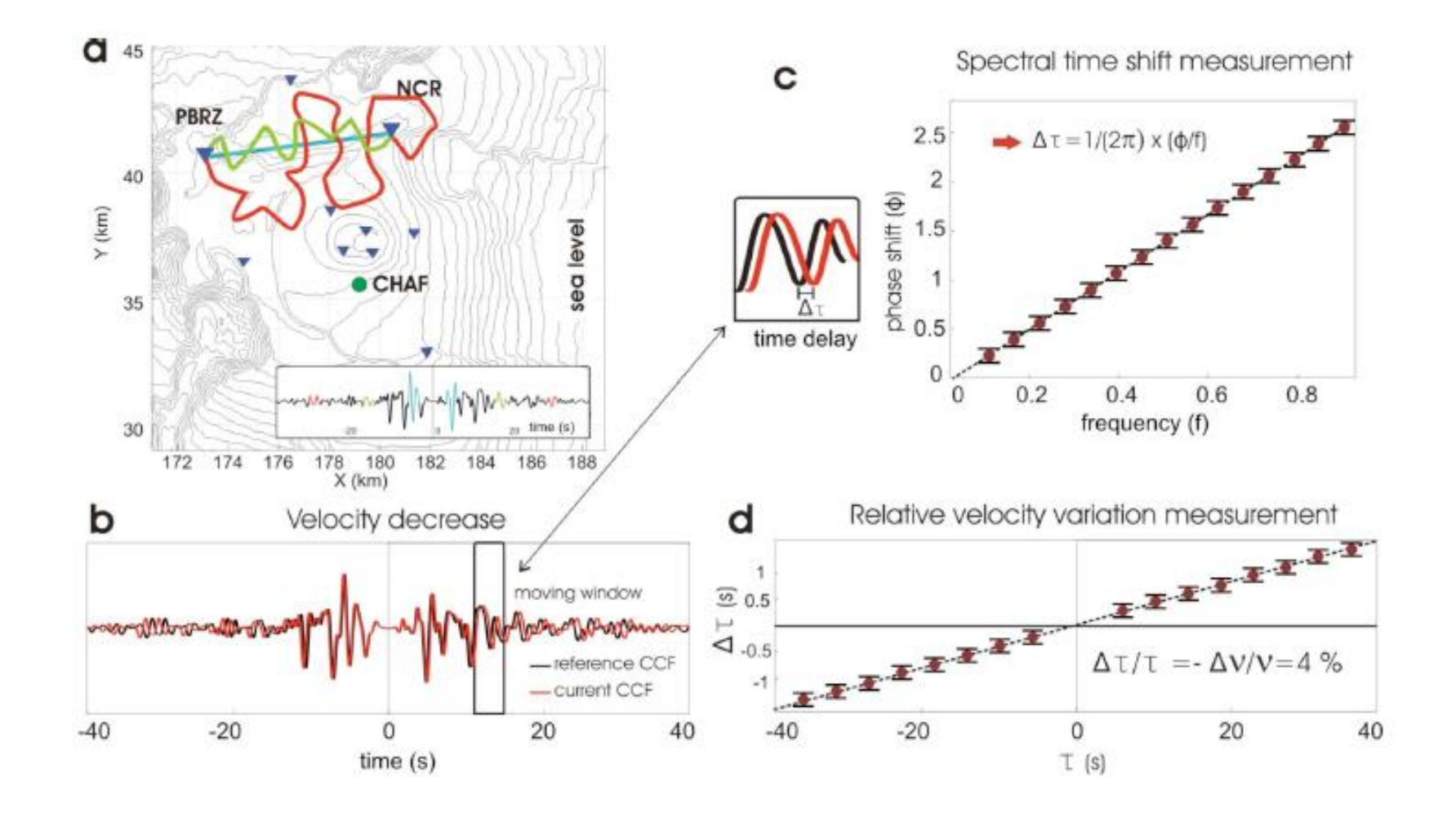

54

#### Time dependent changes in seismic velocity

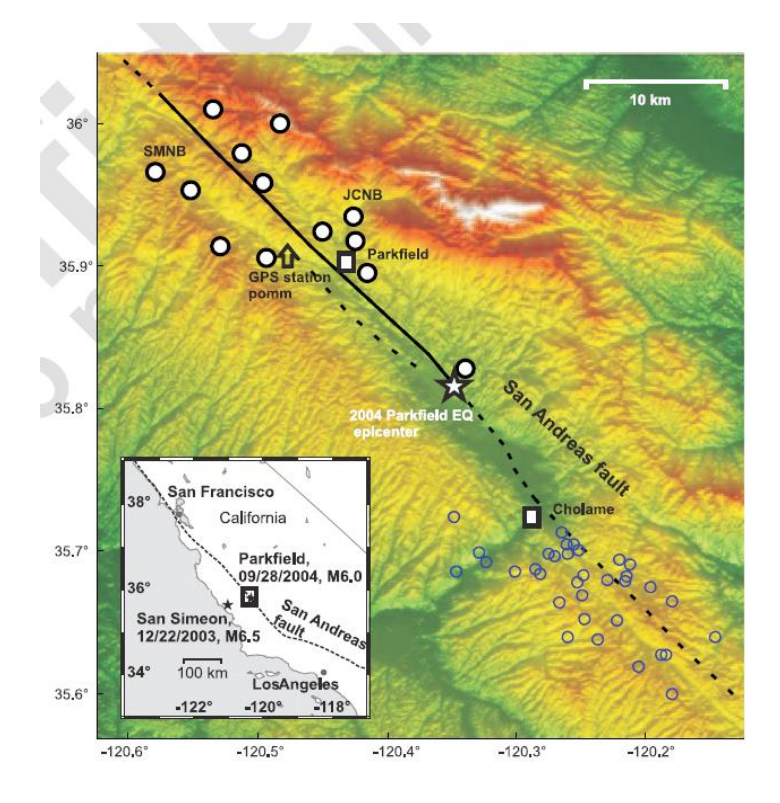

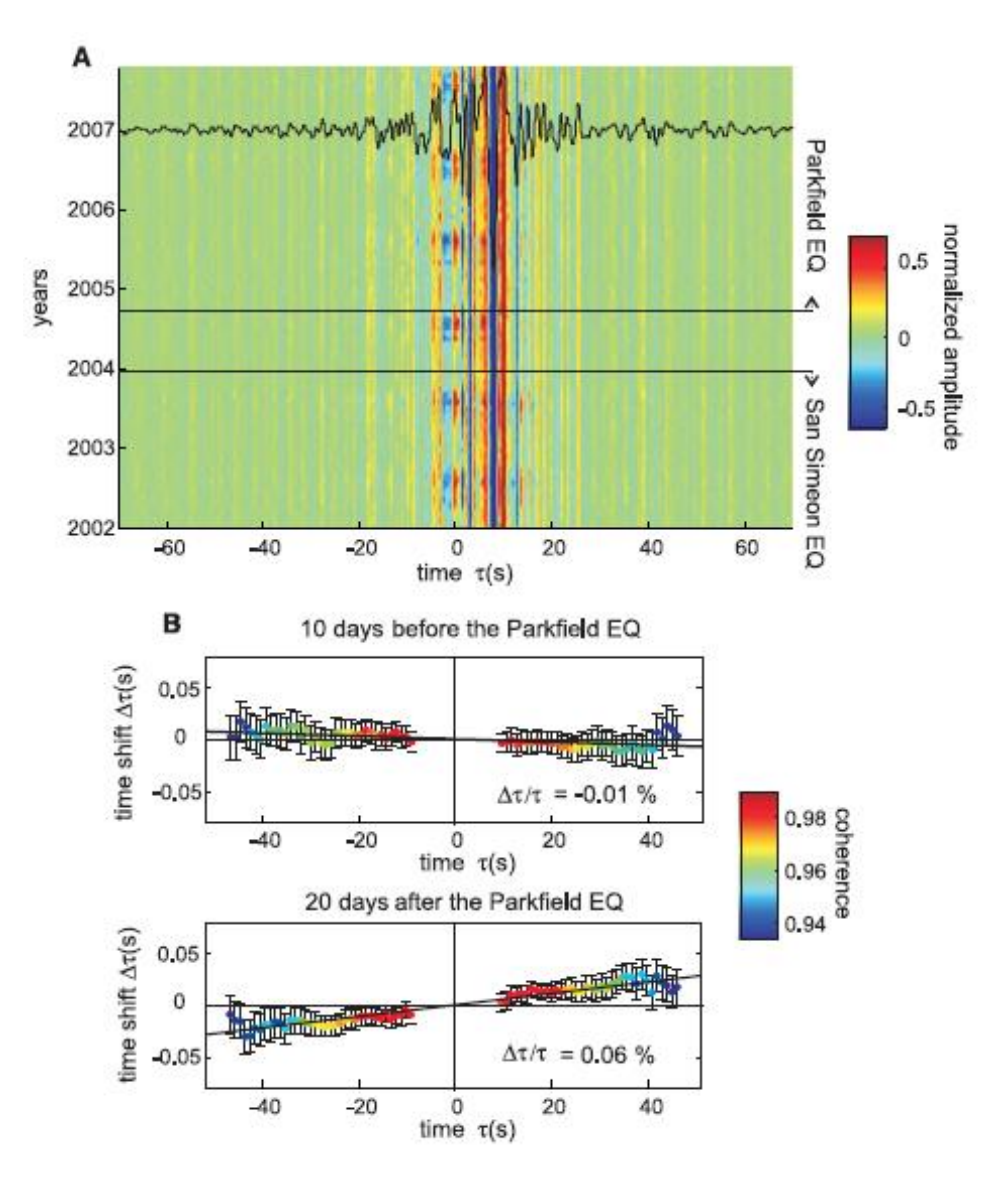

#### Time-dependent changes

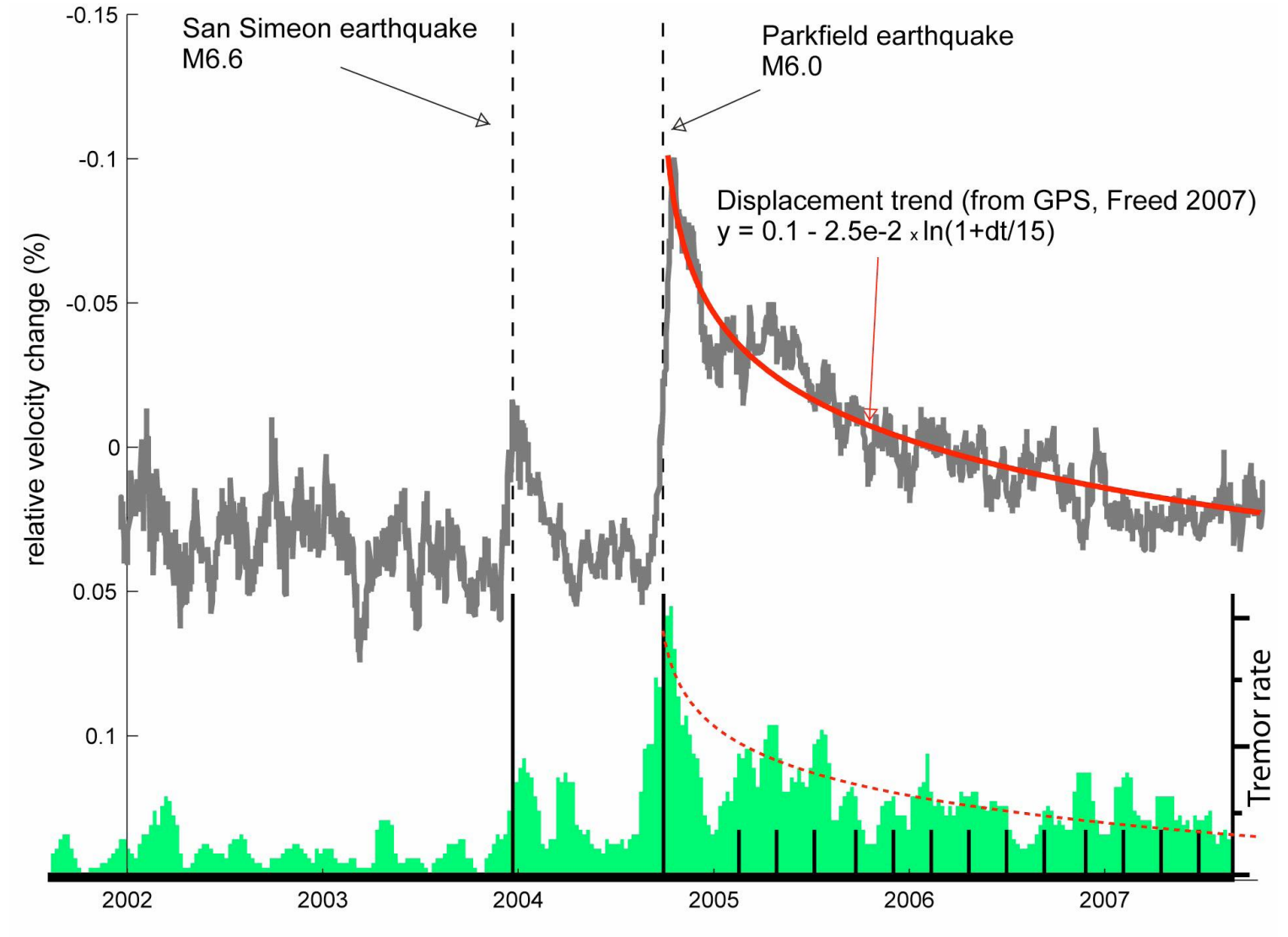

years

#### Chinese network

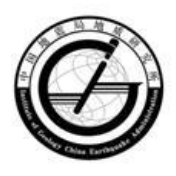

Data Recorder REFTEK-130B

Seismometer  $CMG-3ESPC$ 

Solar Panel **Power Supply** 

297 stations

Operated since October,2006

#### Western Sichuan Movable Seismic Array

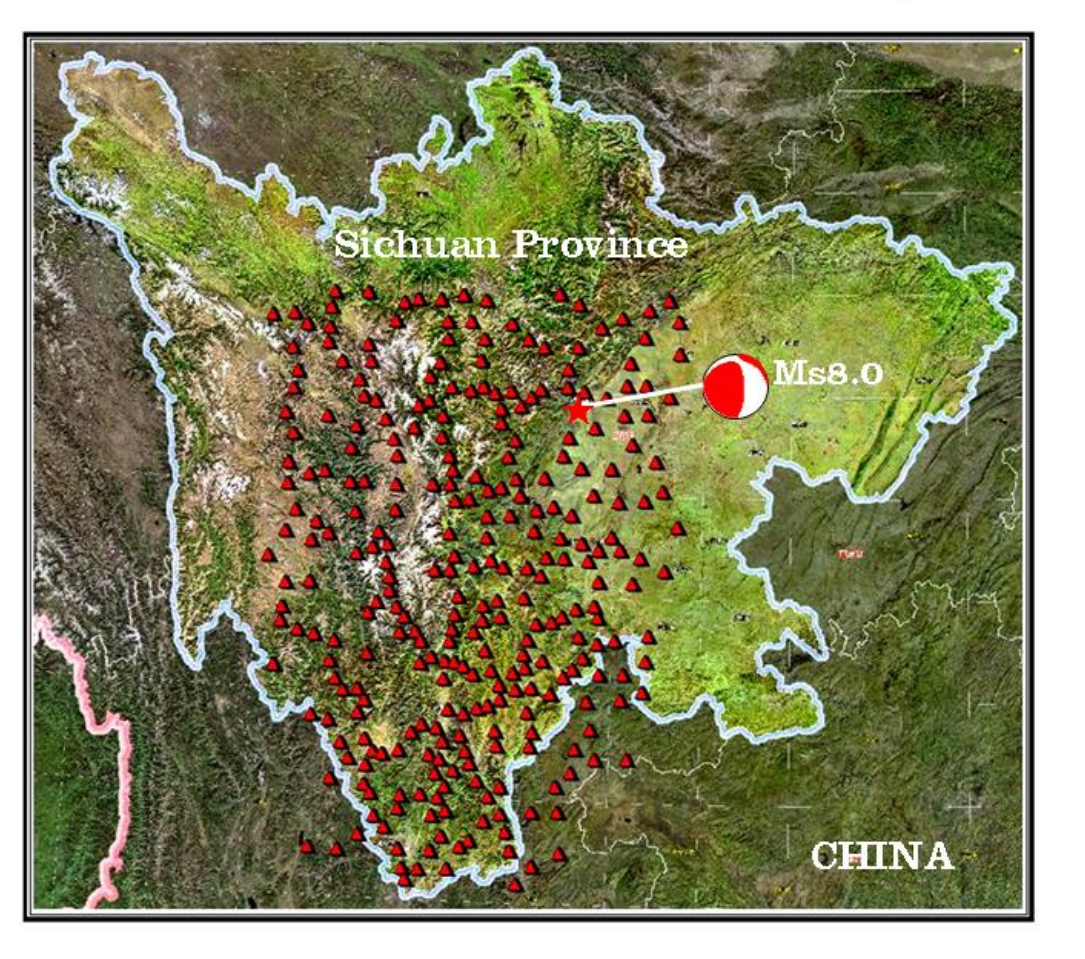

# Changes due to earthquake

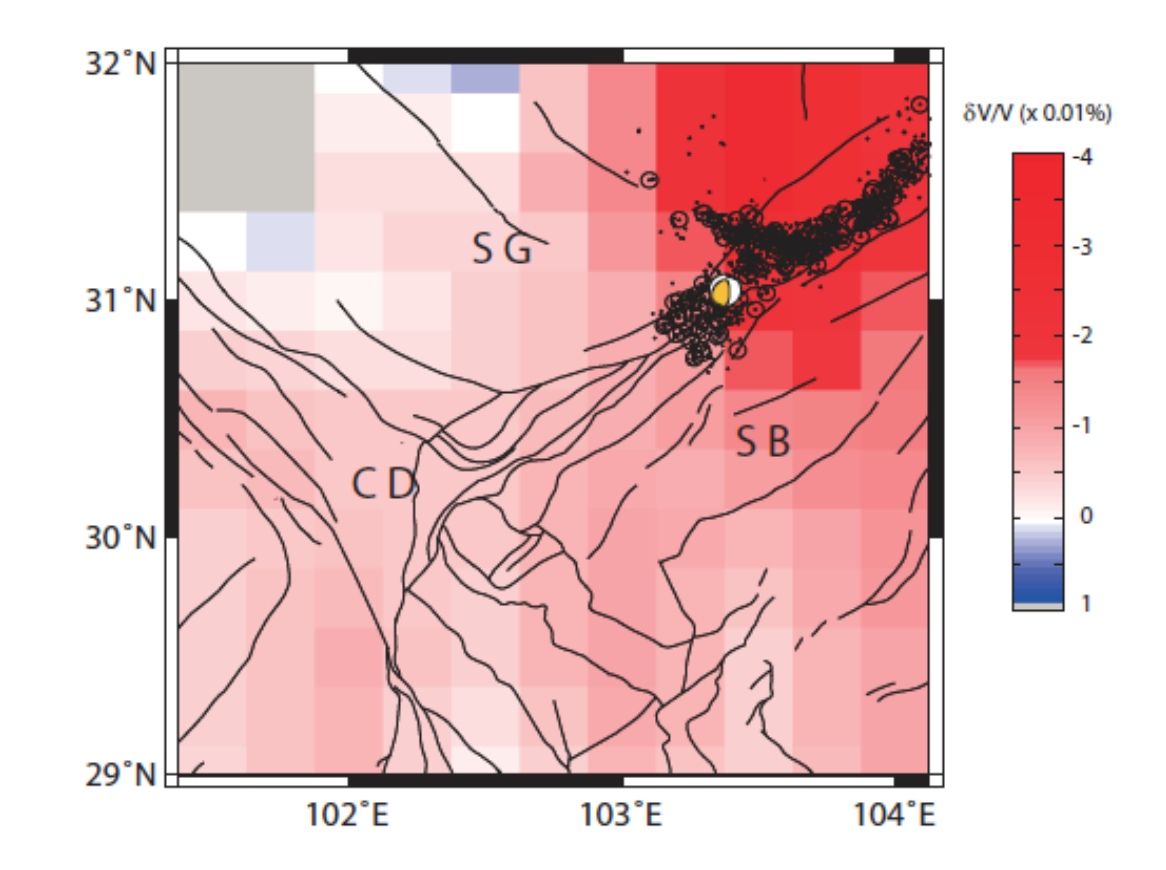

Velocity changes in 1-3s period band

*Chen, Froment, Liu and Campillo 2010*

### Korrelation von (Ozean-erzeugtem) Rauschen

- Kreuzkorrelation von Seismogrammen der Stationen A und B über längere Zeiträume erlaubt eine Abschätzung der Green'schen Funktion zwischen A und B
- Die Green'sche Funktion enthält **alle** Information über die Eigenschaften des Systems (hier: die Erde), also kann man damit Tomographie Machen (ohne Erdbeben!!!)
- $\triangleright$  Nicht nur das: man kann minimale Änderungen der Erdeigenschaften über die Zeit feststellen (time-dependent seismology)
- Diese Analyse (seit ca. 2005) revolutioniert die Seismologie

### Digitales Filtern

Oftmals beinhaltet ein aufgezeichnetes Signal eine Fülle von Informationen, an denen wir nicht interessiert sind (Rauschen, Störsignale). Um uns des Rauschens zu entledigen fügen wir einen Filter im Frequenzraum hinzu.

Die wichtigsten Filter sind:

- $\triangleright$  Hochpass: schneidet niedrige Frequenzen ab
- $\triangleright$  Tiefpass: schneidet hohe Frequenzen ab
- $\triangleright$  Bandpass: schneidet hohe und tiefe Frequenzen heraus, und hinterlässt ein Band von mittleren Frequenzen
- Bandfilter: schneidet bestimmte Frequenzen heraus und hinterlässt alle anderen Frequenzen

#### Cutoff Frequency (Eckfrequenz)

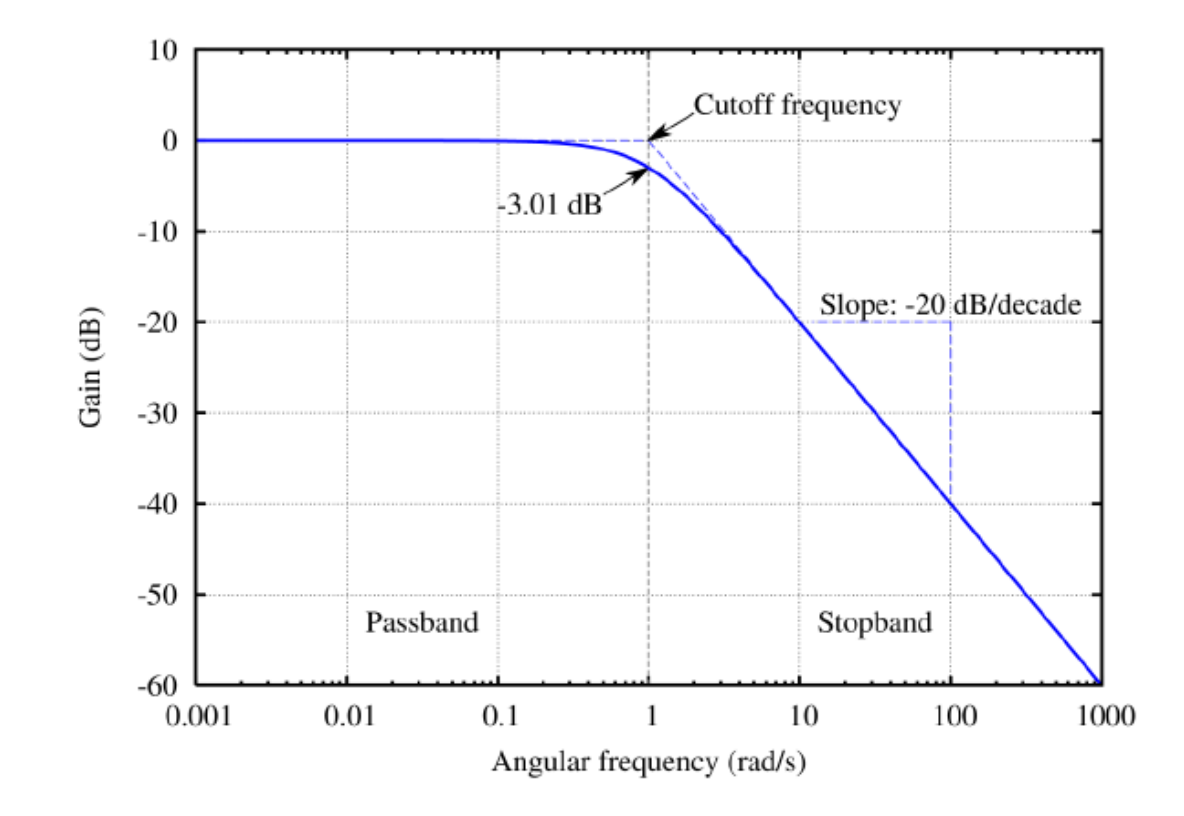

Figure 5.2: Amplitude response of a highpass Butterworth filter, showing the passband, stopband and the cutoff frequency. (The slope  $-20dB$  per decade is the same as  $-6dB$  per octave, equivalent to a slope of  $-s<sup>1</sup>$  [as one order of magnitude in amplitude is equal to  $20db$ .)

#### Typischer Tiefpassfilter (Butterworth)

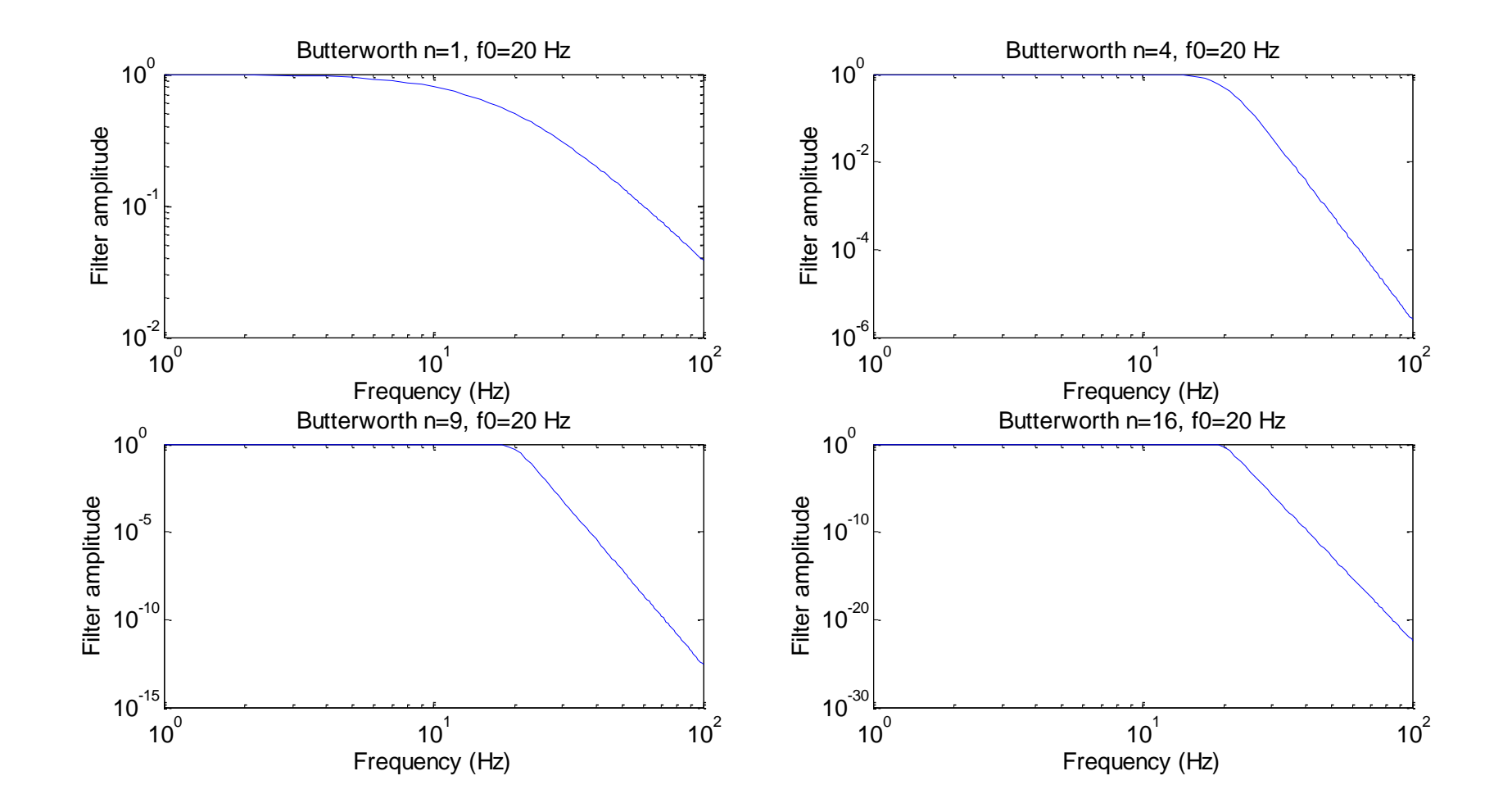

Die Krümmung der Filterfunktion (-> Ordnung des Butterworth Filters) an der Eckfrequenz beeinflusst den Effekt auf die Zeitreihe maßgeblich!

#### Typischer Hochpassfilter (Butterworth)

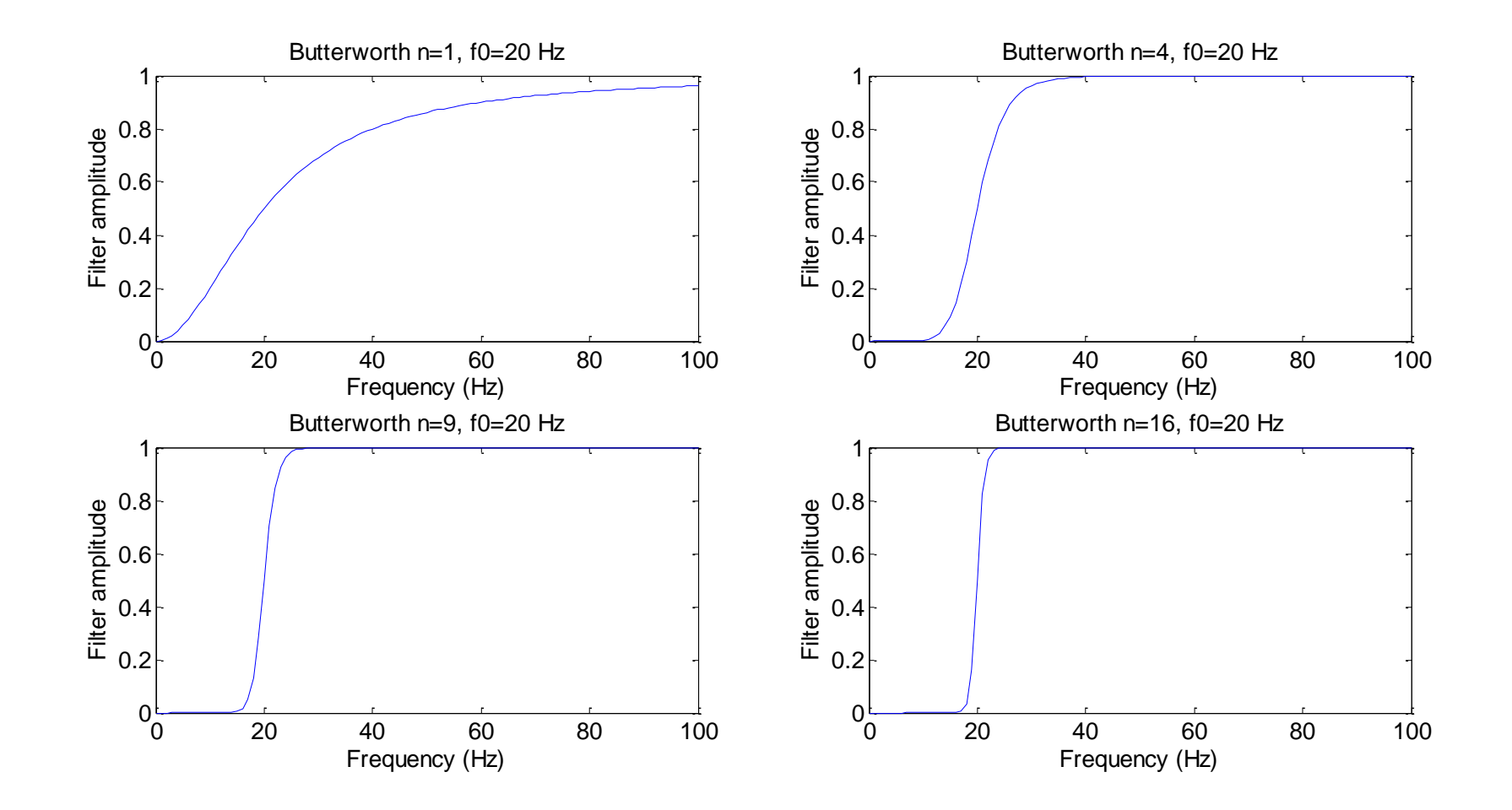

#### Beispiel: kausaler Filter (Tiefpass 20Hz)

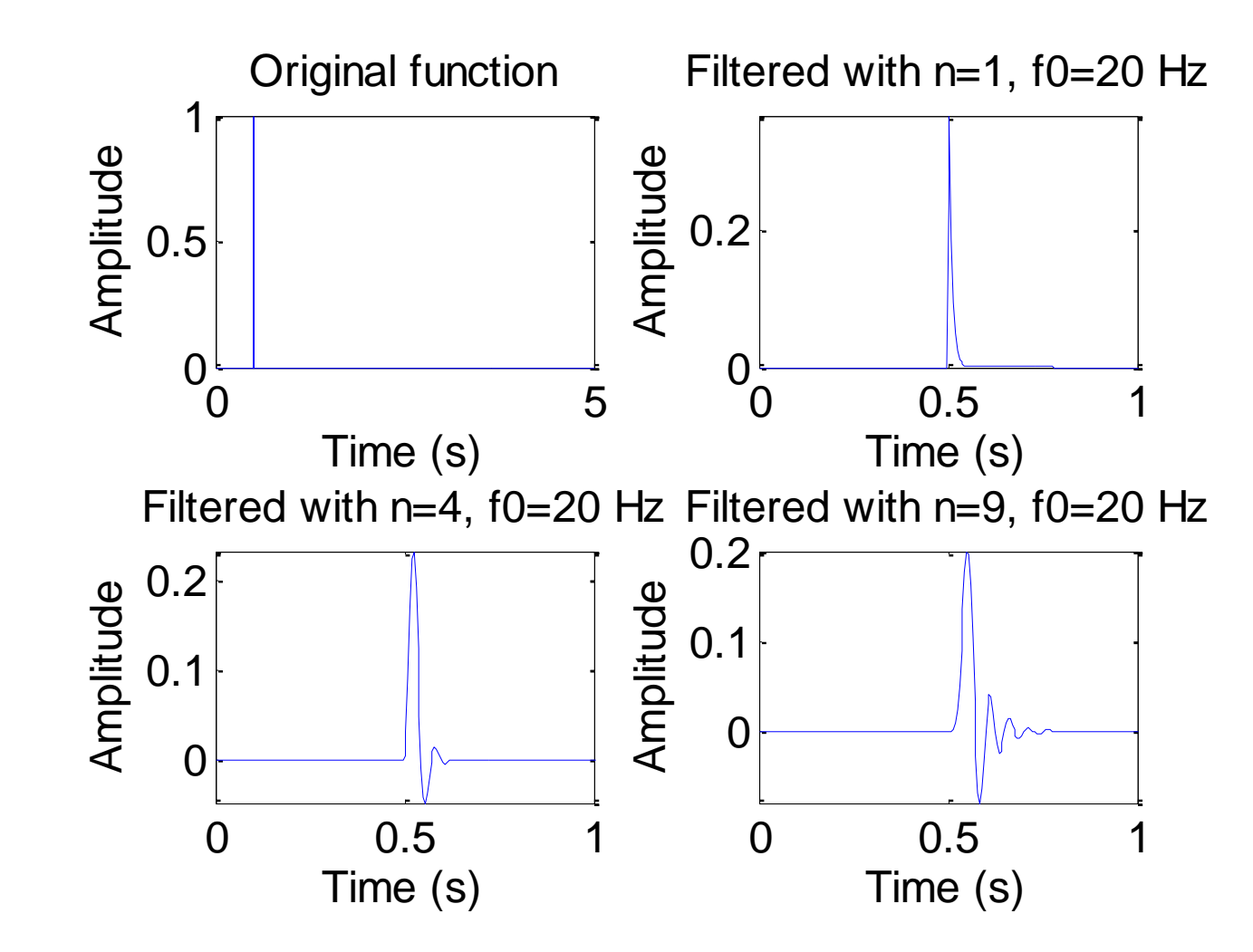

Warum kausal? Z.B. seismische Laufzeiten ("Ersteinsätze") bleiben erhalten.

# Digitales Filtern – Originales Seismogramm

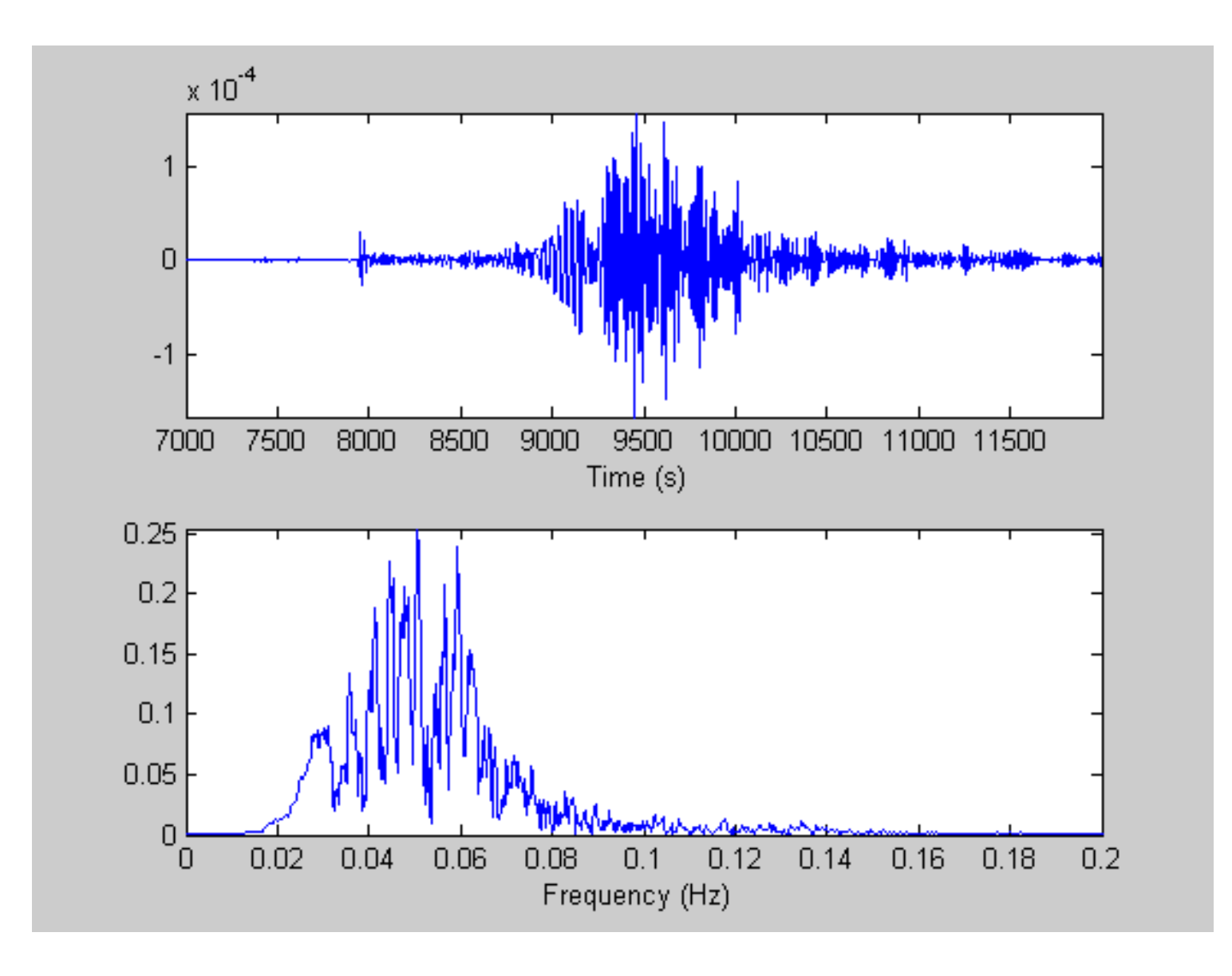

# Tiefpass Filterung

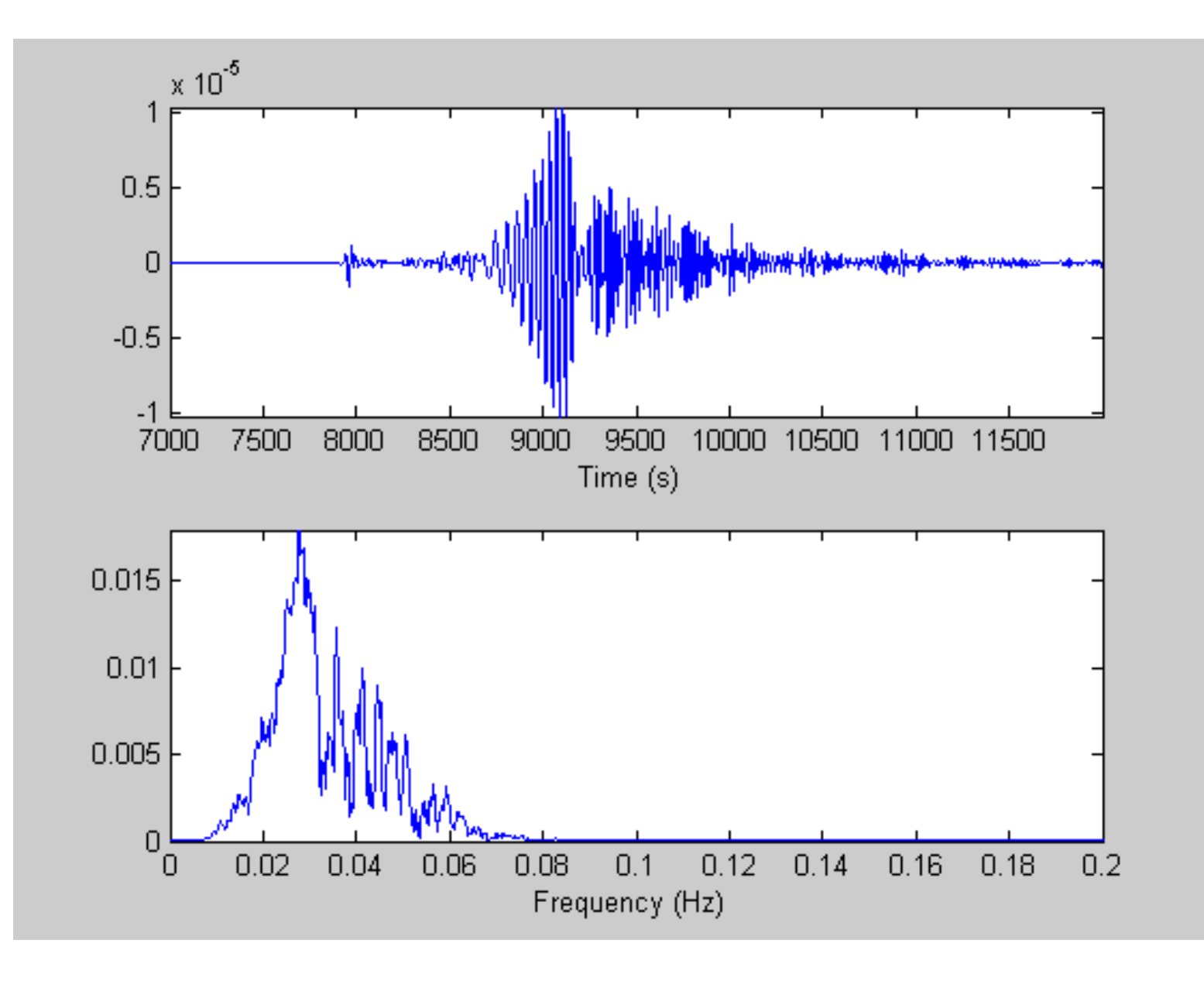

# Tiefpass Filterung

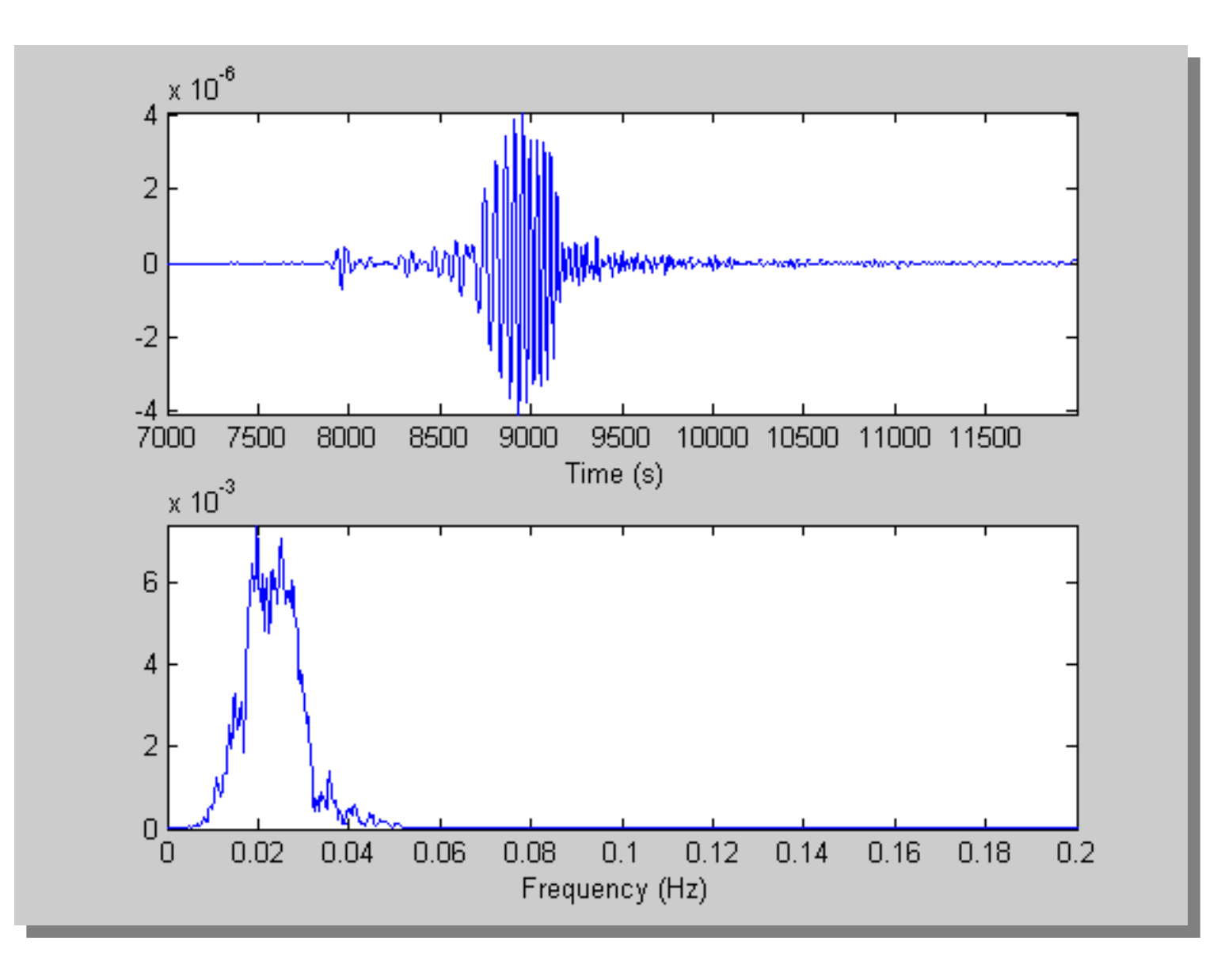

# Hochpass Filter

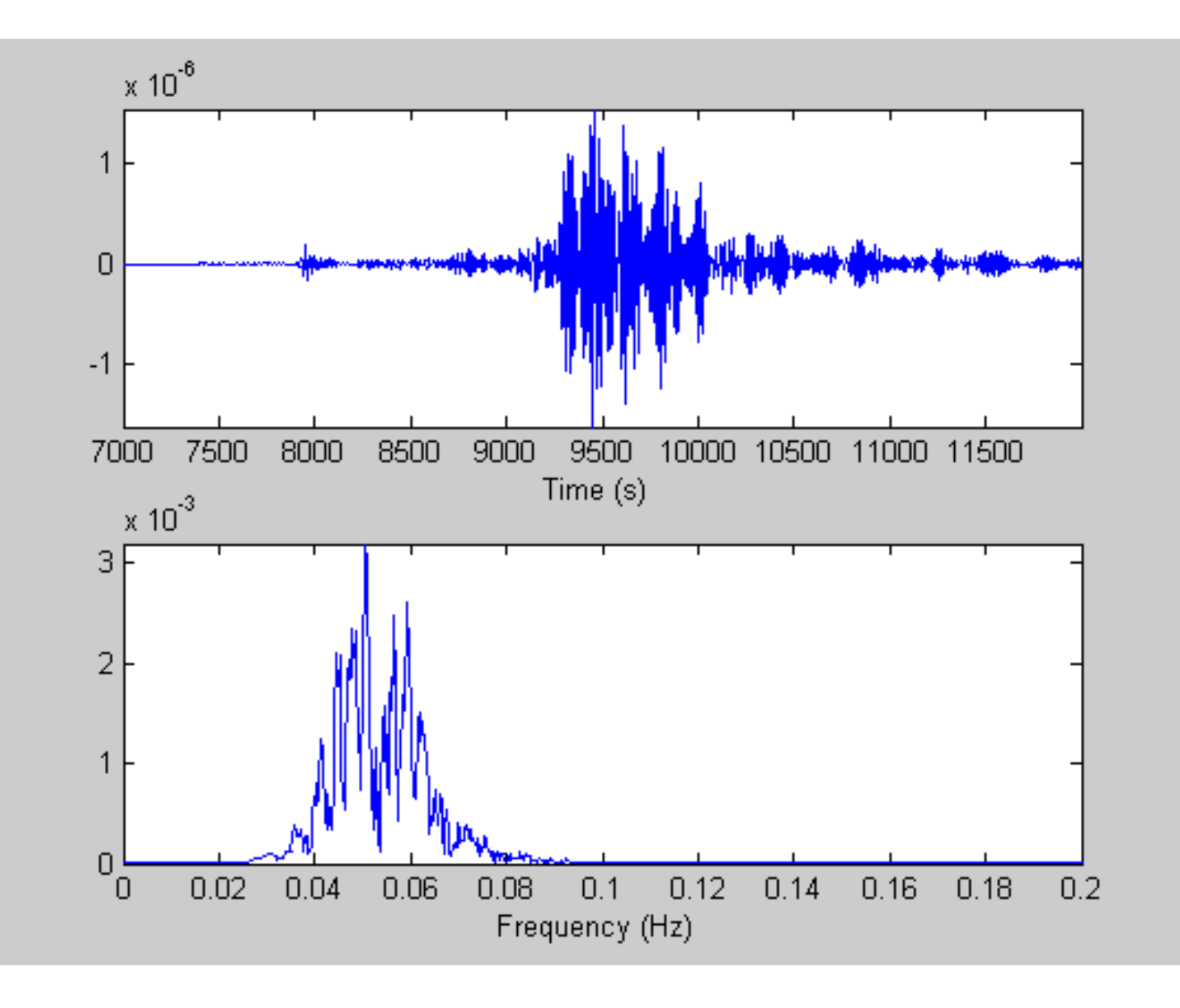

# Bandpass (Butterworth)

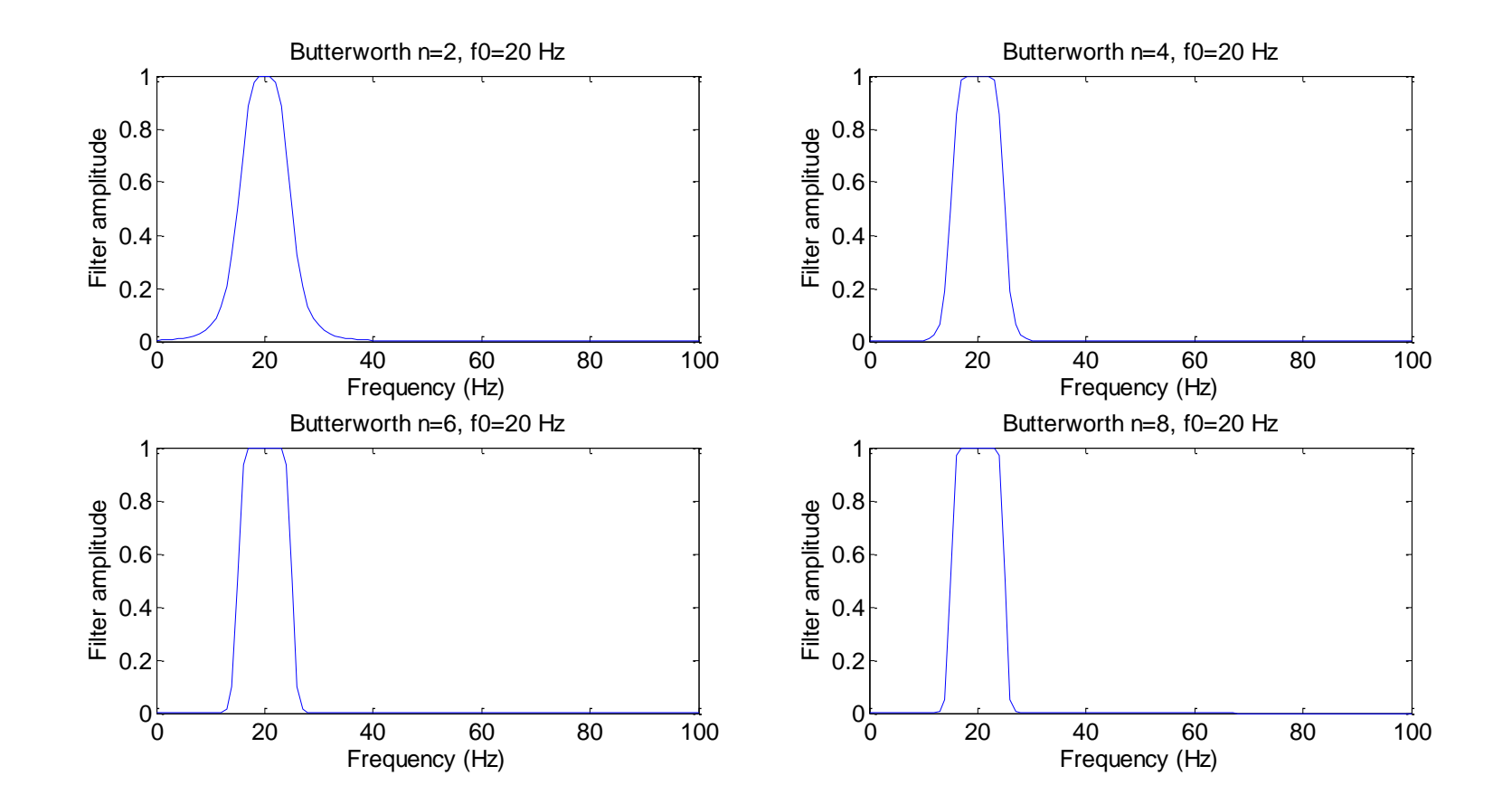

# Bandpass Filter

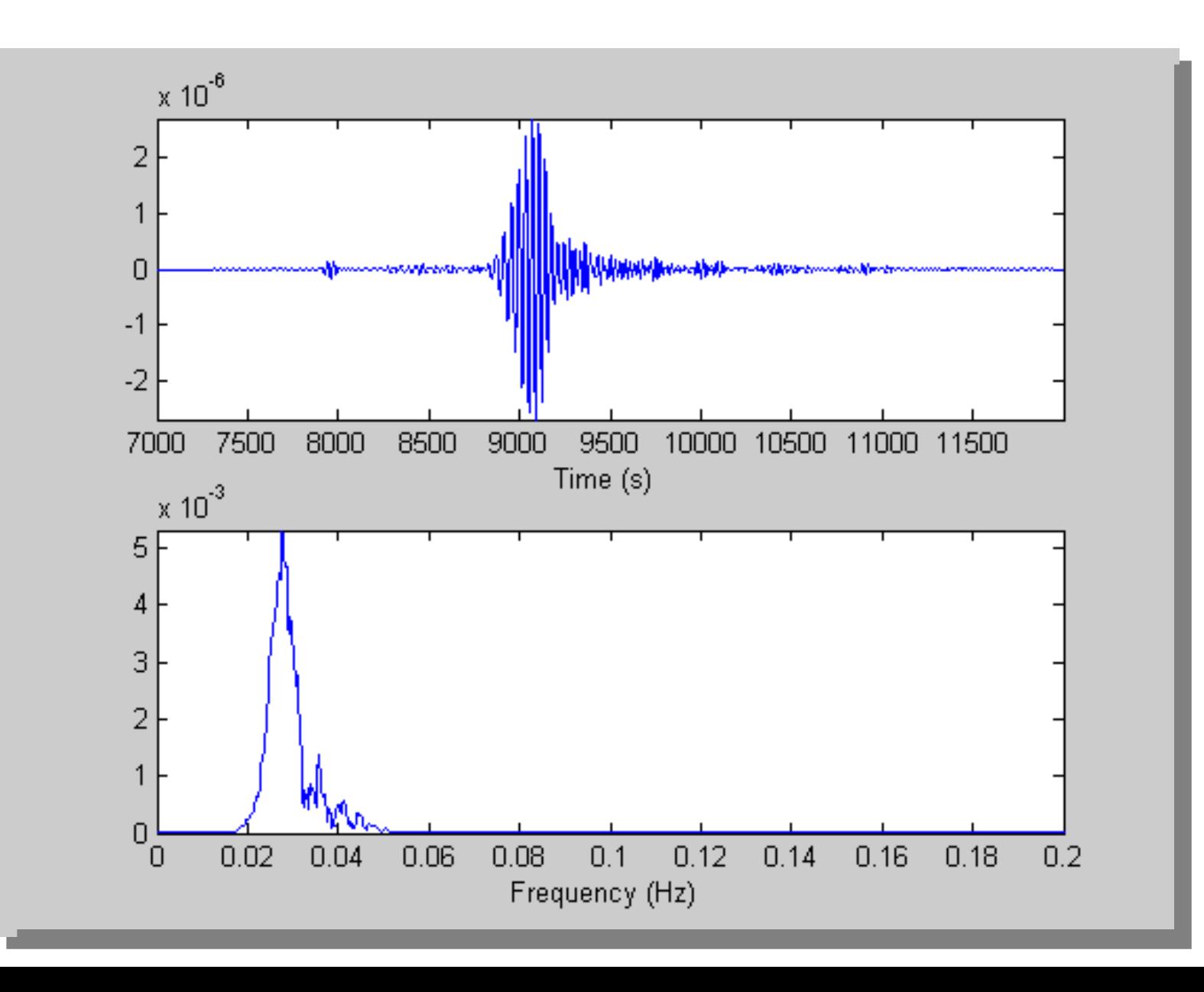

#### Bandpass Filter

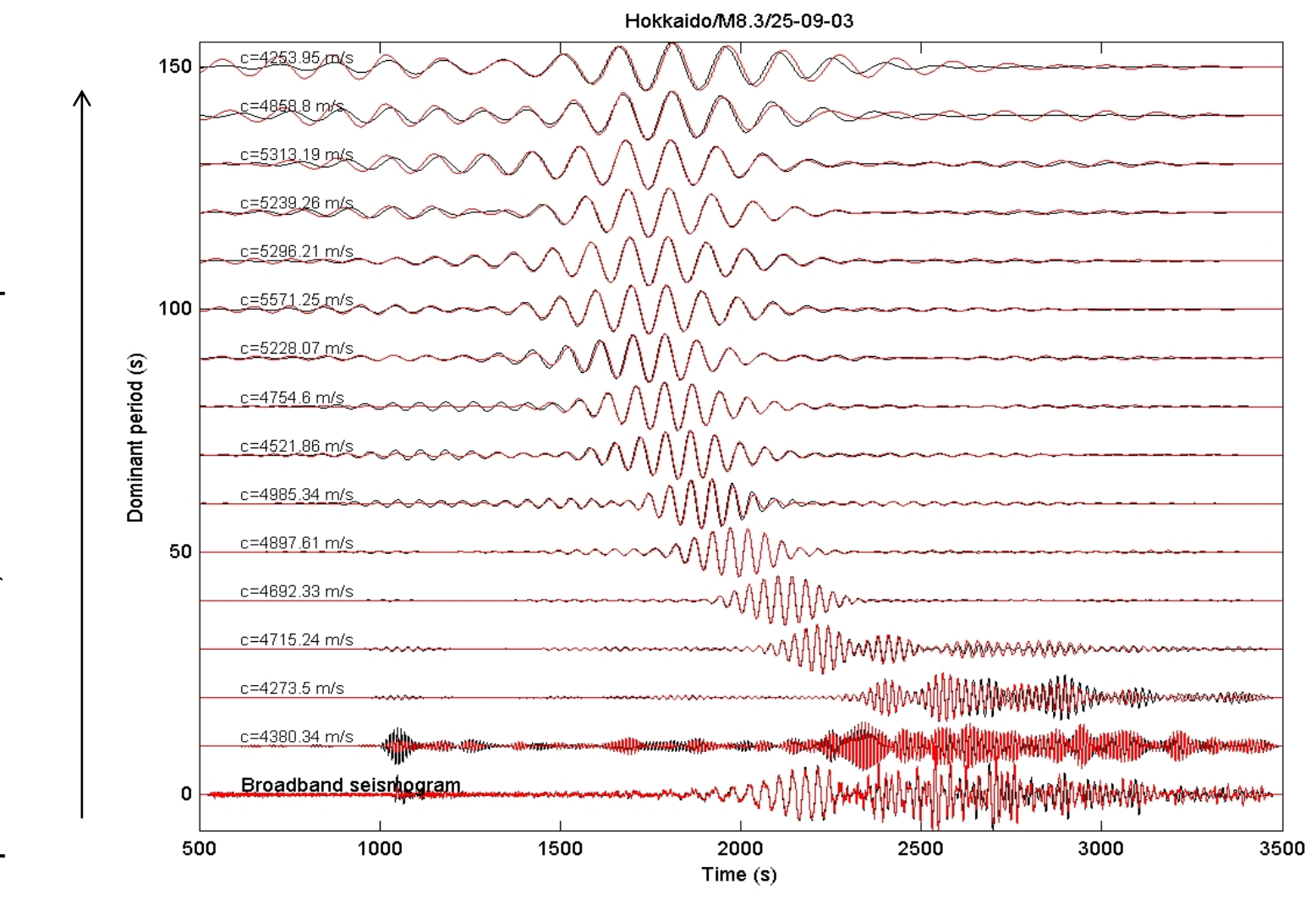

Eckfrequenz wird kleiner, Anteil hoher Frequenzen nimmt ab Eckfrequenz wird kleiner, Anteil hoher Frequenzen nimmt ab

Zero phase filters can be realised by

- $\triangleright$  Convolve first with a chosen filter
- $\triangleright$  Time reverse the original filter and convolve again
- $\triangleright$  First operation multiplies by  $F(\omega)$ , the 2nd operation is a multiplication by  $F^*(\omega)$
- $\triangleright$  The net multiplication is thus  $|F(w)|^2$
- $\triangleright$  These are also called two-pass filters
### The Butterworth Filter (Low-pass, 0-phase)

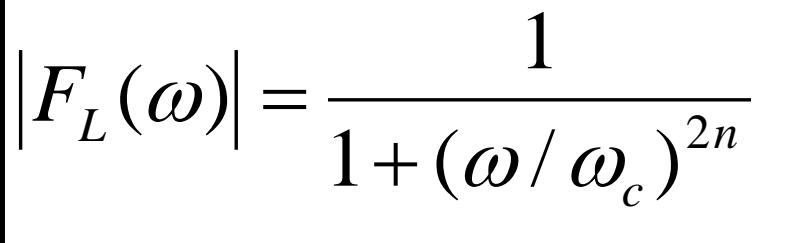

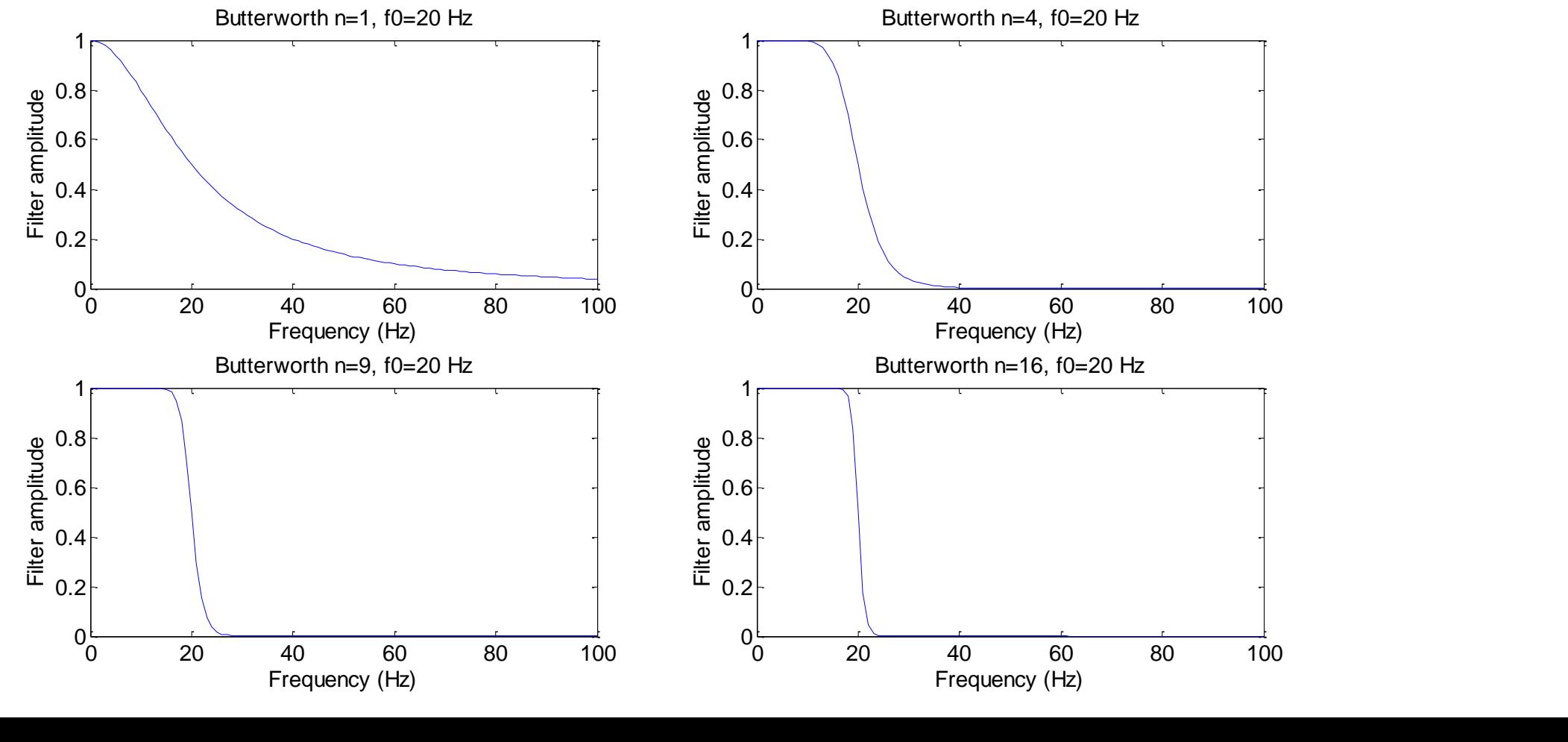

### In log-log scale …

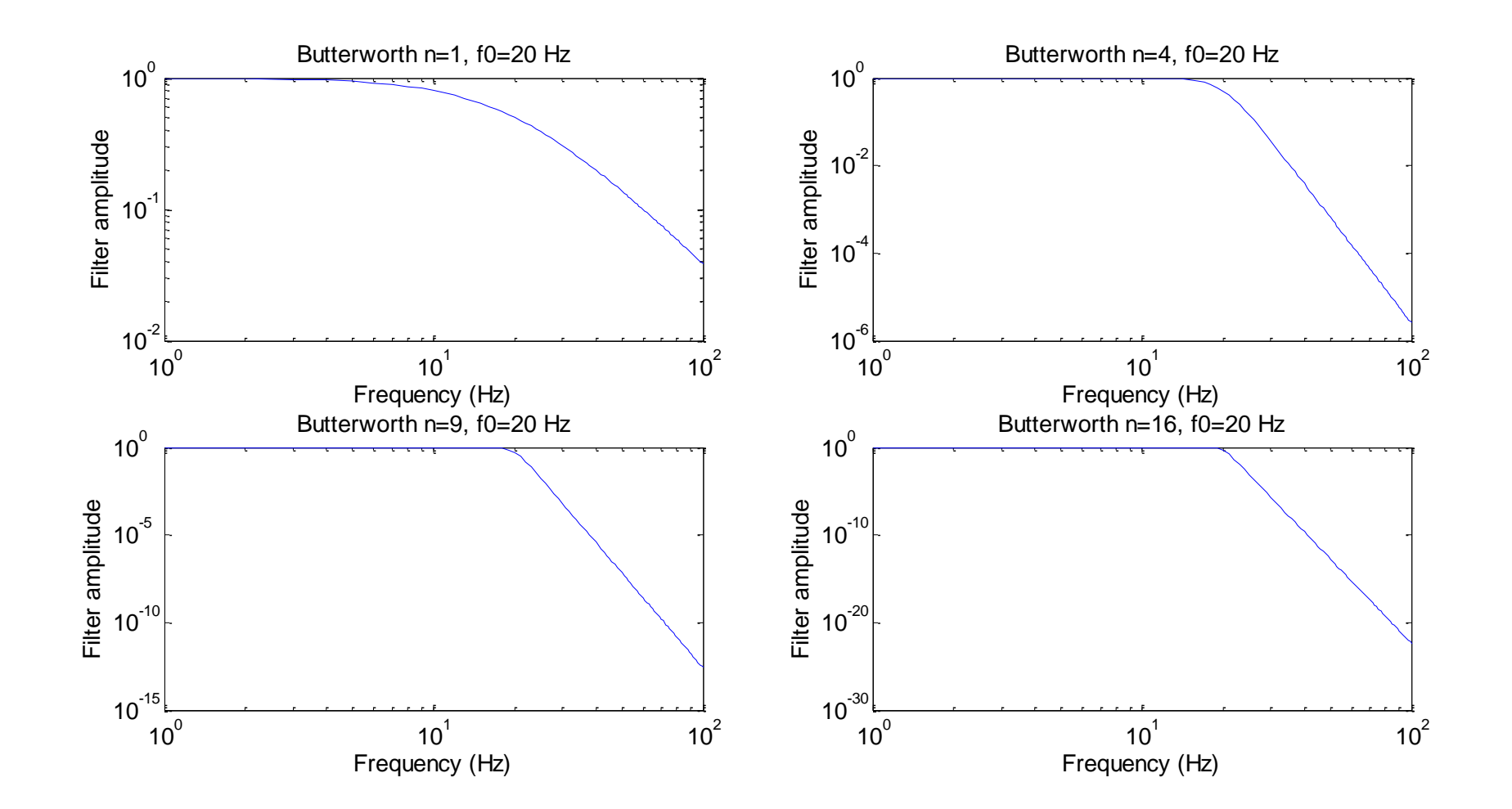

### … effect on a spike …

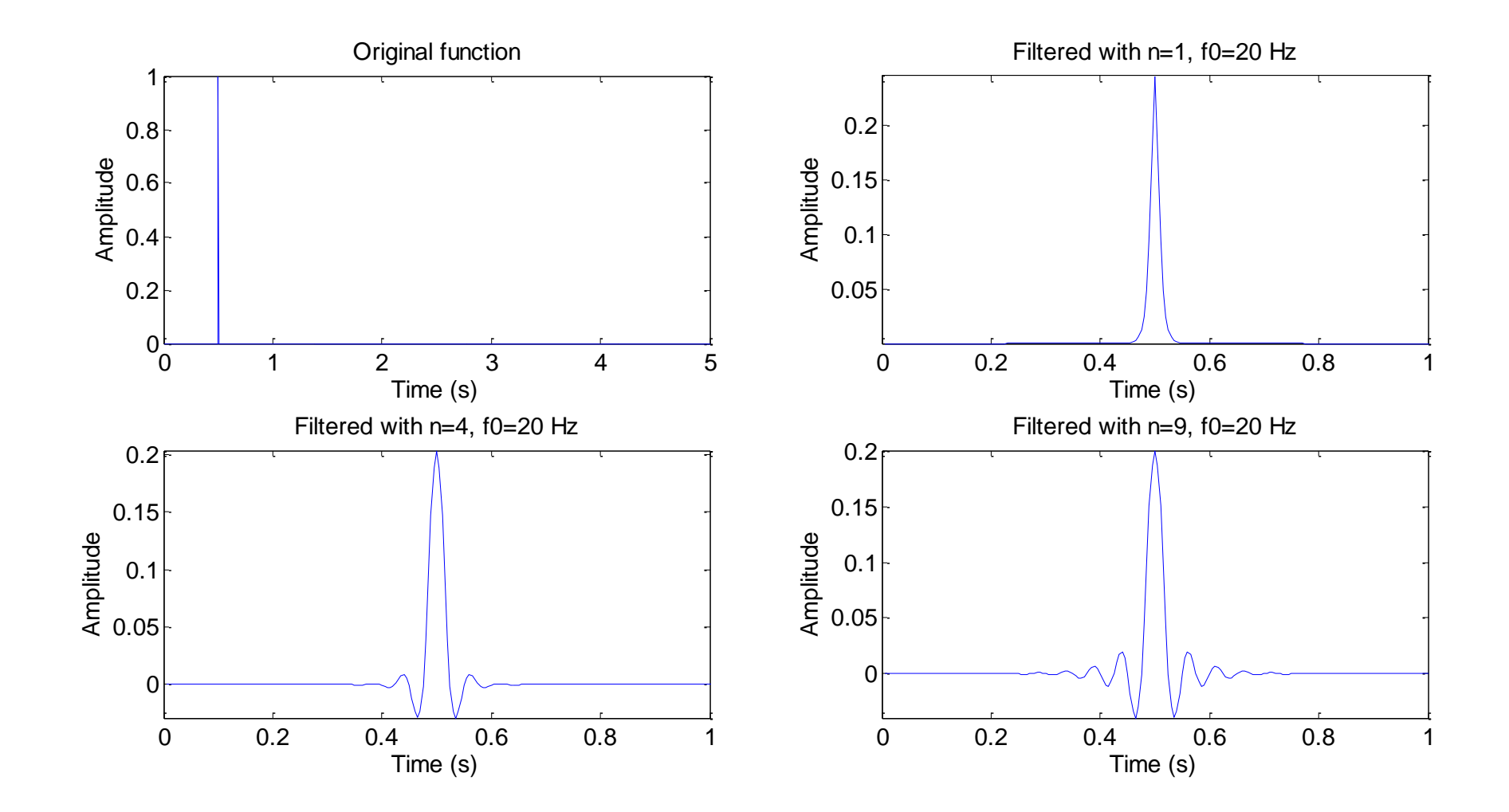

… varying the order …

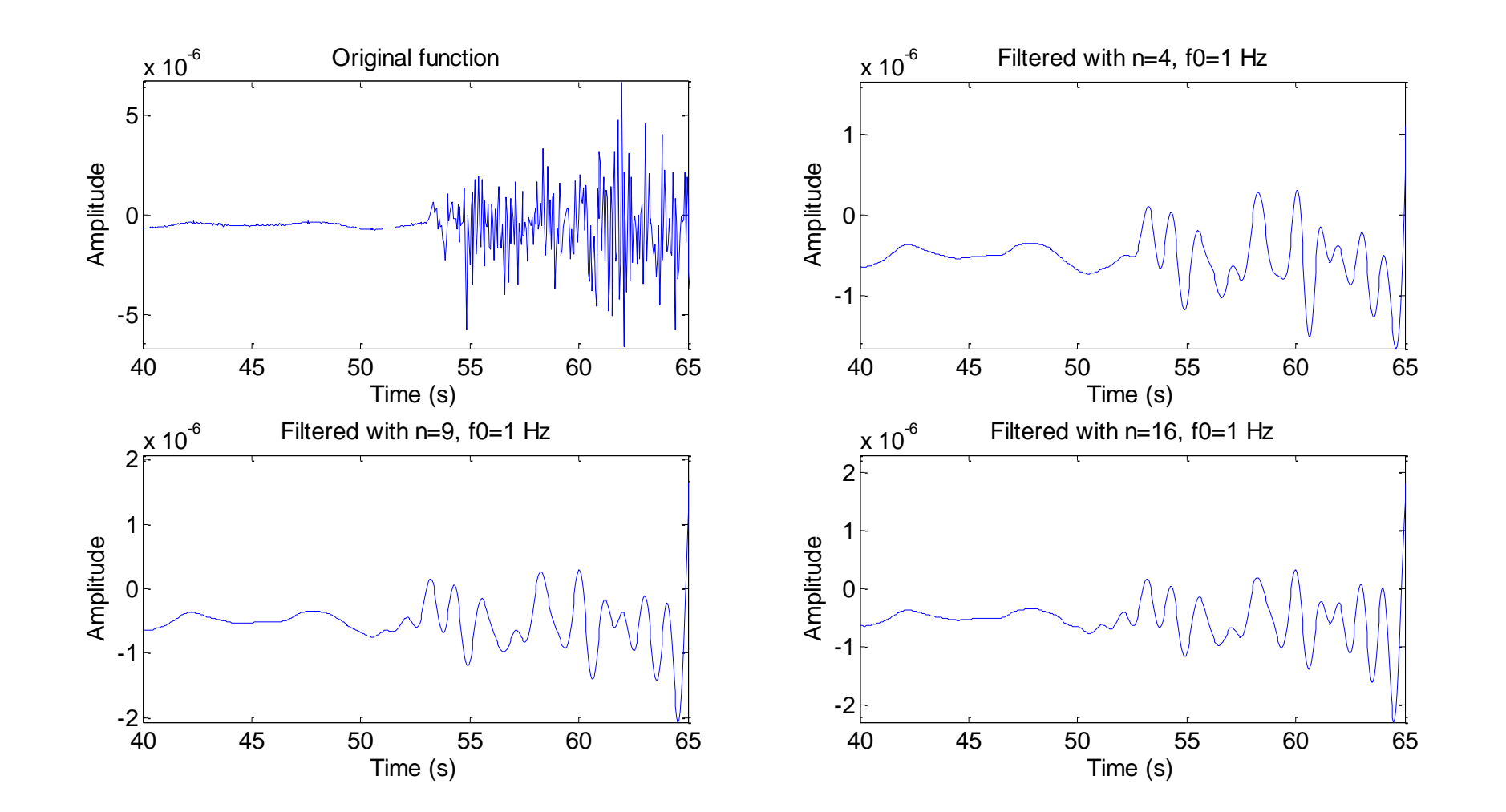

… varying the cut-off frequency…

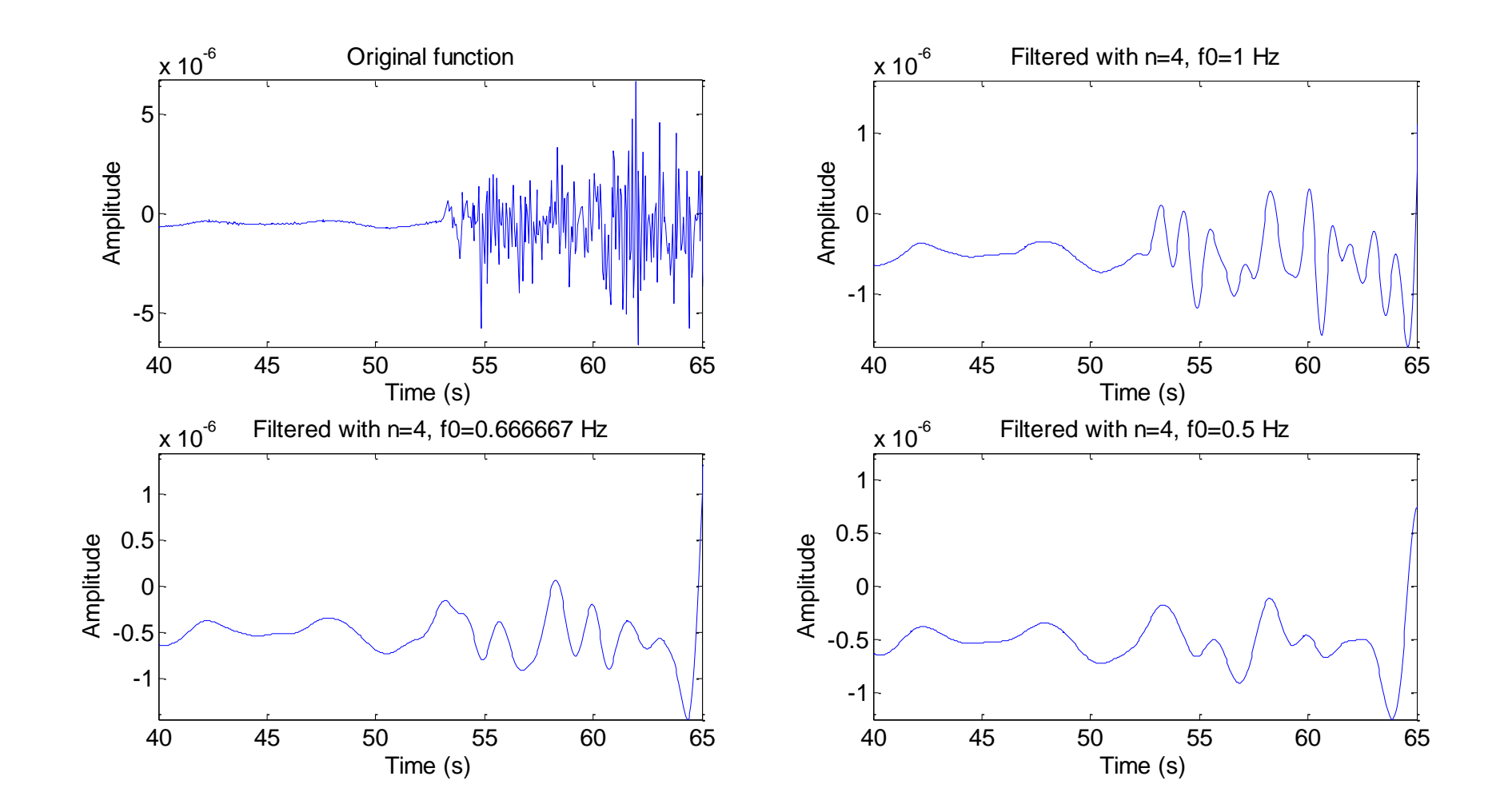

# The Butterworth Filter (High-Pass)

$$
|F_H(\omega)| = 1 - \frac{1}{1 + (\omega/\omega_c)^{2n}}
$$

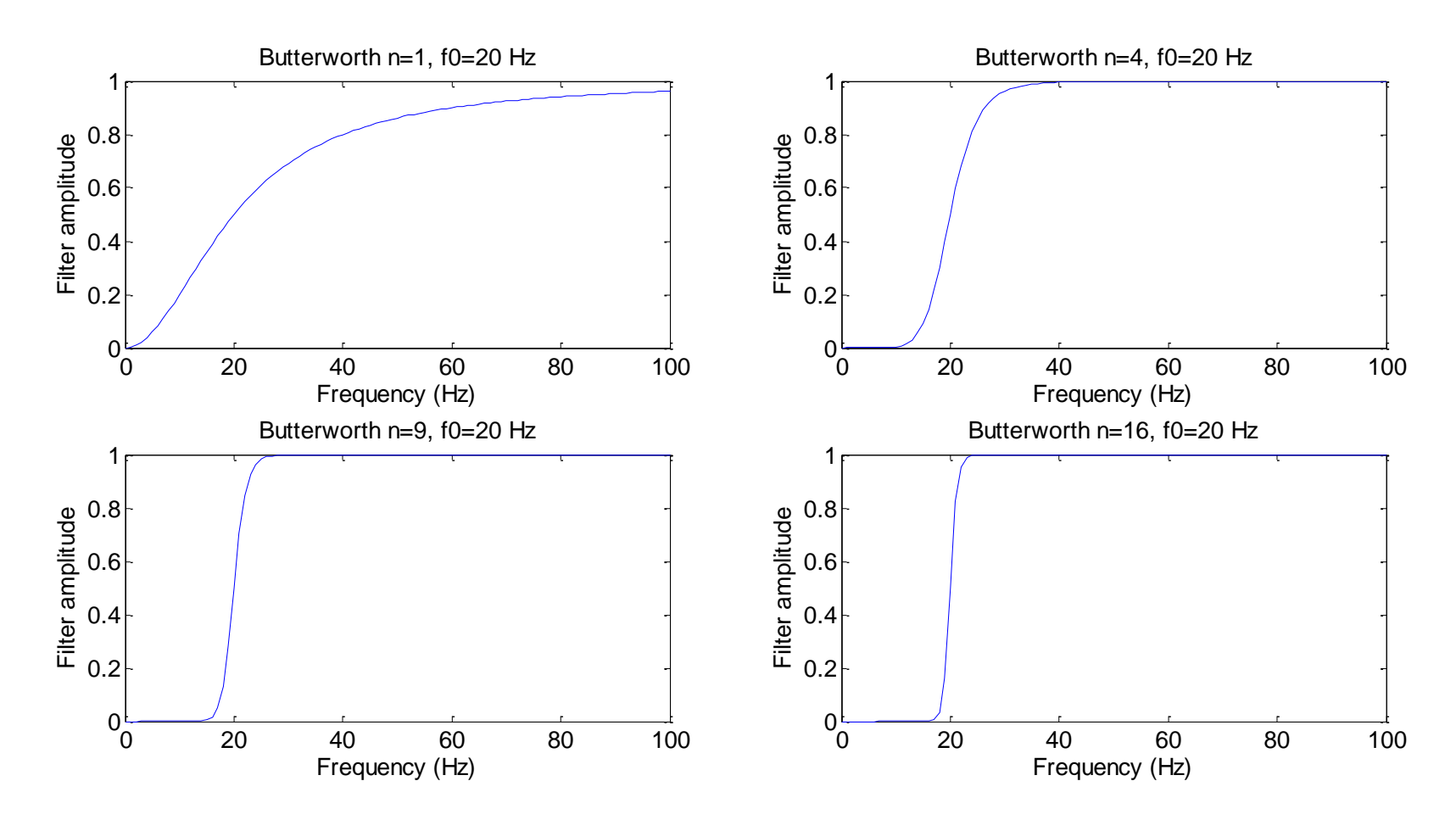

### … effect on a spike …

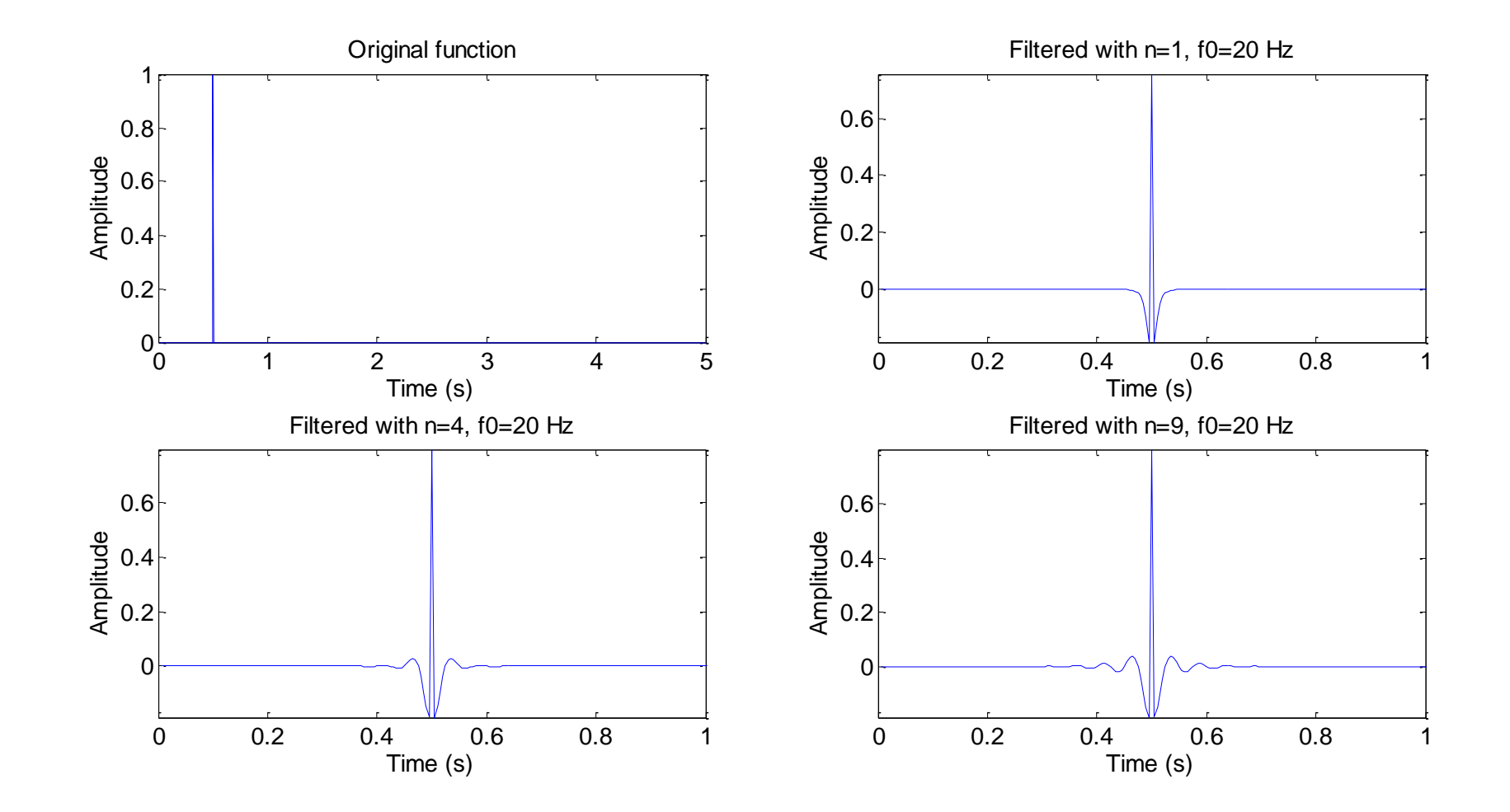

… varying the order …

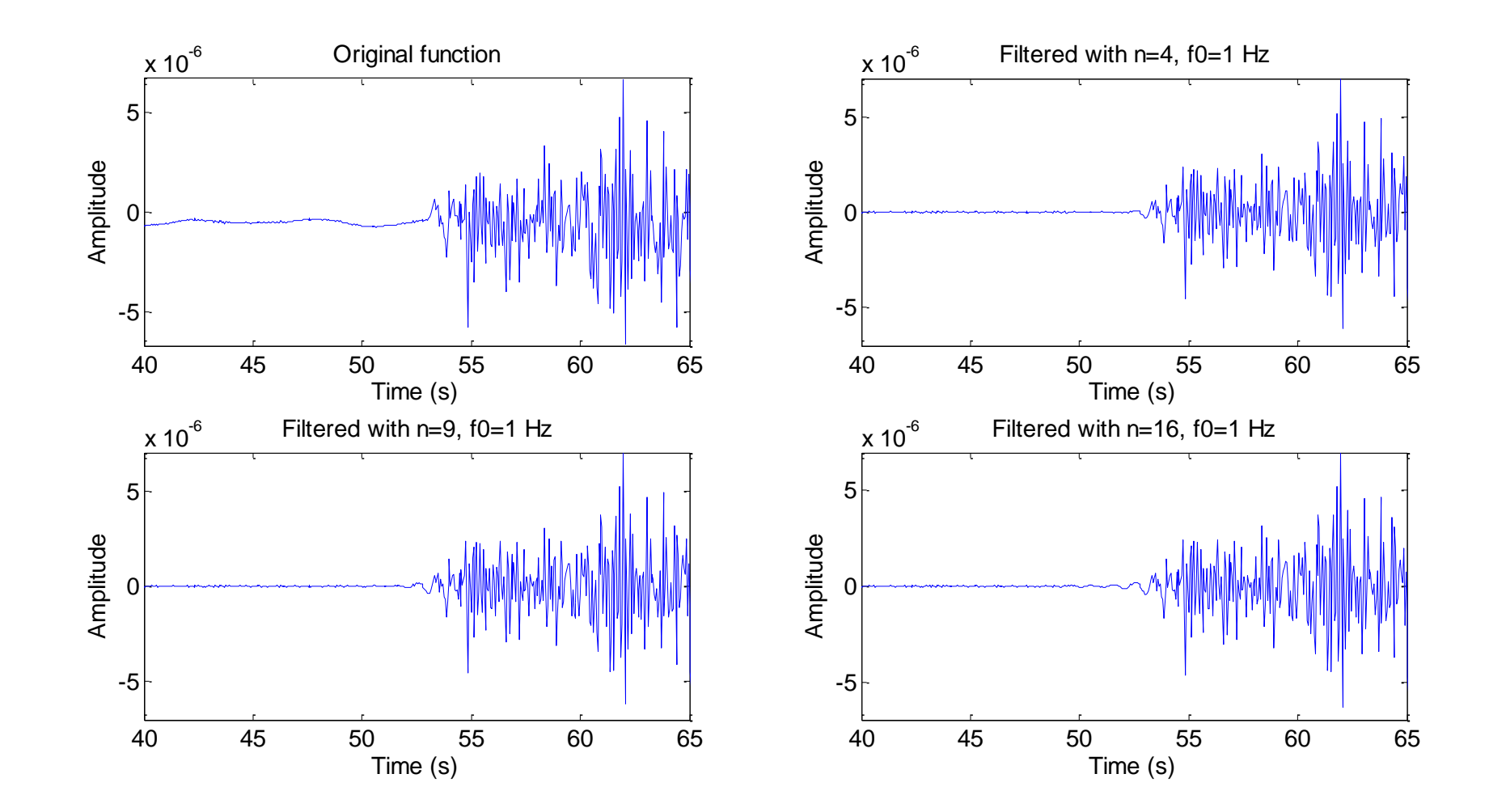

… varying the cut-off frequency…

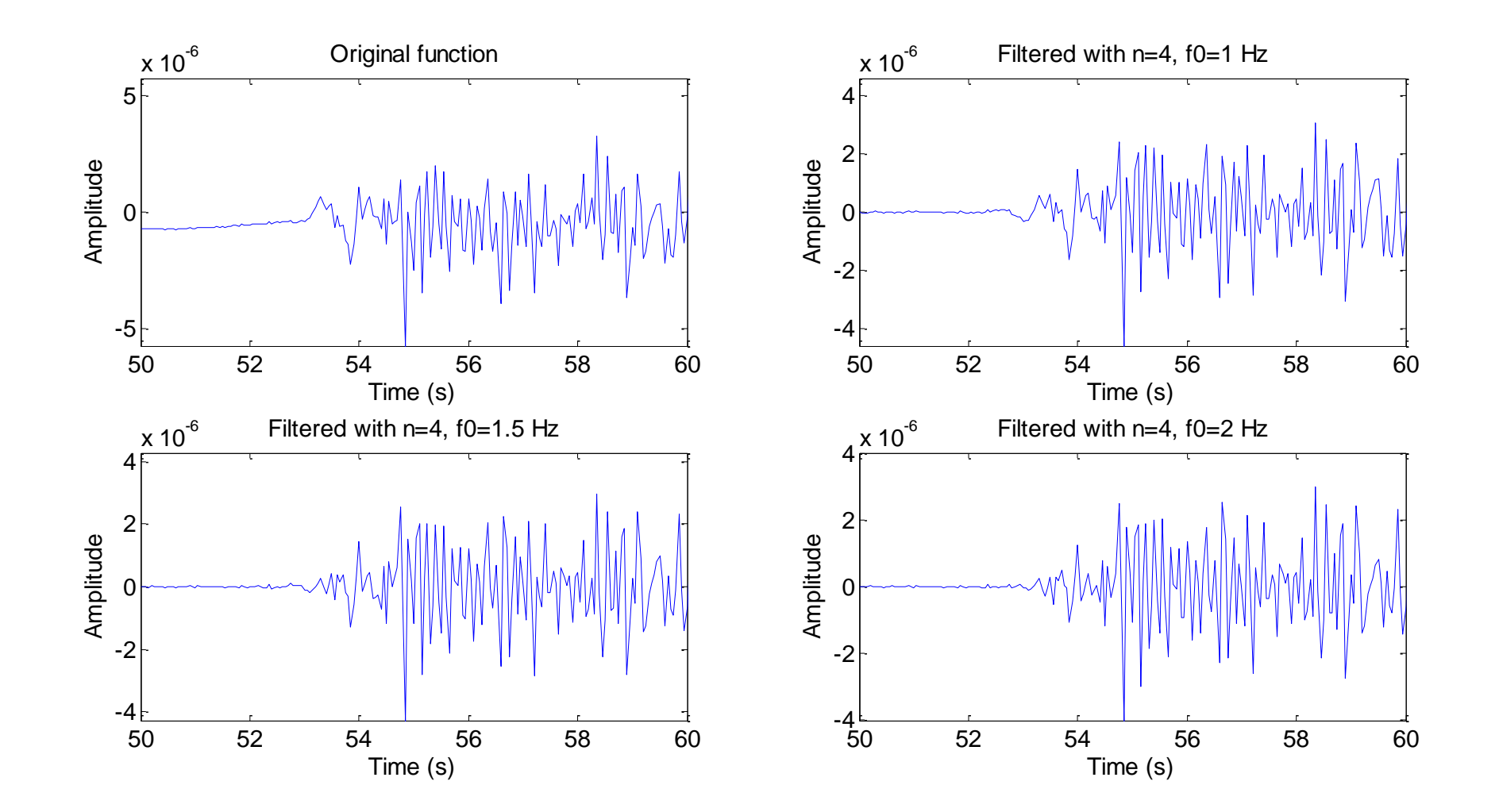

## The Butterworth Filter (Band-Pass)

$$
|F_{BP}(\omega)| = 1 - \frac{1}{1 + \left[ (\omega - \omega_b) / \Delta \omega \right]^{2n}}
$$

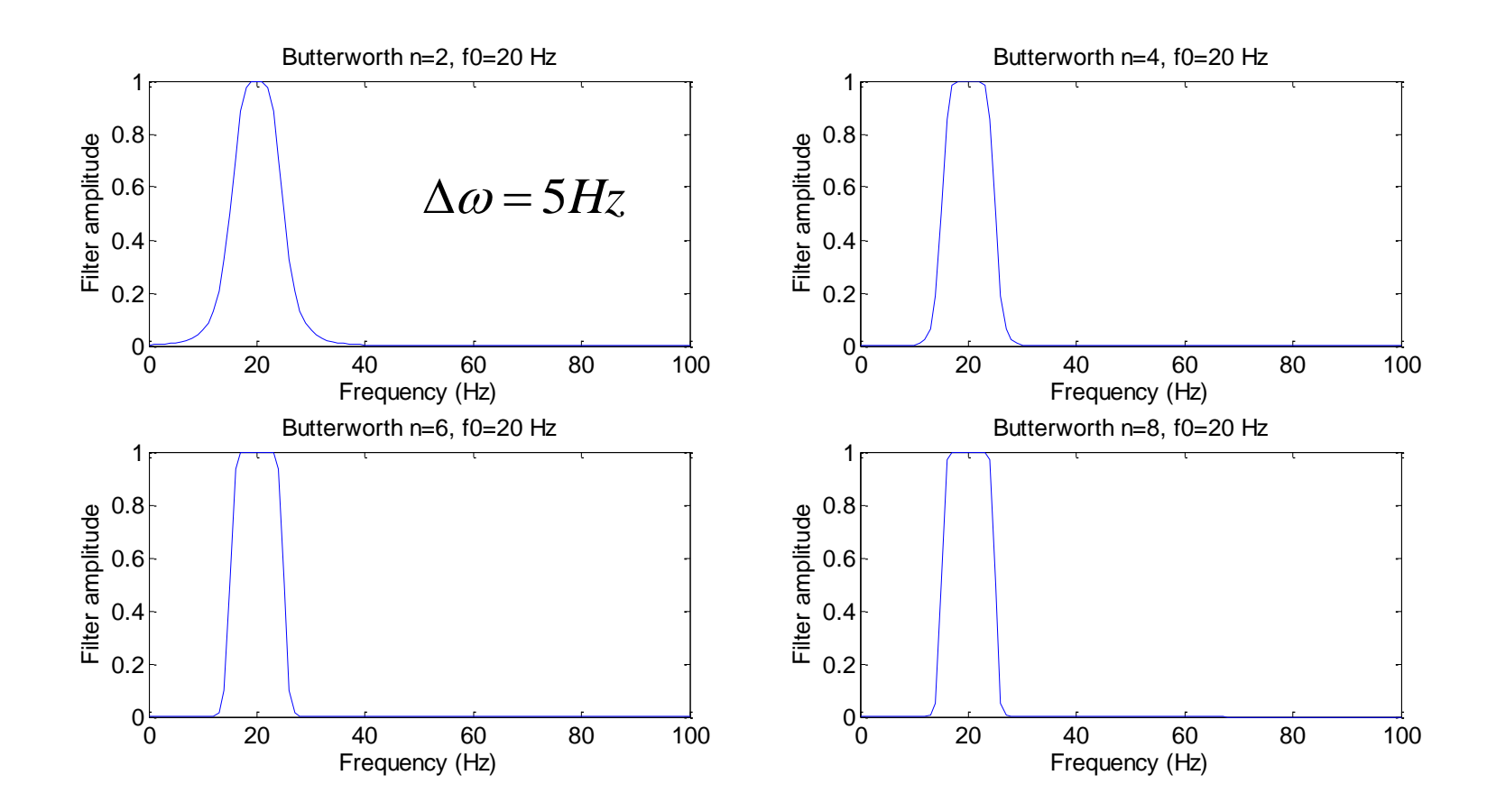

### … effect on a spike …

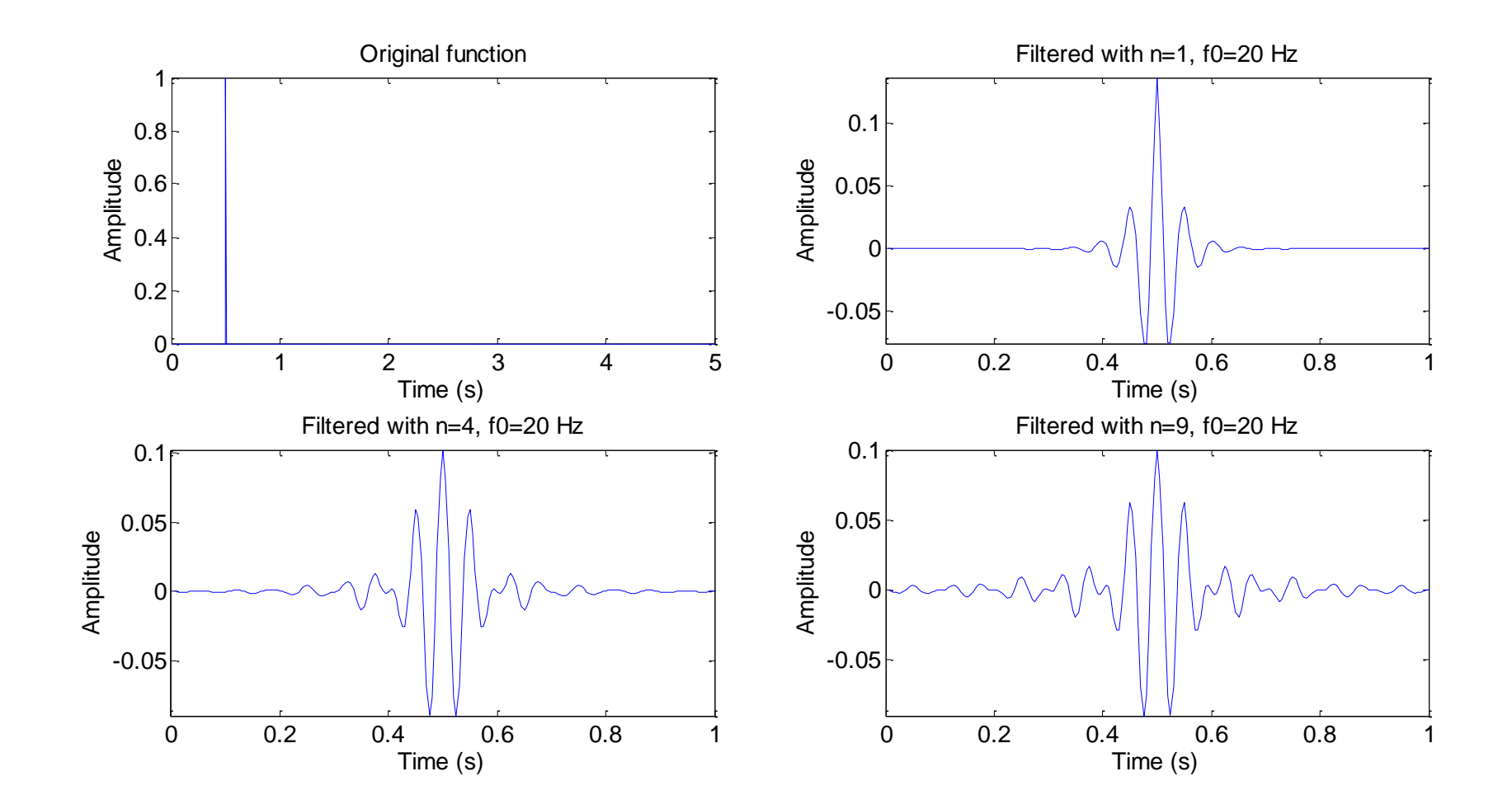

… varying the order …

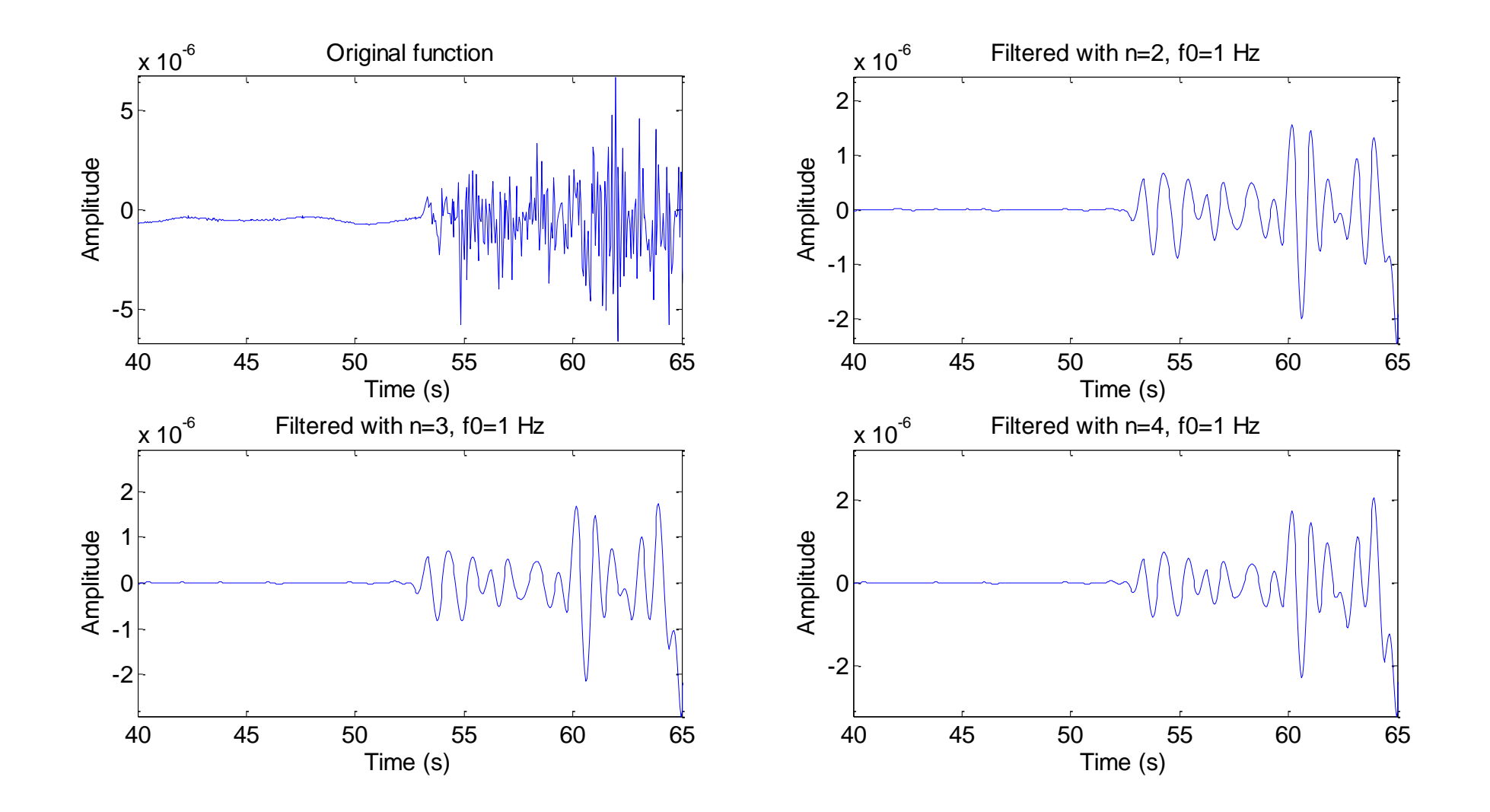

… varying the cut-off frequency…

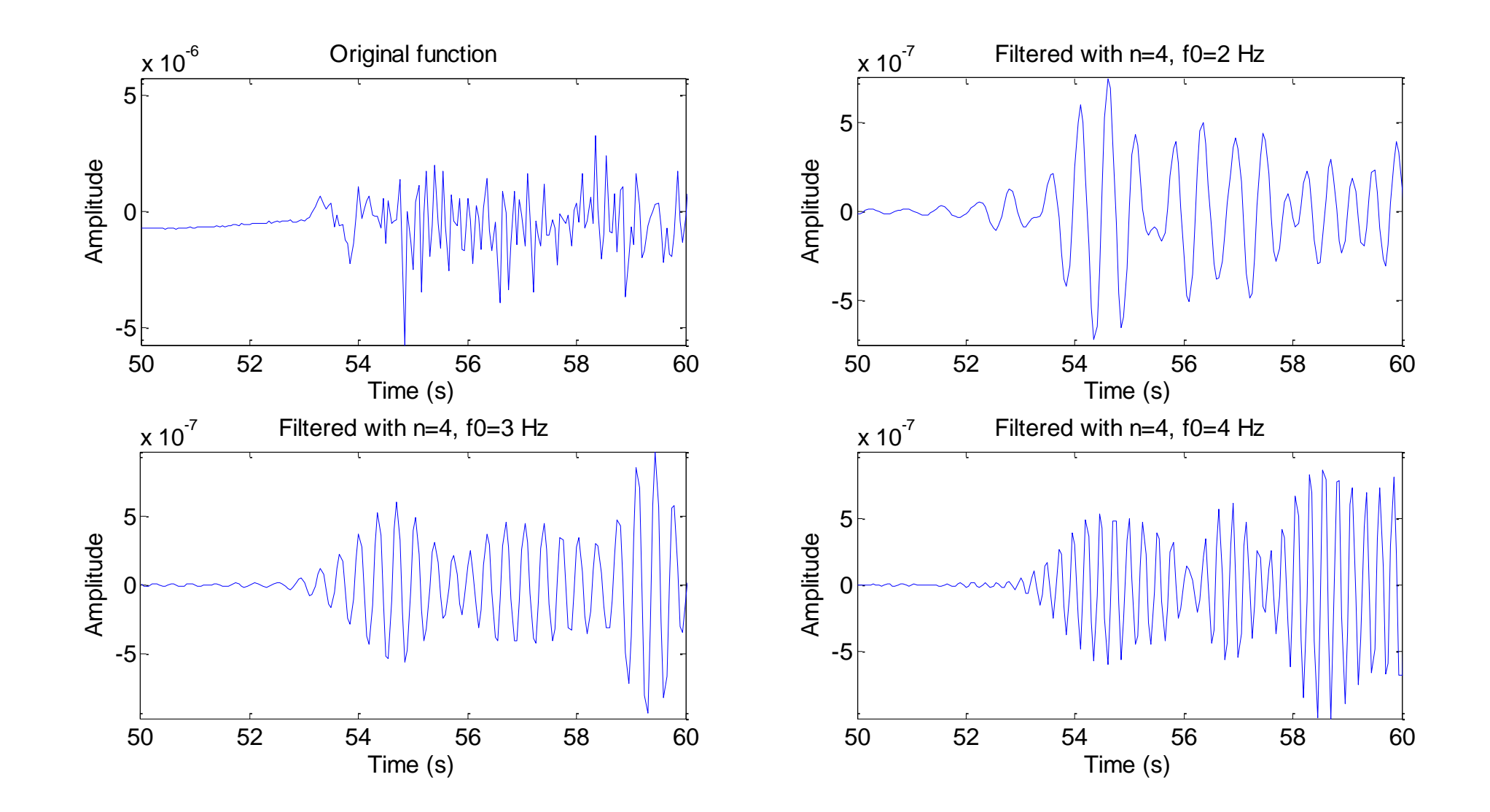

#### Zero phase and causal filters

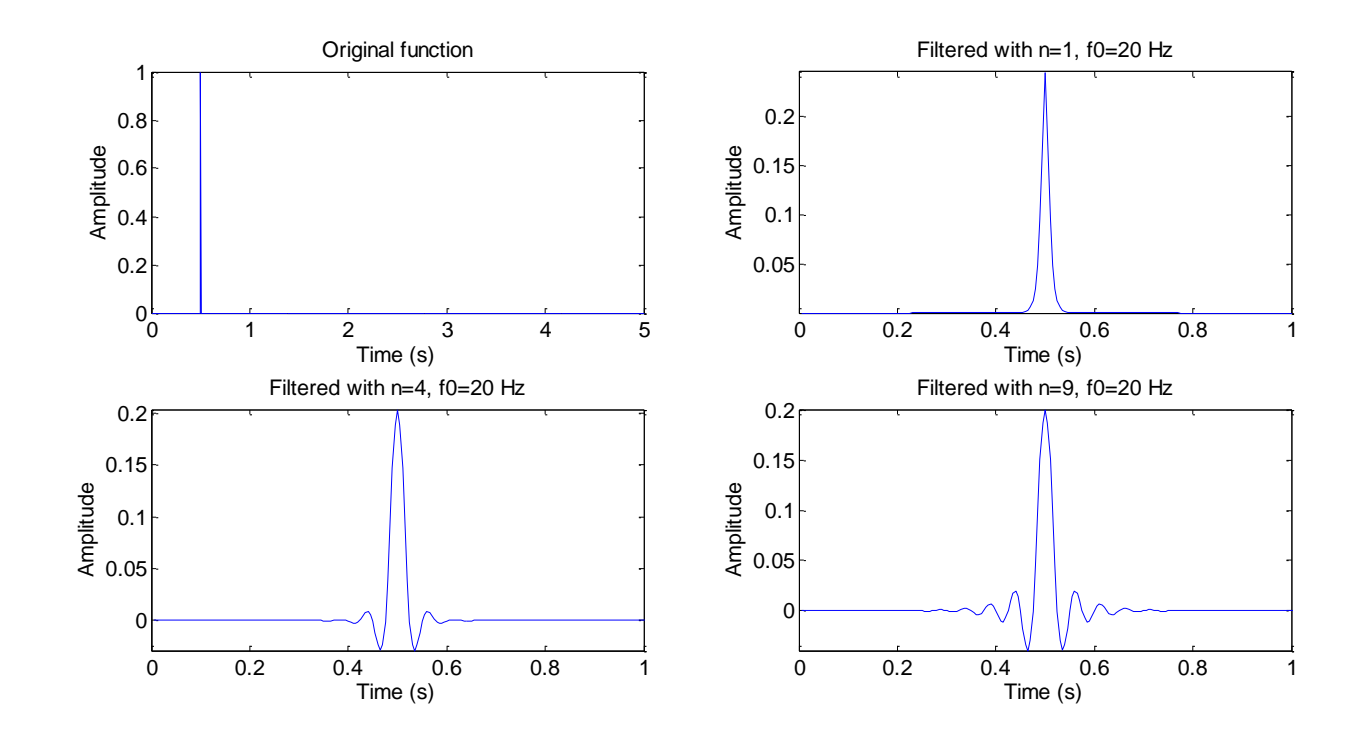

When the phase of a filter is set to zero (and simply the amplitude spectrum is inverted) we obtain a **zero-phase filter**. It means a peak will not be shifted.

Such a filter is **acausal**. Why?

#### Butterworth Low-pass (20 Hz) on spike

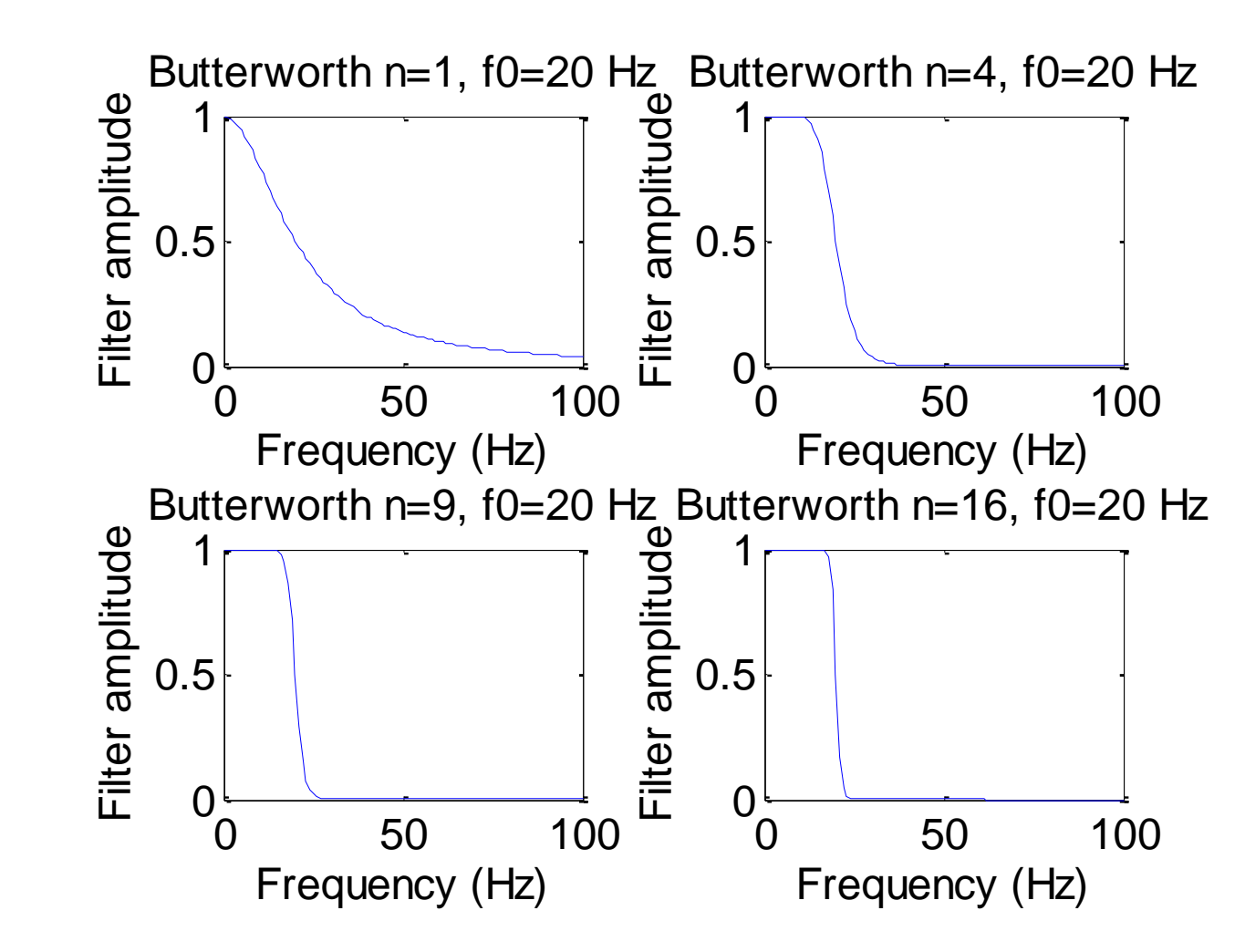

#### (causal) Butterworth Low-pass (20 Hz) on spike

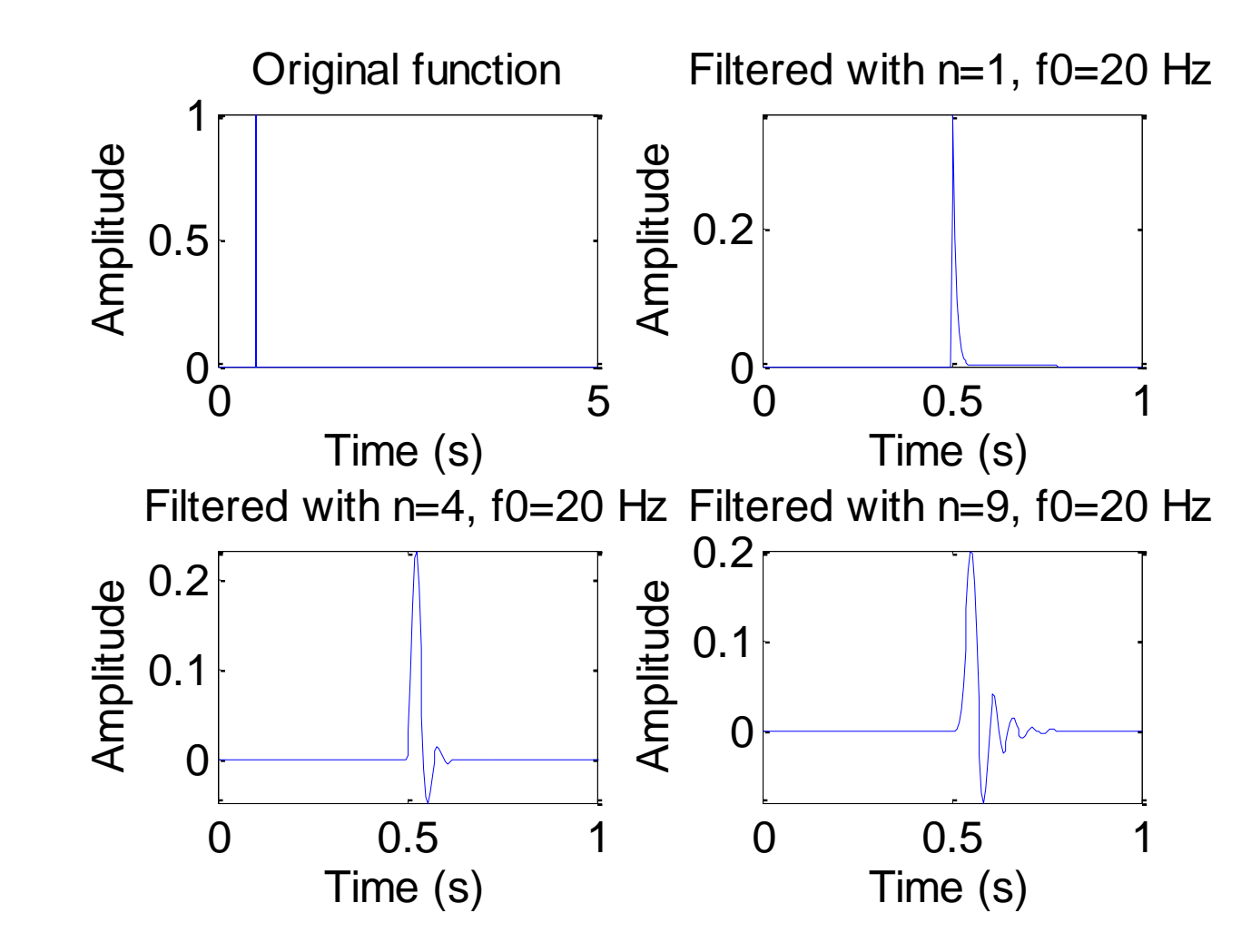

## Butterworth Low-pass (20 Hz) on data

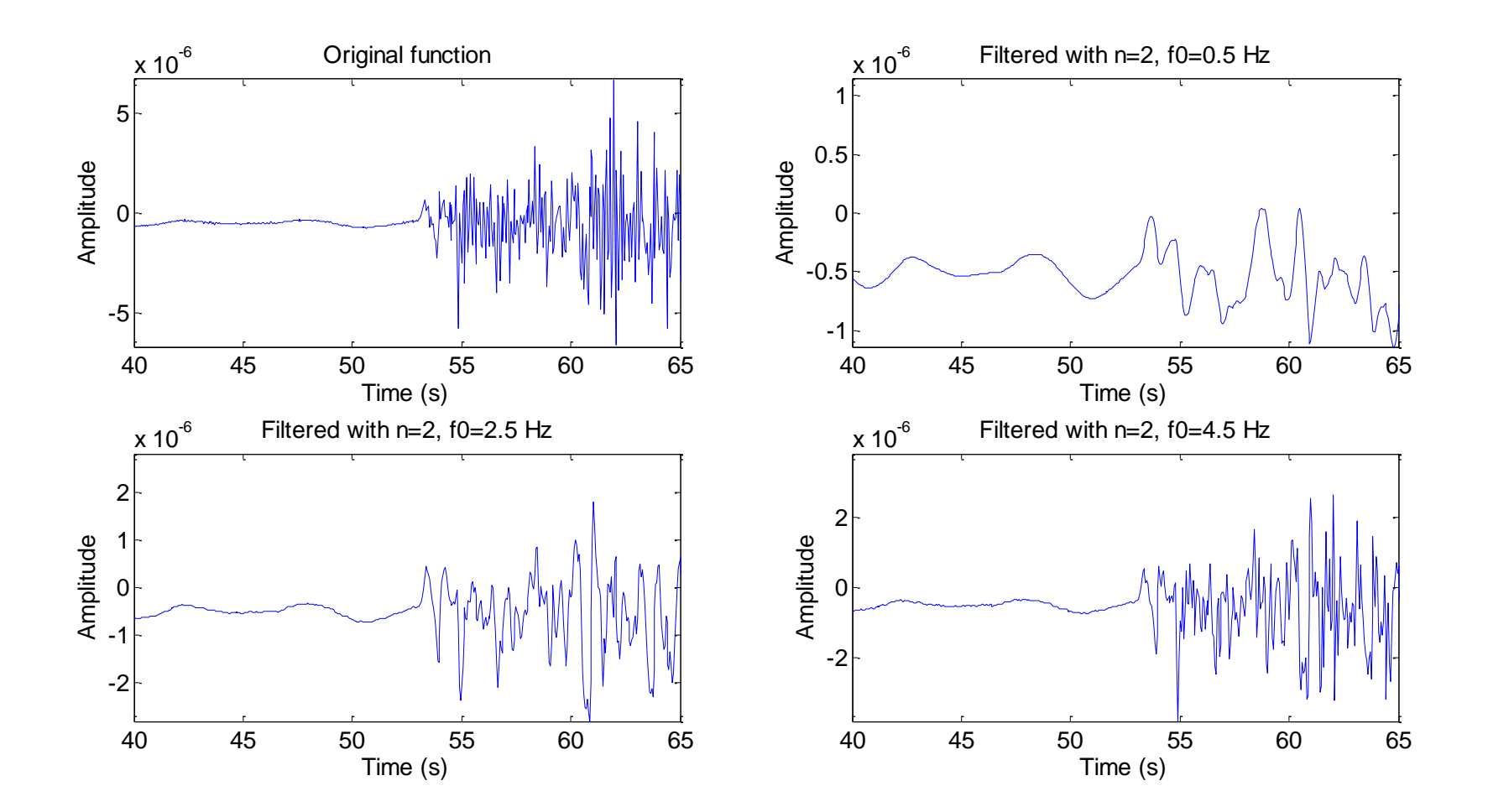

### Zusammenfasung

Spektralanalyse ist die Basis der Dateninterpretation in der **Seismologie** 

Die Konzepte sind:

(De-) Konvolution –> um die Response eines Systems auf einen bestimmte Eingabe zu erhalten (oder umgekehrt)

Korrelation -> um Signale nach ihrer Ähnlichkeit zu vergleichen und ihre Verschiebungen festzustellen. (Phasen Delays) Tomografie mit Korrelation von ozeanerzeugtem Rauschen

Fourier Transformation – Spektren - Filterung -> um bestimmte Frequenzen herauszuschneiden, und die interessanten Signale hervorzuheben, Rauschen zu unterdrücken.